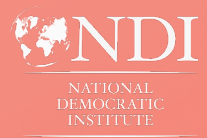

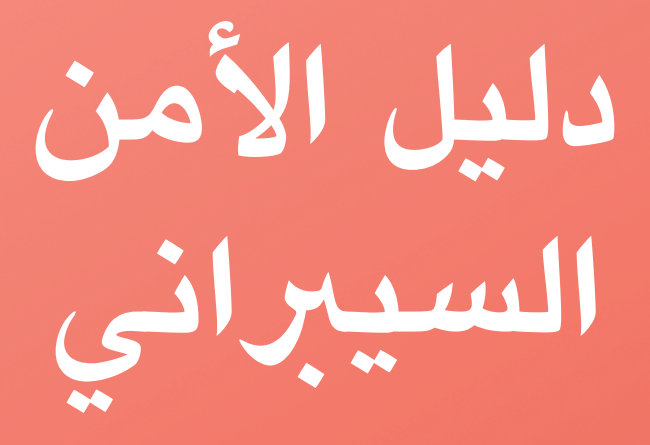

**املوجه إىل منظمات املجتمع املدني**

**دليل ملنظمات املجتمع املدني التي تتطلع إىل وضع الخطة لألمن السيرباني**

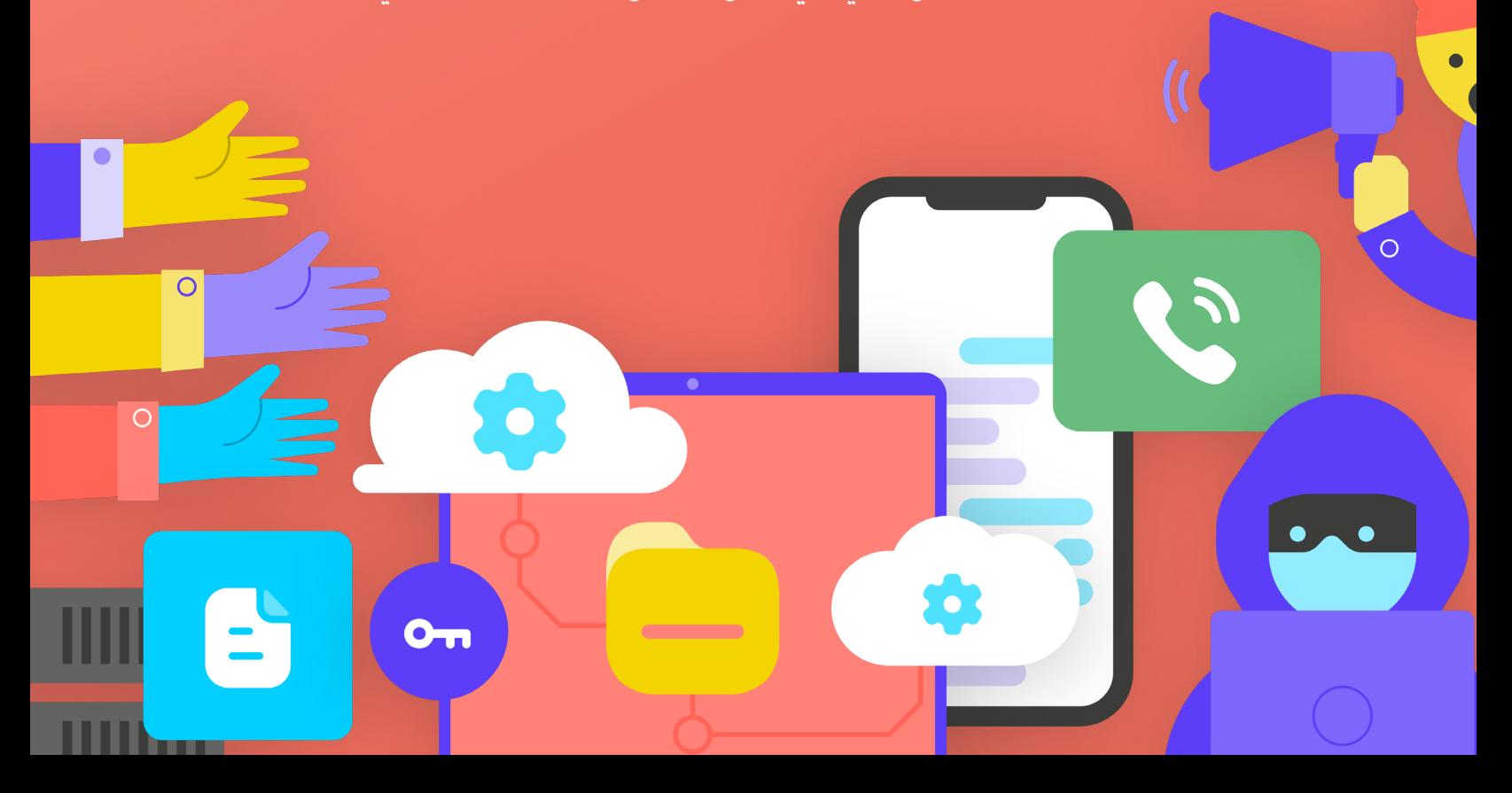

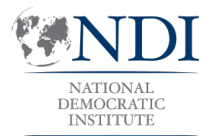

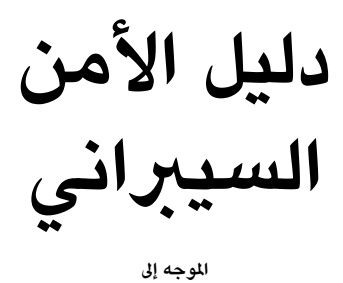

**منظمات املجتمع املدني**

**دليل ملنظمات املجتمع املدني التي تتطلع إىل وضع الخطة لألمن السيرباني**

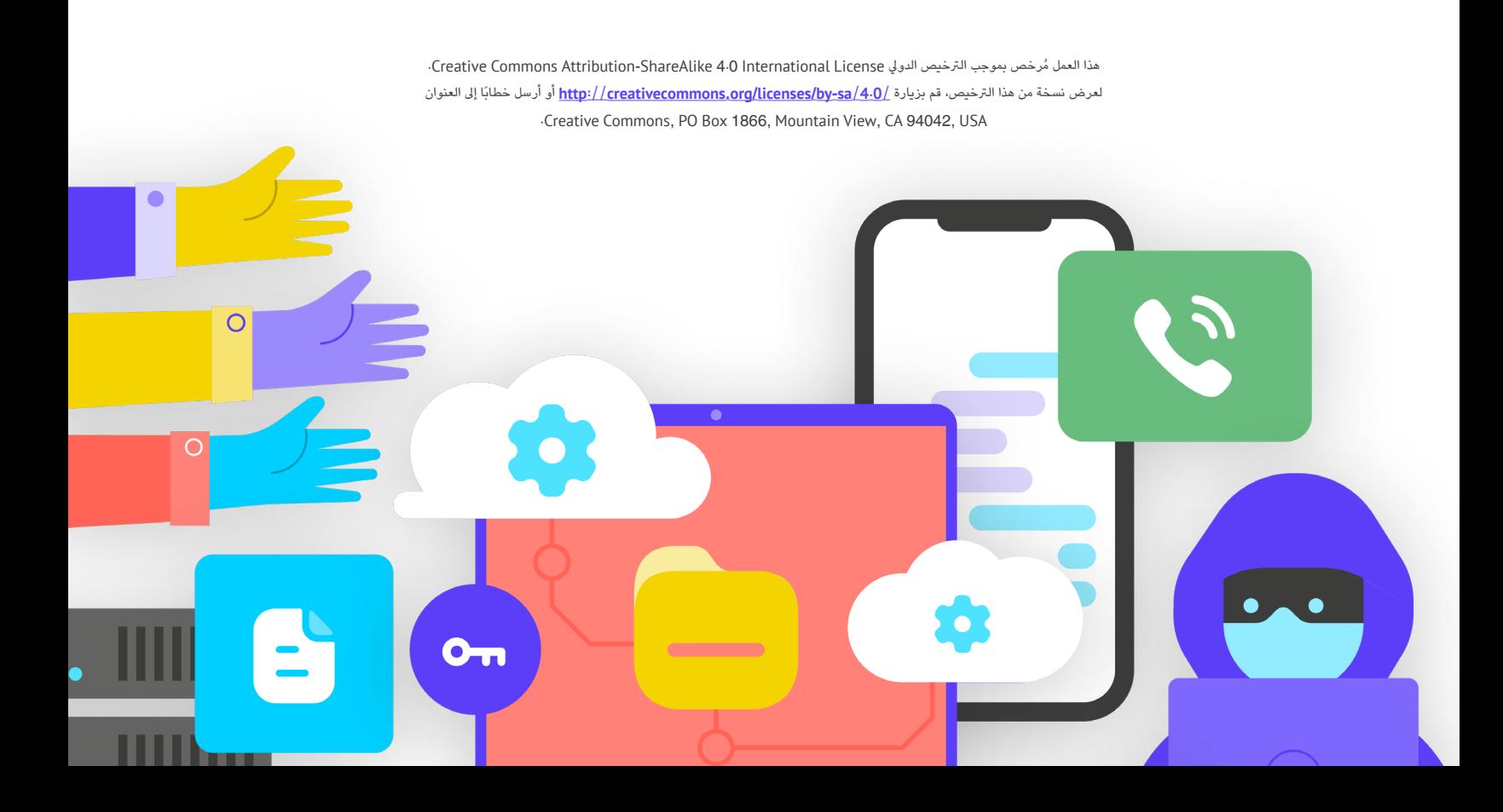

# **جدول املحتويات**

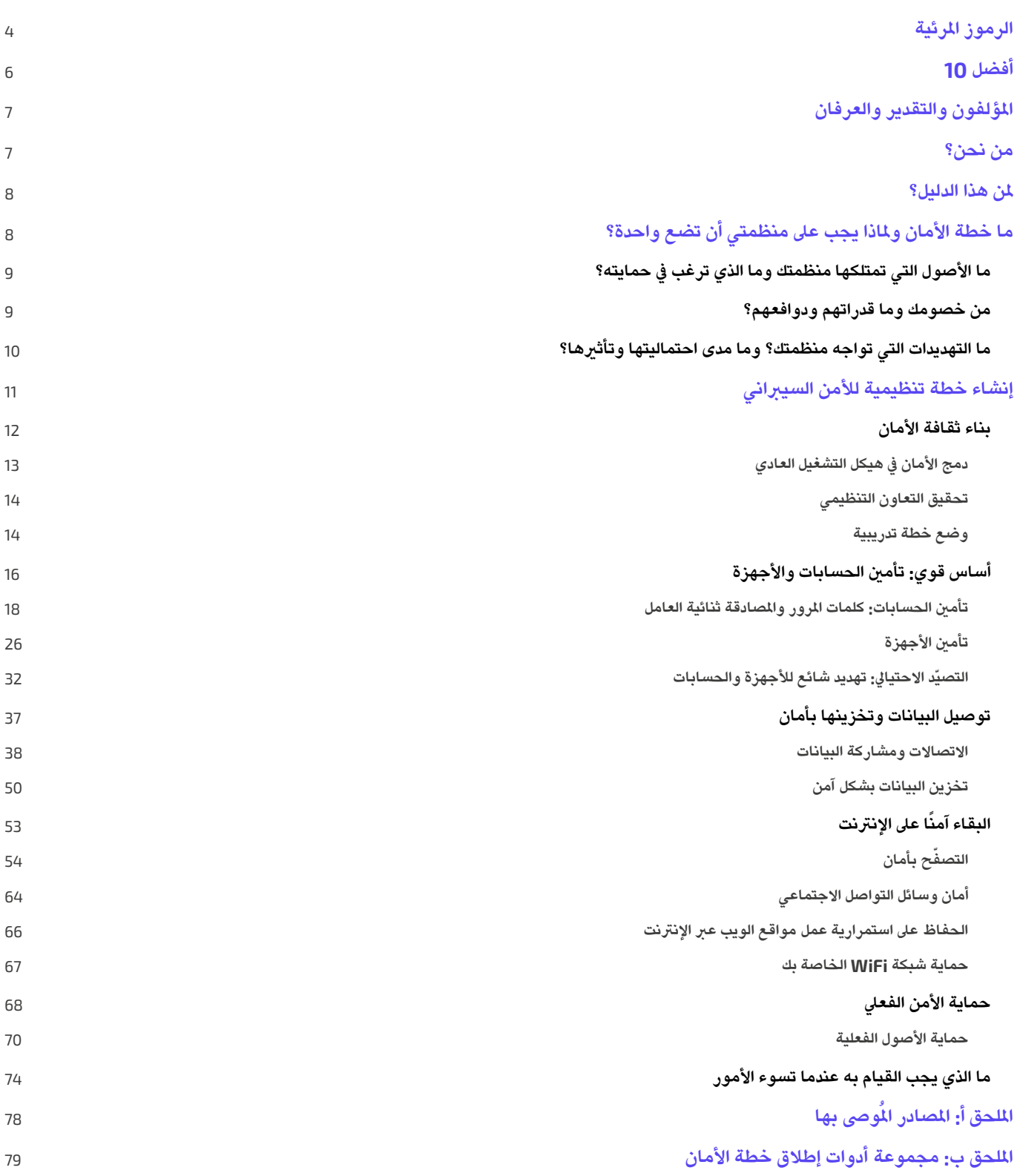

# **الرموز املرئية**

<span id="page-3-0"></span>**باإلضافة إىل النص الرئييس، ستجد يف هذا الدليل بعض العنارص املختلفة واملتكررة واملميزة. فيما ييل الئحة "رموز" بسيطة ملساعدتك يف فهم العنارص األساسية:**

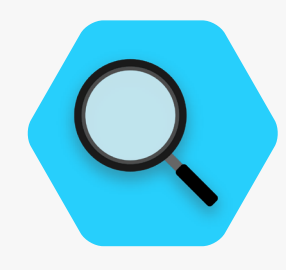

**دراسة الحالة**

يشير إلى دراسات الحالة التي تُسلط الضوء على التأثير الواقعي لموضوع معين عن منظمات المجتمع المدني عالميًا او في بلد معين

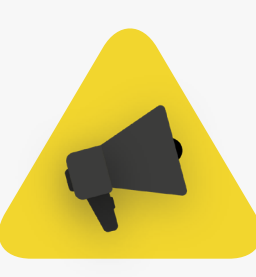

**نصائح إضافية العالم الحقيقي**

يُسلط الضوء على بعض النصائح والمعلومات اإلضافية التي يجب االنتباه إليها أثناء قراءة الدليل.

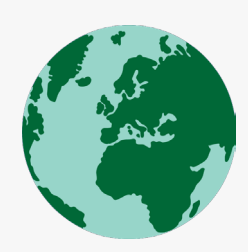

ُيظهر أمثلة شائعة عن أدوات األمن السيرباني التكتيكية المستخدمة في "العالم الحقيقي"، سواء في الخير أو الشرّ.

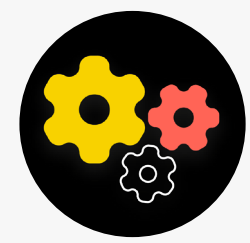

ُيشري إىل موضوع متقدم - معلومات مهمة ملنظمتك ّ للنظر فيها، ولكن قد تكون أكثر تقنية أو معقدة بعض الشيء.

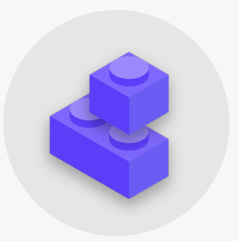

**متقدم العنارص األساسية لخطة األمن السيرباني**

يُشير إلى "العناصر الأساسية لخطة الأمن السيبراني"، التي تعتبر العناصر الرئيسية في كل قسم من أقسام الدليل.

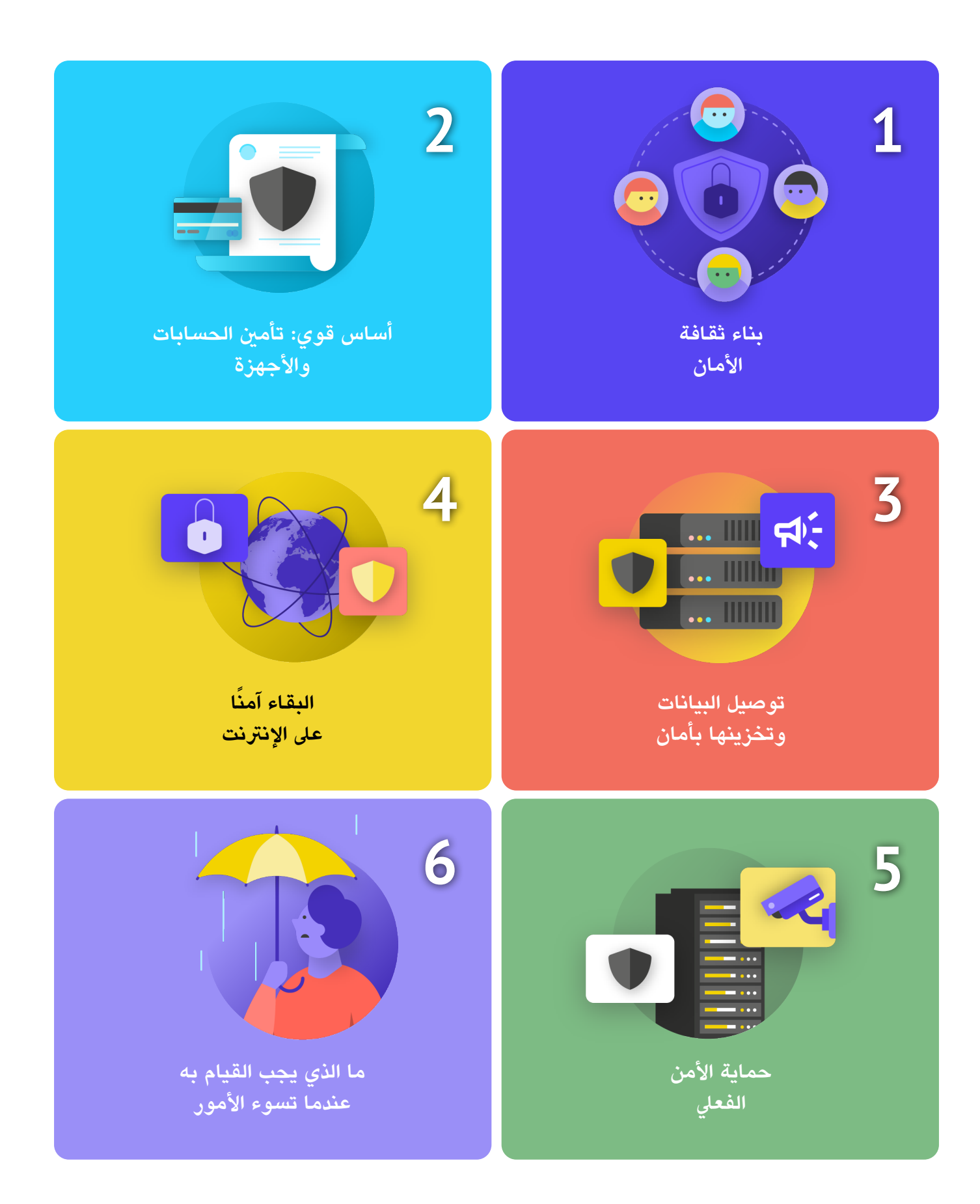

# **أفضل 10**

<span id="page-5-0"></span>تعد هذه العناصر العشرة ضرورية لخطة أمان منظمتك. إذا كنت تبحث عن مكان لتبدأ منه، فابحث هنا أولا.

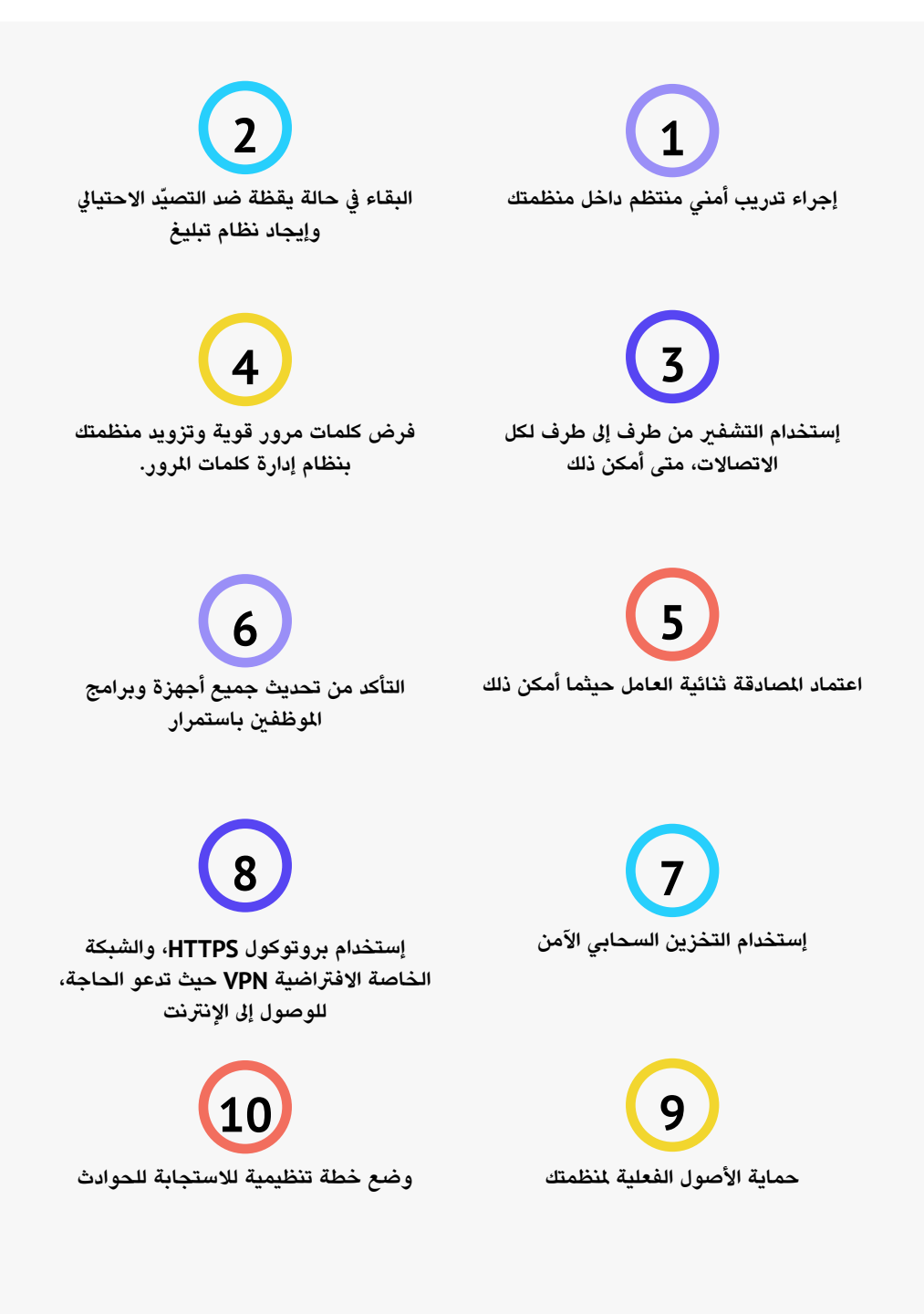

# **املؤلفون والتقدير والعرفان**

#### املؤلف الرئييس: **Summers Evan) NDI )إيفان سامرز** املؤلفون املساهمون: **Moulton Sarah) NDI ;(Doten Chris) NDI )سارة مولتون وكريس دوتن**

**ّ بمناسبة تأليف هذا الدليل، نو ّ د أن نخص بالشكر الخرباء املراجعني الخارجيني الذين قدموا لنا مالحظات وتعديالت واقرتاحات ذات قيمة أثناء جمعنا هذا املحتوى، بما يف ذلك:** 

Krakenburger Fiona، Fund Technology Open؛ وBudington Bill و Mori Shirin، Foundation Frontier Electronic؛ وWoolbright Jocelyn، Cloudflare؛ وFreedom of the Press Foundation (Martin Shelton)؛ وMicrosoft (Dave Leichtman)؛ وInternational (Stephen Boyce International <Amy Studdart <a>
Foundation for Electoral Systems</a> Institute Republican؛ وHollingsworth Emma، Cyber Global Alliance؛ وSinders Caroline، Research Design Convocation؛ و Caturani Dhyta؛ وPepera Sandra، NDI؛ وAzelton Aaron، NDI؛ و **·NDI** · Whitney Pfeifer

ونوّد أيضًا أن نعترف بفضل جميع الأدلة والدليلات وكُتب العمل ووحدات التدريب وغيرها من المواد المذهلة التي وضعها مجتمع الأمن التنظيمي (OrgSec). ولقد وُضع هذا الدليل لاستكمال تلك المواد الأكثر تعمّقًا وجمع الدروس الرئيسية في مورد شامل وسهل القراءة ملنظمات املجتمع املدني التي تتطلع إىل البدء يف خطة األمن السيرباني.

<span id="page-6-0"></span>وبالإضافة إلى الاستلهام بشكل غير مباشر من العديد من المصادر الرائعة التي جمعها ً املجتمع، فإننا قمنا بنسخ مواد مفيدة مبارشة من عدد قليل من املصادر، وبخاصة "دليل الدفاع الذاتي ضد املراقبة" التابع إىل **[Foundation Frontier Electronic](https://www.eff.org/)**، ودليل األمان الشامل التابع إىل منظمة **[Tech Tactical](https://tacticaltech.org/)**، ومجموعة من الرشوحات من **Freedom of the Press وCenter for Democracy and Technology [Foundation](https://freedom.press/)**. يمكنك العثور عىل اقتباسات محددة لهذه املصادر من خالل األقسام التالية،والروابط الكاملة ومعلومات حول املؤلف والرتخيص يف **[امللحق أ](#page-77-0)**.

ُ وكذلك، نويص بشدة أن يستفيد أي شخص يقرأ هذا الدليل من **[املكتبة](https://docs.google.com/spreadsheets/d/153LDVGstMnB0gd8hB_6_ZIVFj4_E3FGOz1KK1HdtM0s/edit#gid=0)** الشاملة ألدلة األمان الرقمية واملصادر التي جمعها Fund Technology Open وحدثها.

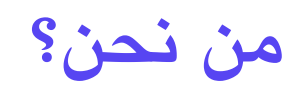

**ّ إن املعهد الديمقراطي الوطني للشؤون الدولية National Democratic Institute for International Affairs (NDI) منظمة غري ربحية وغري حزبية، مقرها يف واشنطن، تعمل بالرشاكة حول العالم لتعزيز وحماية املنظمات الديموقراطية واإلجراءات واملعايري والقيم لضمان نوعية حياة أفضل للجميع.** 

ويرى المعهد الديموقراطي الوطني بأن لجميع الناس الحق في العيش في عالم يحترم ً كرامتهم وأمنهم وحقوقهم السياسية—وأن العالم الرقمي ليس استثناء.

يسعى فريق الديموقراطية والتكنولوجيا يف املعهد الديمقراطي الوطني للشؤون الدولية إىل تعزيز نظام بيئي رقمي شامل يتم فيه حماية القيم الديموقراطية وتعزيزها، وضمان نجاحها وتكون فيه الحكومات أكثر شفافية وشمولية؛ ويتمتع جميع املواطنني بصالحية مسائلة الحكومة. نقوم بهذا العمل من خالل دعم شبكة عاملية من النشطاء امللتزمني بالمرونة الرقمية، ومن خلال تعاون مع الشركاء فيما يتعلق بالأدوات والمصادر كمثل هذا الدليل. يمكنك معرفة املزيد حول عملنا عىل **[موقع الويب](https://www.nditech.org/)** الخاص بنا، أو بمتابعتنا عىل **[Twitter](https://twitter.com/NDItech?s=20)**، أو عن طريق التواصل مبارشة عىل **.ndi@[cyberhandbook](mailto:cyberhandbook%40ndi.org?subject=كُتيب%20الأمن%20السيبراني) [org](mailto:cyberhandbook%40ndi.org?subject=كُتيب%20الأمن%20السيبراني)** ُ . وي ً سعدنا دائما أن نستمع إليكم ونرد عىل تساؤالتكم حول فريقنا وعملنا يف األمن السيرباني والتكنولوجيا والديموقراطية.

# **ملن هذا الدليل؟**

**ُخصص هذا الدليل لوضع هدف بسيط يف االعتبار: مساعدة منظمات املجتمع املدني يف وضع خطة أمن سيرباني مفهومة وقابلة للتنفيذ.** 

نظرًا لأن العالم ينتقل لاستخدام الإنترنت بشكل متزايد، فإن الأمن السيبراني ليس مجرد كلمة طنانة ولكنه مفهوم حاسم لنجاح ايّ منظمة وسلامة فريقها. بالنسبة لمنظمات المجتمع المدني العاملة في مجالات الديموقراطية والمناصرة والمسؤولية وحقوق الإنسان على وجه الخصوص، يمثل أمان المعلومات (سواء التي عبر الإنترنت او التقليدية) تحديًا يتطلب الرتكيز واالستثمار واليقظة.

ً من املحتمل أن تجد منظمتك نفسها – إذا لم تكن بالفعل – هدفا لهجوم سيرباني. وليس المقصود من هذا ان نثير القلق؛ ولكنه الواقع حتى بالنسبة للمنظمات التي ال ً تعترب نفسها أهدافا لهكذا هجومات.

قام مركز الدراسات الاستراتيجية والدولية، Center for Strategic and Studies International، الذي يحتفظ **[بقائمة تشغيل](https://www.csis.org/programs/strategic-technologies-program/significant-cyber-incidents)** ملا يسمونه "الحوادث السيبرانية المهمة"، بسرد مئات الهجمات السيبرانية الخطيرة في العام، والتي يستهدف

<span id="page-7-0"></span>العديد منها العشرات، إن لم يكن المئات، من المنظمات في وقت واحد. وبالإضافة إلى مثل هذه الهجمات المبلغ عنها، هناك على الأرجح المئات من الهجمات الأصغر حجمًا، في كل عام والتي لا يتم اكتشافها أو الإبلاغ عنها، وتستهدف العديد من منظمات المجتمع المدني التي تعمل على دعم الديموقراطية والمسائلة وحقوق الإنسان. وغالبا ما يتم استهداف منظمات تمثل النساء أو المجموعات المهمّشة الأخرى بشكل خاص.

ويكون ملثل هذه الهجمات اإللكرتونية عواقب وخيمة. سواء كان هدفهم هو أخذ أموالك أو قمع صوتك أو تعطيل عملياتك التنظيمية أو تدمري سمعتك أو حتى رسقة معلومات من الممكن أن تؤدي إلى ضرر نفسي أو مادي لشركائك أو موظفيك، لذلك يجب أن يتم أخذ هذه التهديدات عىل محمل الجد.

إن الأمر الجيد هو إنك لست بحاجة إلى أن تصبح مبرمجًا أو خبيرًا تقنياً للدفاع عن نفسك أو منظمتك ضد التهديدات الشائعة. وعىل الرغم من ذلك، يجب عليك أن تكون ً مستعدا الستثمار الجهد والطاقة والوقت يف تطوير وتنفيذ خطة أمان تنظيمية قوية.

وإذا لم تفكر مطلقًا في الأمن السيبراني في منظمتك، أو لم يكن لديك الوقت للتركيز عليه، أو تعرف بعض الأساسيات حول الموضوع ولكنك تعتقد أن بإمكان منظمتك أن تعزز ّ أمنها السيرباني، فإن هذا الدليل مناسب لك. وبغض النظر عن املكان الذي تأتي منه، يهدف هذا الدليل إىل تزويد منظمتك باملعلومات األساسية التي تحتاج إليها لوضع خطة امان قوية، خطة تتجاوز مجرد الكلمات على الورق وتمكنك من وضع افضل المارسات موضع التنفيذ.

# **ما خطة األمان وملاذا يجب عىل منظمتي أن تضع واحدة؟**

**إن خطة األمان عبارة عن مجموعة من السياسات واإلجراءات والتعليمات املكتوبة التي وافقت عليها منظمتك لتحقيق مستوى األمان الذي تعتقد أنت وفريقك أنه مناسب للحفاظ عىل أمان األشخاص والرشكاء واملعلومات.**

ُ ويمكن لخطة أمان تنظيمية جيدة اإلعداد ومحدثة أن تحافظ عىل سالمتك وتجعلك أكثر فاعلية من خلال توفير راحة البال اللازمة للتركيز على العمل اليومي المهم لمنظمتك. بدون ً التفكري يف خطة شاملة، من السهل جدا إغفال بعض أنواع التهديدات، أو الرتكيز عىل نوع

واحد من المخاطر أو حتى تتتجاهل الأمن السيبراني إلى أن تحدث أزمة. عندما تبدأ في تطوير خطة أمان، يكون هناك بعض الأسئلة المهمة التي يجب أن تطرحها على نفسك فيما ُيعرف بعملية **تقييم املخاطر** ُ . وتساعد اإلجابة عن هذه األسئلة منظمتك يف فهم التهديدات الفريدة التي تواجهها وتسمح لك بالرجوع خطوة إىل الوراء والتفكري بشكل شامل حول ما ومن وممّن تحتاج حمايته. يمكن للخبراء الاستشاريين المدربين، بمساعدة أنظمة مثل إطار عمل التدقيق <mark>[SAFETAG](https://safetag.org/)</mark> الخاص بشركة Internews، المساعدة في قيادة منظمتك خلال هذه العملية. وإذا كان بإمكانك الوصول إلى هذا المستوى من الخبرة المهنية، فإن األمر يستحق ذلك، ولكن حتى إذا لم تتمكن من الخضوع لتقييم كامل، فإنه يجب أن تلتقي بمنظمتك للنظر بعناية يف هذه األسئلة الرئيسية:

#### <span id="page-8-0"></span>**ما األصول التي تمتلكها منظمتك وما الذي ترغب يف حمايته؟ 1**

يمكنك البدء يف الرد عىل هذه األسئلة **[عن طريق إنشاء بيان لجميع أصول املنظمة](https://holistic-security.tacticaltech.org/chapters/explore/2-4-understanding-and-cataloguing-our-information.html)**. وتُعدّ الملومات مثل الرسائل ورسائل البريد الإلكتروني وجهات الاتصال والمستندات والتقويمات واملواقع كلها أصول محتملة. ويمكن أن تكون الهواتف وأجهزة الكمبيوتر والأجهزة الأخرى أصولا. وقد يكون الأشخاص والاتصالات والعلاقات أصولا أيضًا. اكتب **[قائمة باألصول لديك](https://gcatoolkit.org/smallbusiness/know-what-you-have/?_tk=identify-your-devices)** وحاول تصنيفها حسب أهميتها للمنظمة، ومكان االحتفاظ

بها (ربما عدة أماكن رقمية أو مادية)، وما الذي يمنع الآخرين من الوصول إليها أو إتالفها أو تعطيلها. وضع يف اعتبارك أنه ال يكون كل يشء عىل القدر نفسه من األهمية. وإذا كانت بعض بيانات املنظمة تتعلق بسجل عام أو معلومات قمت بنرشها بالفعل، فإنها ليست أسرارًا تحتاج إلى حمايتها.

## **من خصومك وما قدراتهم ودوافعهم؟ 2**

يُعد "الخصم" مصطلحا شائع الإستخدام في الأمن المؤسسي. وبعبارات بسيطة، الخصوم هم الفاعلون (أفراد أو مجموعات) مهتمون باستهداف منظمتك وتعطيل عملك والوصول إلى معلوماتك أو تدميرها: الأشرار. ويمكن أن تشمل الأمثلة الخصوم المحتملين المحتالين الماليين أو المنافسين أو السلطات أو الحكومات المحلية أو الوطنية أو المتطفلين أصحاب الدوافع األيديولوجية أو السياسية. ومن املهم وضع قائمة بخصومك والتفكري بشكل نقدي حول من قد يرغب في التاثير سلباً على منظمتك وموظفيك. في حين أنه من السهل تصور الجهات الخارجية (مثل حكومة أجنبية أو مجموعة سياسية معينة) كخصوم، وضع في اعتبارك أيضًا أن الخصوم يمكن أن يكونوا أشخاصًا تعرفهم، مثل الموظفين الناقمون وأفراد الأسرة أو الشركاء غير الداعمين. ويُشكل الخصوم تهديدات مختلفة ولديهم موارد وقدرات مختلفة لتعطيل عملياتك والوصول إىل معلوماتك أو تدمريها. على سبيل الثال، غالبا ما تمتلك الحكومات الكثير من الأموال والإمكانات القوية التي تتضمن إغالق اإلنرتنت أو إستخدام تقنية مراقبة باهظة الثمن؛ ومن املحتمل أن تتمتع

شبكات الهاتف الممول وموفري خدمة الإنترنت بإمكانية الوصول إلى سجلات المكالمات وتصفح السجالت؛ ويتمتع املتطفلون املهرة عىل شبكات Fi-Wi بالقدرة عىل اعرتاض الاتصالات أو المعاملات المالية غير المؤمنة بشكل جيد. ويمكنك أن تكون أنت الخصم لنفسك، عىل سبيل املثال، عن طريق حذف ملفات مهمة عن طريق الخطأ أو إرسال رسائل خاصة إىل الشخص الخطأ.

ومن املرجح أن تختلف دوافع الخصوم مع اختالف قدراتهم أو اهتماماتهم وإسرتاتيجياتهم. هل هم مهتمون بتشويه سمعة منظمتك؟ ربما يكونوا عازمون عىل القضاء عىل رسالتك؟ أو ربما يرون منظمتك عىل أنها منافسة ويريدون التفوق عليها؟ ومن المهم فهم دوافع الخصم لأن القيام بذلك يمكن أن يساعد منظمتك في تقييم التهديدات التي يمكن أن تطرأ بشكل أفضل.

## <span id="page-9-0"></span>**ما التهديدات التي تواجه منظمتك؟ وما مدى احتماليتها وتأثريها؟ 3**

**عندما تحدد التهديدات املحتملة، فمن املحتمل أن ينتهي بك ً األمر بقائمة طويلة قد تكون كبرية جدا. وقد تشعر أن أية جهود لن تكون مجدية، أو ال تعرف من أين تبدأ. للمساعدة يف تمكني منظمتك من اتخاذ خطوات مثمرة تالية، من املفيد ً أن يتم تحليل كل تهديد استنادا إىل عاملني: احتمالية حدوث التهديد وتأثري التهديد إذا ما حدث.** 

ولقياس احتمالية حدوث تهديد (ربما "منخفضة أو متوسطة أو عالية"، استنادًا إلى ما إذا كان من غير المحتمل وقوع حدث معين أو يمكن أن يحدث أو يحدث بشكل متكرر)، فإنه يمكنك إستخدام املعلومات التي تعرفها عن قدرة خصومك ودوافعهم وتحليل الحوادث األمنية السابقة وتجارب املنظمات األخرى املماثلة وبالطبع وجود أية إسرتاتيجيات تخفيف حالية وضعتها منظمتك.

ّ لقياس تأثري تهديد ما، فكر يف الشكل الذي سيبدو عليه عاملك إذا حدث التهديد بالفعل. واطرح أسئلة مثل "كيف أضرّنا التهديد بصفتنا منظمة وبصفتنا أشخاص، جسديًا وعقلياً؟"، و"ما مدى استمرار التاثير؟، و"هل يؤدي هذا إلى حدوث مواقف ضارة أخرى؟، و"كيف يعيق ذلك قدرتنا على تحقيق أهداف منظمتنا التنظيمية الآن وفي المستقبل؟" أثناء إجابتك عن هذه الأسئلة، ضع في اعتبارك درجة تأثير التهديد، سواء كانت درجة منخفضة أو متوسطة أو عالية.

وبمجرد أن تقوم بتصنيف التهديدات الخاصة من خالل االحتمالية والتأثري، فإنه يمكنك البدء في وضع خطة عمل أكثر استنارة. ومن خلال التركيز على تلك التهديدات التي من المرجّح أن تحدث "و" التي سيكون لها آثارًا سلبية كبيرة، فسوف تقوم بتوجيه مواردك املحدودة بأكثر الطرق كفاءة وفعالية ممكنة.

ً وإن هدفك دائما هو تقليل أكرب قدر ممكن من مستوى املخاطر، ولكن ال يمكن ألي شخص – ليست الحكومة أو الشركة التي تتمتع بموارد جيدة – القضاء على الخاطر بشكل كامل. وال بأس بذلك: يمكنك فعل الكثري لحماية نفسك وزمالئك ومنظمتك من خالل االهتمام بالتهديدات األكرب.

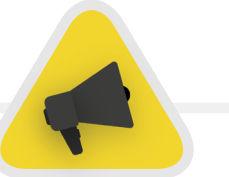

وملساعدتك يف إدارة عملية تقييم املخاطر هذه، فكر يف إستخدام ورقة عمل، **[مثل هذه](https://sec.eff.org/materials/threat-modeling-activity-handout-for-learners)** التي وضعتها Frontier Electronic Foundation ّ . وتذكر أن املعلومات التي تضعها كجزء من هذه العملية (مثل قائمة خصومك والتهديدات التي تُشكلها) قد تكون في حد ذاتها معلومات حساسة، لذلك من املهم الحفاظ عىل أمانها.

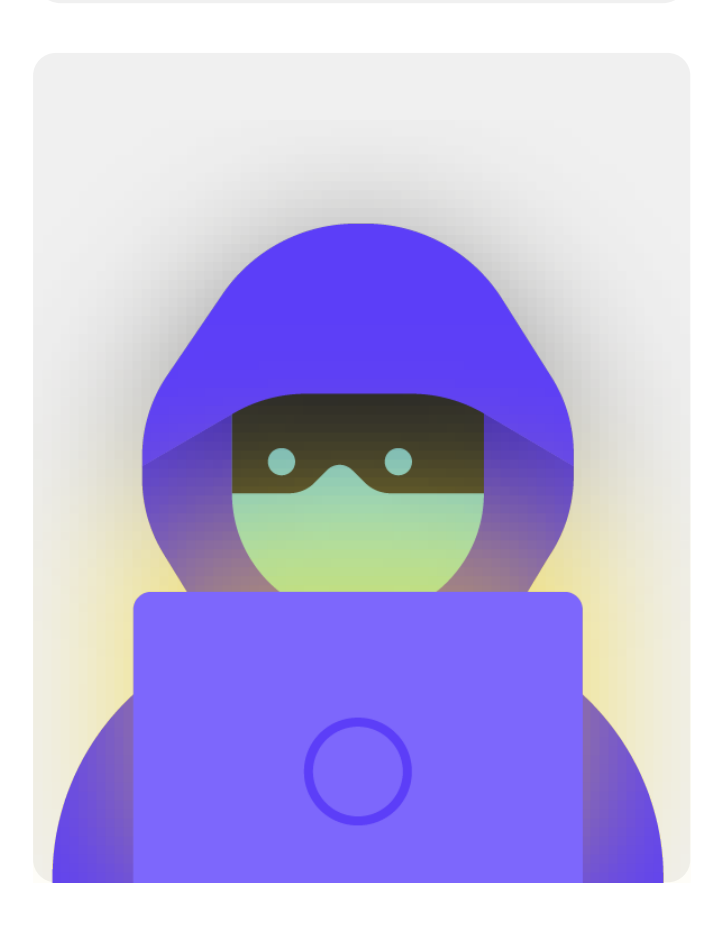

# <span id="page-10-0"></span>**إنشاء خطة مؤسساتية لألمن السيرباني**

#### **ً يف حني أن خطة األمان لكل منظمة ستبدو مختلفة قليال ً بناء عىل تقييم املخاطر والديناميكيات التنظيمية، فإن بعض ً املفاهيم األساسية تكون عاملية تقريبا.**

ويتناول هذا الدليل هذه املفاهيم األساسية بطريقة تساعد منظمتك يف بناء خطة أمان ملموسة تستند إىل الحلول العملية والتطبيقات الواقعية.

ويسعى هذا الدليل إىل توفري خيارات واقرتاحات مجانية أو منخفضة التكلفة. وضع يف اعتبارك أن أهم تكلفة مرتبطة بتنفيذ خطة أمان فعالة ستكون عبارة عن الوقت الذي ستحتاجه منظمتك للتحدّث عن خطتك الجديدة وتعلمها وتنفيذها. وبالنظر إلى المخاطر التي من املحتمل أن تواجهها منظمتك، فإن هذا االستثمار يستحق العناء.

في كل قسم، ستجد شرحًا لموضوع رئيسي يجب أن تكون منظمتك وموظفيها على دراية به – وبماهيّته وسبب اهميته. يتم إقران كل موضوع بالإستراتيجيات والأساليب والأدوات الموصى بها للحد من المخاطر والنصائح وروابط إلى موارد إضافية يمكن أن تساعد في تنفيذ هذه التوصيات عرب منظمتك.

## **[أدوات إطالق خطة األمان](#page-78-0)**

ملساعدة منظمتك يف التعامل مع دروس الدليل وتحويلها إىل خطة حقيقية، استخدم أدوات اإلطالق هذه. ويمكنك إما طباعة الأدوات او تعبئتها رقميًا اثناء قراءة الدليل عبر الإنترنت. وأثناء تدوين الملاحظات وبدء تحديث خطة الأمان أو صياغتها، تأكد من الرجوع إلى "العناصر الأساسية لخطة الأمان" المذكورة بالتفصيل في كل قسم. لا توجد خطة أمان كاملة بدون التعامل مع هذه العناصر الأساسية، في الحدّ الأدنى.

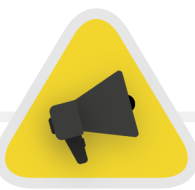

استفد من المصادر الأخرى التي يمكن أن تساعدك في وضع خطة وتنفيذها أيضًا. كمنظمة مجتمع مدني، يمكن أن يساعد التطبيق الجاني SO<mark>AP ("تأ</mark>مين النظمات عن طريق صناعة السياسات املؤتمتة"( يف تبسيط إنشاء خطة األمان وأتمتتها.

كذلك، استفد من مصادر التدريب املجانية مثل **[مخطط أمان](mailto:https://securityplanner.consumerreports.org/?subject=) Reports Consumer، و[تطبيق](mailto:https://secfirst.org/umbrella/?subject=) [Umbrella](mailto:https://secfirst.org/umbrella/?subject=) من First Security، ومرشوع Totem** من Unlimited Press Free وGreenhost، وAlliance Cyber Global **[مجموعة أدوات األمن السيرباني للمنظمات القائمة عىل البعثات،](https://www.globalcyberalliance.org/mission-based-organizations/)** التي تتضمن مصادر عن العديد من أفضل المارسات الذكورة في هذا الدليل وروابط لعشرات أدوات التدريب لساعدتك في تنفيذ العديد من الخطوات الأساسية.

<span id="page-11-0"></span>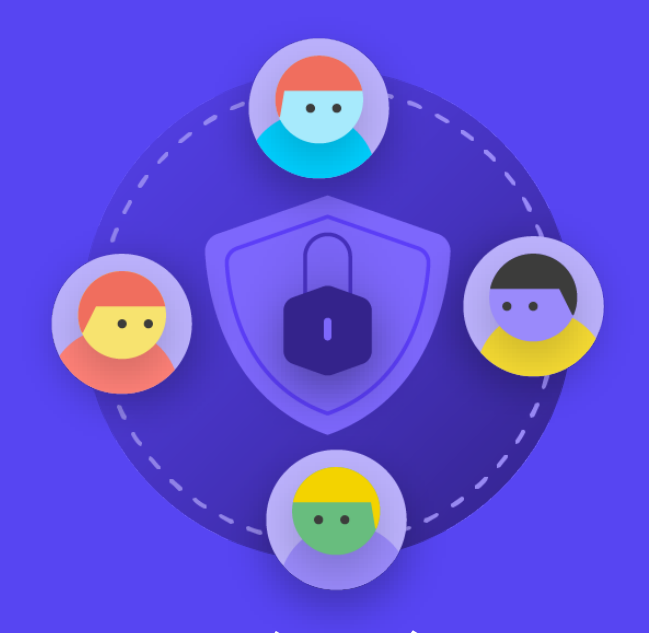

# **بناء ثقافة**  الأمان

ما الذي يجب القيام به<br>عندما تسوء الأمور

.<br>توصيل البيانات وتخزينها بأمان

ب**ناء ثقافة الأمان**<br>**بناء ثقافة الأمان** مستقام المسابات والأجهزة

أساس قوي: تأمني ا<br>الحسابات والأجهزة

<span id="page-12-0"></span>أساس قوي: تأمين مسموعية تأمين ويجب القيام به بناء المان البيانات وتخزينها بأمان البقاء آمنًا على الإنترنت المسموعية الأمن الفعل المسموعية الأمن الفعل المسموعية الأمن الفعل المسموعية الأمن الفعل المسموعية الأمن المسموعية ا

ًا عىل اإلنرتنت حماية األمن الفعيل

عندما تسوء األمور

يتمحور منطق األمان حول األشخاص، ولحماية منظمتك تحتاج إىل التأكد من أن جميع المعنيين يأخذون الأمن السيبراني على محمل الجدّ. ويُعدّ تغيير الثقافة أمرًا صعبًا، ولكن يمكن لبضع خطوات بسيطة ومحادثات مهمة أن تقطع شوطًا طويلاً نحو خلق أجواء تخلق مرونة لدى موظفيك

ّ ومنظمتك تمكنهم من مواجهة تهديدات األمن السيرباني. إن واحدة من أبسط وأهمّ الخطوات التي يجب اتخاذها لتأسيس ثقافة الأمان التنظيمي ً هي التواصل داخل املنظمة وقيام القادة بنمذجة السلوك الجيد دائما.

# **دمج األمان يف هيكل التشغيل اإلعتيادي**

**كما هو موضح بالتفصيل يف [دليل األمان الشامل التابع](https://holistic-security.tacticaltech.org/chapters/prepare/1-5-communicating-about-threats-in-teams-and-organisations.html)  [إىل](https://holistic-security.tacticaltech.org/chapters/prepare/1-5-communicating-about-threats-in-teams-and-organisations.html) Tech [Tactical](https://holistic-security.tacticaltech.org/chapters/prepare/1-5-communicating-about-threats-in-teams-and-organisations.html)، فمن الرضوري إنشاء مساحات آمنة للتحدث حول الجوانب املختلفة لألمان.** 

وبهذه الطريقة، إذا كان لدى أحد أعضاء الفريق مخاوف حول األمان، فإنه سيكون ً أقل قلقا بشأن الظهور بحالة جنون الريبة أو إهدار وقت اآلخرين. كذلك، يعمل **تحديد موعد محادثات منتظمة عن األمان** عىل جعل وترية التفاعل والتفكري يف أمور متعلقة بالأمان امرًا طبيعيًا، فلا يتم نسيان المشكلات ولا يكون اعضاء الفريق اكثر عرضة للوعي السلبي للأمان لعملهم الجاري على الأقل. ولا يلزم أن يكون الموعد كل أسبوع، ولكن اجعله تذكيرًا دوريًا. يجب الا تنحصر هذه الماقشات بموضوعات الأمن التقني ً فقط، بل يجب أيضا أن تتناول املشكالت التي تؤثر عىل راحة املوظفني وسالمتهم مثل الصراع المجتمعي والمضايقات عبر الإنترنت (ودون الاتصال بالإنترنت) أو المشكلات المتعلقة بإستخدام الأدوات الرقمية وتنفيذها. يمكن أن تشمل المحادثات موضوعات مثل المعلومات دون اتصال- مشاركة العادات والطرق التي يتبناها الموظفون لتأمين ّ وحماية املعلومات خارج العمل. بعد كل ما تقدم، من املهم أن نتذكر أن أمان املنظمة يكون قويًا بقدر حلقتها الأضعف فقط. تتمثل إحدى طرق تحقيق المشاركة المتسقة عن طريق إضافة الأمان إلى جدول أعمال اجتماع عادى. ويمكنكم أيضًا تناوب المسؤولية لتنظيم وتسهيل مناقشة حول الأمان بين أعضاء المنظمة، مما يمكن أن يساعد في تطوير فكرة أن الأمن مسؤولية الجميع وليس فقط مسؤولية قلة مختارة أو "فريق تكنولوجيا

المعلومات". وعندما تبدأ في إضفاء الطابع الرسمي على المناقشة حول الأمن، من المرجح أن يشعر الموظفون براحة أكبر عند مناقشة هذه القضايا المهمة فيما بينهم أيضًا في أماكن أقل رسمية.

ومن المهم أيضًا دمج عناصر الأمان في الأداء الطبيعي للمنظمة، مثل أثناء إعداد الموظف – والتفكير في حجب الوصول إلى الأنظمة عند التسريح او الفصل. لا ينبغي أن يكون الأمان "شيئًا إضافيًا" تقلق بشأنه، ولكن يجب أن يكون *جزءًا لا يتجزأ من* **إسرتاتيجيتك وعملياتك**.

**تذكر أنه يجب اعتبار كل خطط األمان وثائق حية، ويجب ّ إعادة تقييمها ومناقشتها بانتظام، خاصة عندما ينضم موظفون جدد أو متطوعون إىل منظمتك أو عند تغيري سياق األمان لديك.** 

خطّط لإعادة النظر في إستراتيجيتك وقم بإجراء التحديثات سنويًا، أو إذا ما كان هناك تغييرات كبيرة في الإستراتيجية أو الأدوات أو التهديدات التي تواجهها.

أساس قوي: تأمني ا<br>الحسابات والأجهزة

<span id="page-13-0"></span>ما الذ*ي يجب* القيام به بن المان الذي يجب القيام به بن القيام به بن المان المان المان توصيل البقاء أمان الفي يجب القيام به بن القيام به بن القيام به البقاء الماني والمان الفي المان الفي المان الفي البقاء المان البقاء البق

ًا عىل اإلنرتنت حماية األمن الفعيل

عندما تسوء األمور

## **تحقيق التعاون عىل مستوى املنظمة**

#### **إن جزء من ثقافة األمان الناجحة هو ضمان التعاون عرب منظمتك لخطة األمان الخاصة بك.**

ويجب أن يشمل هذا بشكل حاسم دعمًا قويًا وصريحًا وتوجيهًا من القادة التنظيميين الذين سيتخذون، في كثير من الحالات، القرار النهائي بتخصيص الوقت والموارد والطاقة لوضع وتنفيذ خطة أمان فعالة. إذا لم يأخذ القادة األمر عىل محمل الجد، فلن يقوم غريهم بذلك. لتحقيق هذا التعاون عبر المنظمة، فكّر جيدًا في وقت تقديم خطتك وكيفية حدوث ّ ذلك، وافعل ذلك بطريقة واضحة وتأكد من أن القيادة تعزز الرسائل وأطلع الجميع عىل

كافة عناصر الخطة وخطواتها بحيث لا يكون هناك أمور غامضة أو ارتباكًا فيما يتعلق بما تحاول تحقيقه. يطالب العديد من المانحين الآن من المستفيدين الحفاظ على أمن قوى، لذا فإن التشديد عىل هذا األمر يمكن أن يكون وسيلة جيدة لخلق تعاون تنظيمي أعمق لدى الموظفين. وعند التحدث عن الأمان، تجنب الأساليب الترويعية. في بعض الأحيان، قد تكون التهديدات التي تواجهها منظمتك وموظفيك مخيفة، ولكن حاول الرتكيز عىل مشاركة الحقائق وخلق مساحة هادئة للأسئلة والتساؤلات. يمكن أن يؤدي تضخيم الأخطار لدرجة تبدو بها أنها مهددة للغاية إلى رفض الناس لك بصفتك مروّج للأخبار المثيرة أو الاستسلام ببساطة، معتقدين أنه لا شيء يفعلونه مهم – أو ان ما تقوله يبعد جدا عن الحقيقة.

# **وضع خطة تدريبية**

#### **بمجرد وضع خطة وااللتزام بها، فكر يف كيفية تدريب جميع املوظفني )واملتطوعني( عىل املمارسات الفضىل.**

يمكن ان يكون فرض تدريبا دوريا – وجعل حضور التدريب إلزاميا ونقطة للتقييم ضمن مراجعات اداء الموظفين – اسلوبًا مفيدًا. تجنب خلق عواقب وخيمة وسلبية للموظفين الذين يعانون من التعامل مع مفاهيم الأمان. وضع في اعتبارك أن بعض الموظفين قد يتكيّفون ويتعرّفون على التكنولوجيا بشكل مختلف عن الاخرين استنادا إلى المستويات المختلفة من الإلمام بالأدوات الرقمية والإنترنت. يزيد الخوف من الفشل

من تثبيط الموظفين فيما يتعلق بالإبلاغ عن المشكلات أو طلب المساعدة. ومع ذلك، قد يكون إلنشاء مبدأ املسائلة اإليجابية ووضع املكافآت للتدريب الناجح وعند اعتماد السياسات دورا مساعدا في تحفيز التحسينات عبر النظمة. قد تجد دعمًا قيمًا إضافيًا من خالل شبكات التدريب عىل األمان الرقمي املحيل أو الدويل ومصادر تدريب مجانية مثل **[تطبيق](https://secfirst.org/umbrella/) [Umbrella](https://secfirst.org/umbrella/) من First Security** و**مرشوع [Totem](https://totem-project.org/)** من Press Free Unlimited وGreenhost **[ومدخل التعلم](https://edu.globalcyberalliance.org/collections)** من Alliance Cyber Global.

**بناء ثقافة األمان**

- **o** حدد مواعيد محادثات وتدريبات منتظمة عن الأمان وخطة الأمان لديك.
- **o** أشرك الجميع ووزع مسؤولية تنفيذ خطة الأمان الخاصة بك عبر المنظمة بأكملها.
	- **o تأكد من لعب القيادة دورا نموذجيا للسلوك الأمني الجيد والالتزام بخطتك.**
- **تجنب أساليب الرتهيب أو العقاب وضع مكافأة للتحسني وقم بإنشاء مساحة مريحة للموظفني لإلبالغ عن املشكالت وطلب املساعدة.**
	- **0** حدّث خطة الأمان لديك سنويًا أو بعد التغييرات الكبيرة في المنظمة.

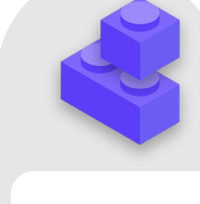

البقاء آمنًا على الإنترنت ما الذي يجب القيام به بناء توسيل البيانات وتخزينها بأمان البقاء آمنًا على الإنترنت و المعالية الأمن الفعلي الماسي البقاء به الذي يجب القيام به بناء الذي يجب القيام به بناء الذي يجب القيام به بناء المسيلات والمعالية المواض

أساس قوي: تأمني الحسابات واألجهزة

# <span id="page-15-0"></span>**ّ أساس قوي: تأمني الحسابات واألجهزة**

ا**ساس قوي: تامين**<br>بناء ثقافة الأمان **بناء التقافة المسابات والأجهزة** 

ما الذي يجب القيام به توصيل البقاء أمنًا على الإنترنت<br>معاية الأمن البقاء آمية توصيل البقاء آمنًا على الإنترنت

ًا عىل اإلنرتنت حماية األمن الفعيل

عندما تسوء األمور

#### **ُ ملاذا الرتكيز عىل الحسابات واألجهزة؟ ألنها تشكل األساس ً لكل يشء تقوم به منظمتك رقميا.**

ومن المؤكد انك تصل إلى معلومات حساسة وتتواصل داخليا وخارجيا وتحتفظ بمعلومات خاصة عليها. وإذا لم تكن هذه الحسابات واألجهزة آمنة، فمن املحتمل تعريضها للخطر. عىل سبيل املثال، إذا كان املتسللون يشاهدون ضغطات املفاتيح أو يستمعون إلى الميكروفون، فإنه سيتم الاستماع إلى المحادثات الخاصة مع الزملاء ّ بغض النظر عن مدى أمان تطبيقات املراسلة الخاصة بك. أو، إذا تمكن أحد الخصوم

من الوصول إىل حسابات وسائل التواصل االجتماعي الخاصة بمنظمتك، فإنه يمكنهم الإضرار بسمعتك ومصداقيتك بسهولة، مما يعمل على زعزعة نجاح عملك. لذلك، من الرضوري بصفتك منظمة التأكد من أن الجميع يتخذ بعض الخطوات البسيطة والفعالة للحفاظ عىل أمان أجهزتهم وحساباتهم. ومن املهم مالحظة أن هذه التوصيات تشمل حسابات وأجهزة شخصية أيضًا، حيث إنها غالبًا ما تكون أهدافا سهلة للخصوم. وسوف يسعى المتسللون بكل سرور وراء الهدف الأسهل واقتحام حساب شخصي أو كمبيوتر منزلي إذا كان فريقك يستخدمه للتواصل والوصول إلى المعلومات المهمة.

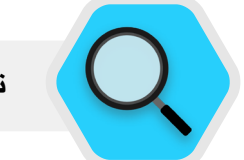

**تأمني الحسابات واملجتمع املدني**

تم الكشف عن اخرتاق SolarWinds الذي تم نرشه عىل نطاق واسع يف أواخر عام 2020، والذي أدى إلى اختراق أكثر من 250 منظمة، بما في ذلك معظم الإدارات الحكومية الأمريكية وشركات توريد التكنولوجيا مثل Microsoft )مايكروسوفت( وCisco( سيسكو(، واملنظمات غري الحكومية، وكان ذلك ولو بشكل جزئي نتيجة لتخمين المتسللين لكلمات المرور الضعيفة التي تم إستخدامها في حسابات المسؤولين المهمة. وبشكل عام، تحدث الاختراقات المتعلقة بالقرصنة بسبب كلمات المرور الضعيفة أو المعاد إستخدامها بنسبة 80 بالمائة.

ومع الانتشار المتزايد لاختراقات كلمات المرور مثل ما تقدّم وسهولة وصول جميع أنواع الخصوم إلى الأدوات المتطورة لاختراق كلمات المرور، يعتبر إتباع الممارسات الفضلى المتعلقة بكلمات المرور والمصادقة ثنائية العامل من متطلبات الأمان لمنظمات المجتمع المدني. تم الإبلاغ عن أحد الأمثلة على حسابات المجتمع

املدني التي تعرضت للهجوم بواسطة موقع التواصل االجتماعي فيسبوك يف عام 2020 ً . وفقا **[للتقرير](https://about.fb.com/news/2020/12/taking-action-against-hackers-in-bangladesh-and-vietnam/)،** استهدفت مجموعات القرصنة يف بنغالديش حسابات نشطاء الجتمع المدني المحليين والصحفيين والأقليات الدينية. ولسوء الحظ، تمكن املتسللون من اخرتاق بعض حسابات موقع التواصل االجتماعي Facebook هذه، بما يف ذلك مسؤول صفحة Facebook ملجموعة محلية. ومن خالل الوصول إلى حساب المسؤول، أزال المتسللون المسؤولون الباقون وتولوا الأمر وقاموا بتعطيل الصفحة، مما منع املجموعة من مشاركة املعلومات الرئيسية والتواصل مع جمهورها. اكتشف تحقيق موقع تواصل Facebook أنه من املحتمل أن يكون اخرتاق الحسابات من خالل وسائل مختلفة، بما يف ذلك إساءة إستخدام عملية اسرتداد الحساب. إذا كانت جميع الحسابات تستخدم املصادقة ثنائية العامل، لكان من الصعب عىل املتسللني تنفيذ هجمات مثل هذه بشكل فعال.

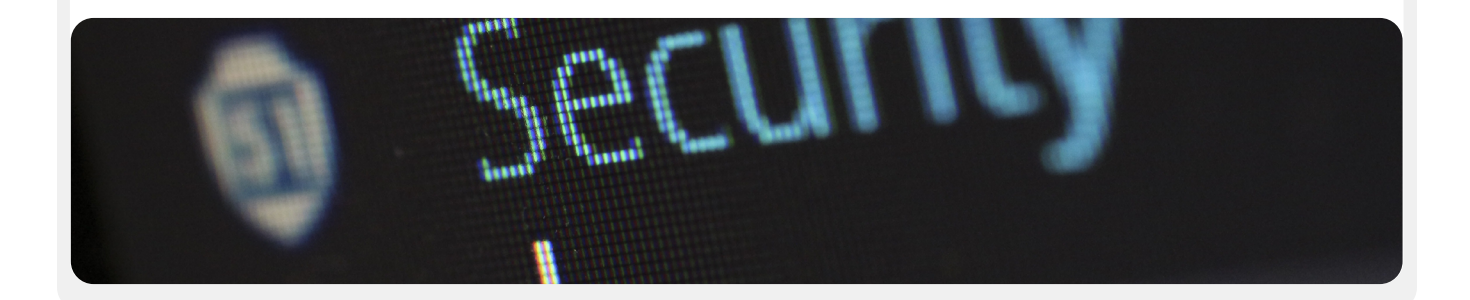

# <span id="page-17-0"></span>**تأمني الحسابات: كلمات املرور واملصادقة ثنائية العامل**

**يف الوقت املعارص، من املحتمل أن يكون لدى منظمتك وموظفيها العرشات، إن لم يكن املئات، من الحسابات التي، إذا تم اخرتاقها، يمكن أن تكشف عن معلومات حساسة أو ُ حتى ت ّعرض األفراد للخطر.** 

فكر في الحسابات المختلفة التي قد يمتلكها الموظفون والمنظمة ككل: البريد الإلكتروني وتطبيقات الدردشة ووسائل التواصل الاجتماعي والأعمال المصرفية عبر الإنترنت وبيانات ُ التخزين عرب السحابة، باإلضافة إىل املطاعم املحلية والصحف والعديد من مواقع الويب أو التطبيقات الأخرى التي تقوم بتسجيل الدخول إليها. وفي وقتنا الحاضر، يتطلب الأمان الجيّد نهجًا مختلفا لحماية جميع هذه الحسابات من الهجمات. ويبدأ ذلك بضمان سلامة كلمة املرور الجيدة وإستخدام مصادقة ثنائية العامل عرب املنظمة بأكملها.

## **ما الذي يجعل كلمة املرور جيدة؟**

**ّ هناك ثالثة مفاتيح للحصول عىل كلمة مرور جيدة وقوية: الطول والعشوائية والتفرد.**

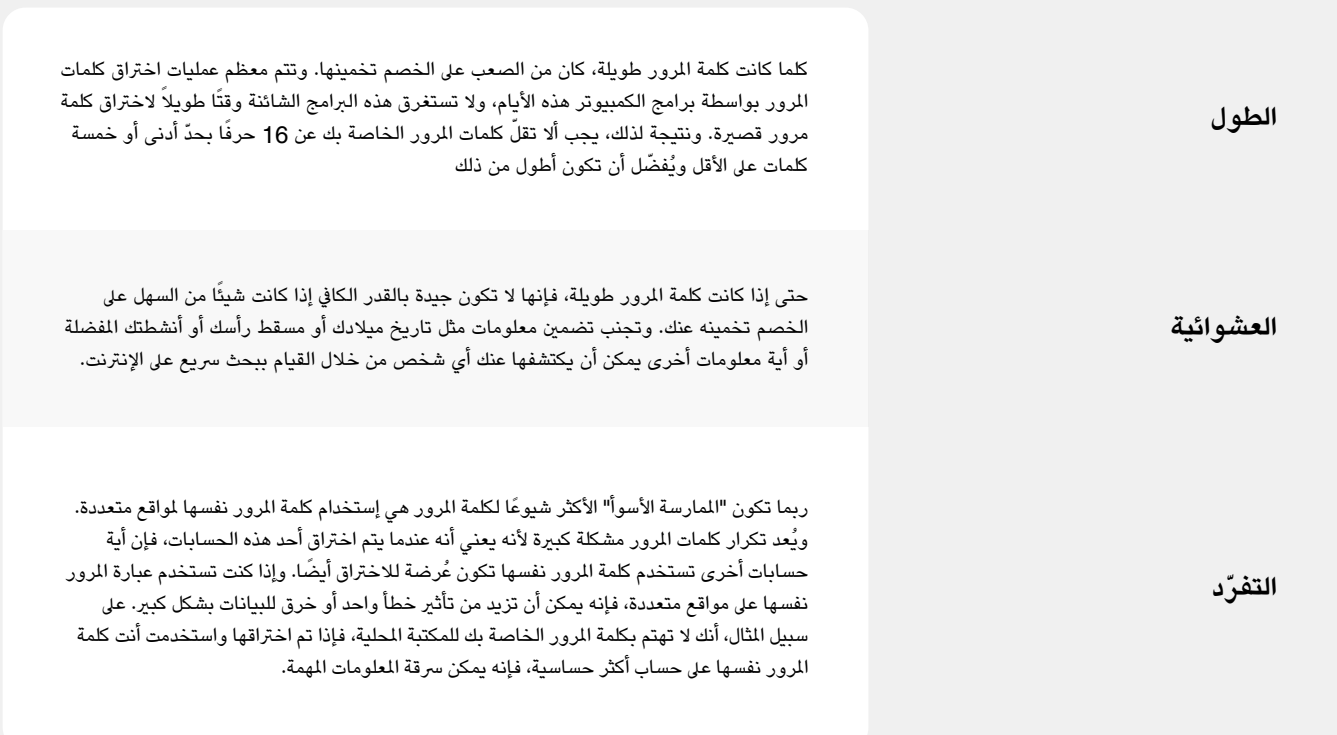

ما الذي يجب القيام به توصيل البيانات وتخزينها بأمان البقاء آمن

ًا عىل اإلنرتنت حماية األمن الفعيل

عندما تسوء األمور

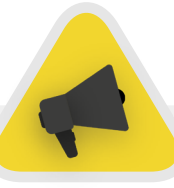

وهناك طريقة سهلة لتحقيق أهداف الطول والعشوائية والتفرد هذه ألا وهي اختيار ثلاث أو أربع كلمات شائعة ولكنها عشوائية. على سبيل المثال، يمكن أن تكون كلمة مرورك "وردة مصباح أخضر دب" والتي يسهل تذكرها ولكن يصعب تخمينها. يمكنك إلقاء نظرة عل<sub>ل</sub> مو<u>قع الويب هذا</u> من Better Buys لمرفة مدى سرعة اختراق كلمات المرور السيئة.

## **إستخدام تطبيق إلدارة كلمات مرور**

# **للمساعدة**

إذن، أنت تعرف أنه من املهم لكل شخص يف املنظمة إستخدام كلمة مرور طويلة وعشوائية ومختلفة لكل حساب من الحسابات الشخصية والتنظيمية، ولكن كيف تفعل ذلك بالفعل؟ يُعد حفظ كلمة مرور جيدة لعشرات (إن لم يكن المئات) من الحسابات أمرًا مستحيلا، لذلك يتعني عىل الجميع الخداع. وإن الطريقة الخاطئة للقيام بذلك هي إعادة إستخدام كلمات املرور. ولحسن الحظ، يمكننا اللجوء إىل برامج ادارة كلمات املرور الرقمية لجعل حياتنا أسهل بكثير (وممارساتنا في ما يخص كلمات المرور الخاصة بنا أكثر أمانًا). ويمكن لهذه التطبيقات، التي يمكن الوصول إلى العديد منها عبر جهاز الكمبيوتر أو الهاتف المحمول، إنشاء كلمات مرور وتخزينها وإدارتها لك وملنظمتك بالكامل. وإن اعتماد تطبيق إلدارة ً كلمات مرور آمن يعني أنه يجب عليك فقط تذكر كلمة مرور واحدة قوية جدا وطويلة تسمى كلمة المرور الأساسية (يشار إليها تاريخيا باسم كلمة المرور "الرئيسية") بالإضافة على القدرة على الحصول على ميزات الأمان لإستخدام كلمات مرور جيدة وفريدة عبر جميع حساباتك. ستستخدم كلمة المرور الأساسية هذه (وبشكل مثالي المصادقة ثنائية العامل )FA2)، التي ستتم مناقشتها يف القسم التايل( لفتح تطبيق إدارة كلمات املرور وتأمني الوصول إلى كل كلمات المرور الأخرى. ويمكن أيضًا مشاركة تطبيق إدارة كلمات المرور عبر حسابات متعددة لتسهيل الشاركة الآمنة لكلمة المرور في جميع أنحاء المنظمة.

#### **ملاذا نحتاج إىل إستخدام يشء جديد؟ أال نستطيع تدوينها عىل الورق أو يف جدول بيانات عىل الكمبيوتر فقط؟**

لسوء الحظ، يوجد العديد من الأساليب الشائعة لإدارة كلمات المرور غير الآمنة. ويمكن أن يؤدي الاحتفاظ بكلمات المرور على الورق (ما لم يتم الاحتفاظ بالورق في مكان مغلق في خزنة ما) إلى تعرضها للسرقة وللمتطفلين وفقدانها وتلفها بسهولة. يؤدي حفظ كلمات املرور يف مستند عىل الكمبيوتر إىل تسهيل وصول املتسلل إليه بشكل كبري – أو شخص ما يسرق الكمبيوتر وبذلك لا تخسر فقط الكمبيوتر الخاص بك ولكن يقوم المتسلل بالوصول إلى جميع حساباتك كذلك. ويُعد إستخدام تطبيق إدارة كلمات مرور جيد أمرًا سهلا مثل ً ذلك املستند، ولكنه أكثر أمانا.

#### **ملاذا يجب أن نثق يف تطبيق إدارة كلمات املرور؟**

يلجا تطبيق إدارة كلمات المرور الجيدة إلى اعتماد كلمات المرور ذات الطول غير العادي (ويوظفون فرق أمان ممتازة) للحفاظ على أمان أنظمتهم. ويتم أيضًا إعداد تطبيقات كلمات مرور جيدة (يُوصى ببعضها فيما يلي) بحيث لا يمكن لأي شخص أن يقوم "بإلغاء تأمني" حساباتك. وهذا يعني أنه يف معظم الحاالت، حتى لو تم اخرتاقهم أو إجبارهم قانونيًا على تسليم المعلومات، فلن يتمكنوا من فقدان كلمات المرور او التخلي عنها. كذلك، من المهم أن تتذكر أنه من المرجح بشكل غير محدود أن يخمن الخصم كلمة مرور من كلمات املرور الضعيفة أو املتكررة، أو يعثر عىل واحدة يف **[خرق البيانات العامة](https://haveibeenpwned.com/)**، باملقارنة مع احتمالية أن يتم تعطيل أنظمة الأمان الخاصة بتطبيق إدارة كلمات المرور الجيد. ومن ً املهم أن تكون شكاكا، ويجب عليك عدم الوثوق يف جميع الربامج والتطبيقات ثقة عمياء، ولكن تطبيقات إدارة كلمات المرور ذات السمعة الجيدة تتمتع بجميع الميزات المناسبة لفعل اليشء الصحيح.

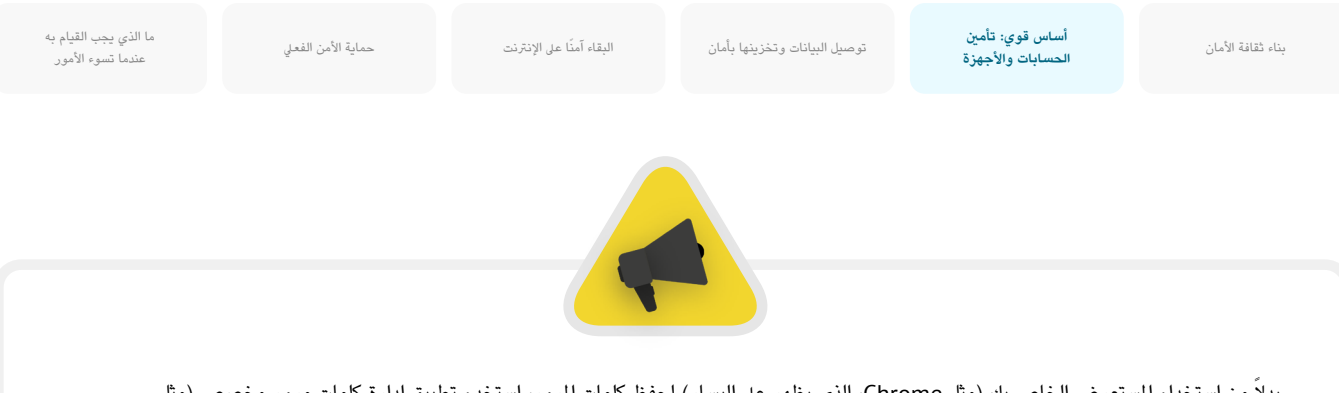

بدلا من إستخدام المستعرض الخاص بك (مثل Chrome)، الذي يظهر على اليسار) لحفظ كلمات المرور، استخدم تطبيق إدارة كلمات مرور مخصص (مثل Bitwarden، الذي يظهر على اليمين). تتمتع هذه التطبيقات بميزات تجعل الحياة أكثر أمانًا وملائمة بالنسبة لمنظمتك.

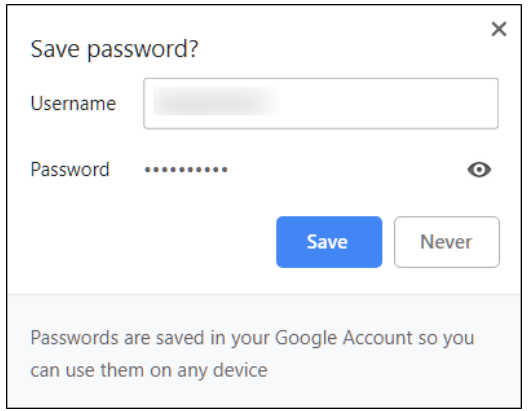

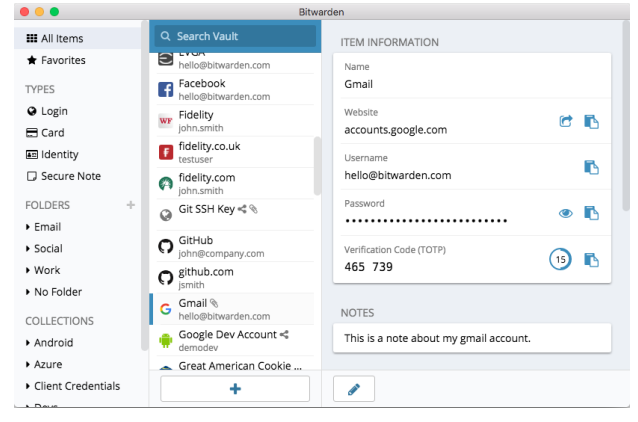

#### **ماذا عن تخزين كلمات املرور يف املستعرض؟**

يختلف حفظ كلمات املرور يف املستعرض الخاص بك عن إستخدام تطبيق إدارة كلمات مرور آمن. وباختصار، يجب أال تستخدم Chrome أو Firefox أو Safari أو أي ُ متصفح آخر إلدارة كلمات املرور. عىل الرغم من أنه يعد بالتأكيد أفضل من كتابتها عىل الورق أو حفظها في جدول بيانات، إلا أن الميزات الأساسية لحفظ كلمة المرور في متصفح الويب لديك تهمل شيئا مطلوبًا من منظور الأمان. كذلك، هذه العيوب تسلب منك الكثير من الراحة التي يجلبها لك تطبيق إدارة كلمات المرور الجيد. ويؤدي فقدان هذه الراحة إىل زيادة احتمالية استمرار األشخاص يف القيام بممارسات إنشاء كلمة مرور ضعيفة ومشاركتها يف منظمتك.

على سبيل المثال، على عكس البرامج المتخصصة في إدارة كلمات المرور المخصصين، لا توفر ميزات المستعرضات المضمنة "حفظ كلمة المرور هذه" أو "تذكر كلمة المرور هذه" توافقًا بسيطًا مع الأجهزة المحمولة والوظائف عبر المستعرض وإنشاء كلمة مرور قوية وأدوات التدقيق. تعدّ هذه الميزات جزءًا كبيرًا مما يجعل تطبيق كلمات مرور متخصص أمرًا مفيدًا جدًا وذا منفعة لأمان منظمتك. كذلك، يتضمن تطبيق كلمات المرور ميزات **ً** 

خاصة بالمنظمة (مثل مشاركة كلمة المرور) لا توفر قيمة أمان فردية فحسب، بل قيمة للمنظمة ككل. إذا كنت تحفظ كلمات المرور في المستعرض الخاص بك (عن قصد أو عن غير قصد)، فخذ من وقتك لحظة لإزالتها.

#### **ما هو برنامج ادارة كلمات املرور الذي يجب أن نستخدمه؟**

توجد العديد من أدوات إدارة كلمات المرور الجيدة التي يمكن إعدادها في أقل من 30 دقيقة. إذا كنت تبحث عن خيار موثوق عرب اإلنرتنت ملنظمتك يمكن لألشخاص الوصول إليه من أجهزة م**تع**ددة في أي وقت، <u>1Password</u> (يبدأ من 2.99 دولارًا أمريكيًا لكل مستخدم في الشهر) أو <u>[Bitwarden](https://bitwarden.com/)</u> مفتوح المصدر المجاني وكلاهما مدعومين جيدًا ُوموىص بهما. يمكن أن يكون الخيار عرب اإلنرتنت مثل Bitwarden ً رائعا لتحقيق األمان والراحة. سيساعدك Bitwarden، عىل سبيل املثال، يف إنشاء كلمات مرور قوية وفريدة والوصول إىل كلمات املرور من أجهزة متعددة من خالل ملحقات املستعرض وتطبيق الهاتف المحمول. ومع الإصدار المدفوع (10 دولارات أمريكية لمدة عام كامل) يوفر Bitwarden كذلك تقارير حول كلمات المرور المعاد إستخدامها والضعيفة وربما

البقاء آمنًا على الإنترنت حماية الأمن الفعلي

ما الذي يجب القيام به توصيل البقاء أمنًا على الإنترنت<br>معاية الأمن البقاء آمية توصيل البقاء آمنًا على الإنترنت عندما تسوء األمور

> المخترقة لمساعدتك في البقاء مطلعًا بالمستجدات. وبمجرد إعداد كلمة المرور الأساسية (يُشار إليها باسم كلمة المرور الرئيسية)، يجب عليك كذلك تشغيل المصادقة ثنائية العامل للحفاظ عىل أمان مخزن تطبيق إدارة كلمات املرور قدر اإلمكان.

> ومن الضروري **ممارسة الأمان الجيد عند إستخدام تطبيق إدارة كلمات المرور أيضًا**. على سبيل المثال، إذا قمت بإستخدام ملحق مدير كلمات المرور على المستعرض أو قمت بتسجيل الدخول إىل Bitwarden( أو أي مدير كلمات مرور آخر( عىل جهاز ما، فتذكر تسجيل الخروج بعد اإلستخدام إذا كنت تشارك ذلك الجهاز أو تعتقد أنك قد تكون يف خطر متزايد بالتعرض لسرقة الجهاز. وهذا يتضمن تسجيل الخروج من مدير كلمات المرور الخاص بك إذا تركت الكمبيوتر أو الجهاز املحمول بدون رقابة. إذا كنت تشارك كلمات المرور عبر المنظمة، فتأكد كذلك من إبطال الوصول إلى كلمات المرور (وتغيير كلمات المرور نفسها) عندما يترك الأشخاص العمل في المنظمة. فإنك لا تريد أن يحتفظ موظف سابق بحق الوصول إلى كلمة مرور حساب Facebook الخاص بالمنظمة، على سبيل المثال.

#### **ماذا يحدث إذا نيس شخص ما كلمة املرور األساسية الخاصة به؟**

من الضروري أن تتذكر كلمة المرور الأساسية الخاصة بك. ولن تتذكر أنظمة إدارة كلمة المرور الجيدة، مثل تلك الموصى بها أعلاه، كلمة المرور الأساسية من أجلك أو تسمح لك بإعادة تعيينها مباشرة عبر البريد الإلكتروني بالطريقة التي تستطيع بها القيام بذلك لواقع الويب. وهذه ميزة أمان جيدة، ولكنها تجعل من الضروري تعيين كلمة مرور ّ أساسية يمكن تذكرها عند إعداد مدير كلمات املرور الخاص بك. للمساعدة يف هذا، وفور إنشاء حساب إدارة كلمات مرور، ضع يف اعتبارك إعداد تذكري يومي لكي تستذكر كلمة المرور الأساسية.

#### **إستخدام تطبيق إدارة كلمات املرور ملنظمتك**

يمكنك تقوية ممارسات كلمات املرور ملنظمتك بالكامل وتأكد من أن جميع الموظفين الأفراد لديهم حق الوصول (ويستخدمون) تطبيق إدارة كلمات المرور عن طريق تنفيذ كلمة مرور واحدة عبر المنظمة ككل. وبدلا من أن يقوم كل موظف بإعداد كلمة املرور الخاصة به، فكر يف االستثمار يف خطة "الفريق" أو "األعمال". عىل سبيل املثال، تبلغ تكلفة **[خطة "تنظيم الفريق"](https://bitwarden.com/pricing/business/)** 3 دوالرات أمريكية لكل ً مستخدم شهريا. بإستخدام الخطة )أو خطط فرق أخرى من مديري كلمات املرور مثل Password1)، يكون لديك القدرة عىل إدارة جميع كلمات املرور املشرتكة عبر المنظمة. ولا توفر ميزات تطبيق إدارة كلمات المرور على مستوى المنظمة قدرًا أكبر من الأمان فحسب، بل راحة الموظفين أيضًا. ويمكنك مشاركة بيانات

االعتماد بأمان داخل تطبيق إدارة كلمات املرور نفسه مع حسابات مستخدمني مختلفة. على سبيل المثال، يوفر Bitwarden أيضًا ميزتين مريحتين من طرف إلى طرف ألا وهما النص المشفر ومشاركة الملفات تسمى "Bitwarden Send" )إرسال Bitwarden )ضمن خطة الفريق. وتقدم هاتان امليزتان ملنظمتك املزيد من التحكم فيمن يمكنه رؤية كلمات المرور ومشاركتها، وتوفر خيارًا أكثر أمانًا لشاركة بيانات الاعتماد للحسابات على مستوى الفريق أو المجموعة. إذا قمت بإعداد تطبيق إدارة كلمات مرور عىل مستوى املنظمة، فتأكد من أن يكون شخص معين مسؤول بشكل خاص عن إزالة حسابات الموظفين وتغيير أية كلمات مرور مشرتكة عندما يرتك أي موظف الفريق.

البقاء آمنًا على الإنترنت حماية الأمن الفعلي

ما الذي يجب القيام به توصيل البقاء أمنًا على الإنترنت<br>معاية الأمن البقاء آمية توصيل البقاء آمنًا على الإنترنت عندما تسوء األمور

#### **ما املصادقة ثنائية العامل؟**

بغضّ النظر عن مدى جودة كلمة المرور الخاصة بك، فمن الشائع جدًا أن يتغلب المتسللون عىل كلمات املرور. ويتطلب الحفاظ عىل أمان الحسابات الخاصة بك من بعض جهات التهديد الشائعة حاليا طبقة اخرى من الحماية. وهذا هو مكان إستخدام المصادقة متعددة العامل أو ثنائية العامل – يشار إليها باسم MFA أو FA.2 هناك العديد من األدلة ُ والموارد الرائعة التي تشرح ال[مصادقة ثنائية](https://mshelton.medium.com/two-factor-authentication-for-beginners-b29b0eec07d7) العامل، بما في ذلك مقال <u>مصادقة ثنائية </u> **[العامل للمبتدئني](https://mshelton.medium.com/two-factor-authentication-for-beginners-b29b0eec07d7)** لـ Shelton Martin **والدليل امليداني 101 لألمن السيرباني لالنتخابات** التابع Technology &Democracy for Center. يقتبس هذا القسم بشكل كبير من كلا هذين المسدرين للمساعدة في توضيح سبب أهمية المصادقة ثنائية العامل عند اعتمادها ضمن المنظمة. باختصار، تعمل المصادقة ثنائية العامل على تعزيز أمان الحساب عن طريق طلب معلومة ثانية – يشء ما أكثر من مجرد كلمة مرور – للوصول. عادة ما تكون المعلومة الثانية شيئا تمتلكه، مثل رمز من تطبيق موجود على هاتفك آو رمز مميز أو مفتاح فعلٍ. تكون هذه الملومة الثانية بمثابة طبقة دفاع إضافية. إذا سرق متسلل ما كلمة املرور الخاصة بك أو تمكن من الوصول إليها من خالل تفريغ كلمات املرور من اخرتاق بيانات كبري، فيمكن للمصادقة الثنائية الفعالة منعه من الوصول إىل حسابك (وبالتالي يكون بعيدًا عن المعلومات الخاصة والحساسة). إن ضمان أن كل شخص في المنظمة يضع المصادقة ثنائية العامل في حسابه موضع التنفيذ يعد امرًا مهمًا للغاية.

## **كيف يمكننا إعداد املصادقة ثنائية العامل؟**

**هناك ثالث طرق شائعة للمصادقة ثنائية العامل: مفاتيح األمان وتطبيقات املصادقة رموز الرسائل القصرية ملرة واحدة.**

## **مفاتيح األمان**

**تعد مفاتيح الأمان الخيار الأمثل**، ويرجع ذلك جزئيًا إلى أنها تكاد تكون مقاومة للتصيّد الاحتيالي بالكامل. وتعد هذه "المفاتيح" عبارة عن رموز مميزة للأجهزة )مثل أقراص USB صغرية( يمكن ربطها بسلسلة مفاتيح )أو البقاء يف جهاز الكمبيوتر الخاص بك) لسهولة الوصول إليها وحفظها. عندما يحين وقت إستخدام المفتاح لإلغاء تامين حساب معين، فإنك تقوم ببساطة بإدخاله في جهازك وتضغط عليه فعليًا عند مطالبتك بذلك أثناء تسجيل الدخول. وهناك مجموعة كبرية من الطرازات التي يمكنك شراؤها عبر الإنترنت (20-50 دولارًا أمريكيًا)، بما في ذلك <u>[YubiKeys](https://www.yubico.com/)</u> التي تحظى بتقدير كبري. تحتوي Wirecutter التابعة لـ Times York New عىل **[دليل مفيد](https://www.nytimes.com/wirecutter/reviews/best-security-keys/)** مع وجود بعض التوصيات بشأن اختيار المفتاح المناسب. ضع في اعتبارك أنه يمكن إستخدام مفتاح الأمان نفسه لأي عدد تريده من الحسابات. في حين أن مفاتيح الأمان باهظة الثمن بالنسبة للعديد من النظمات، توفر البادرات مثل <mark>برنامج الحماية المتقدمة من</mark> **[Google](https://landing.google.com/advancedprotection/)** أو **[AccountGuard](https://www.microsoftaccountguard.com/en-us/) من Microsoft** ً هذه املفاتيح مجانا لبعض املجموعات المؤهلة والمعرضة للخطر. اتصل بالأشخاص الذين قدموا لك الدليل لمعرفة ما إذا كان بإمكانهم إيصالك بهذه الربامج أو تواصل عىل **org.ndi@[cyberhandbook](mailto:cyberguide%40ndi.org?subject=كُتيب%20الأمن%20السيبراني)**.

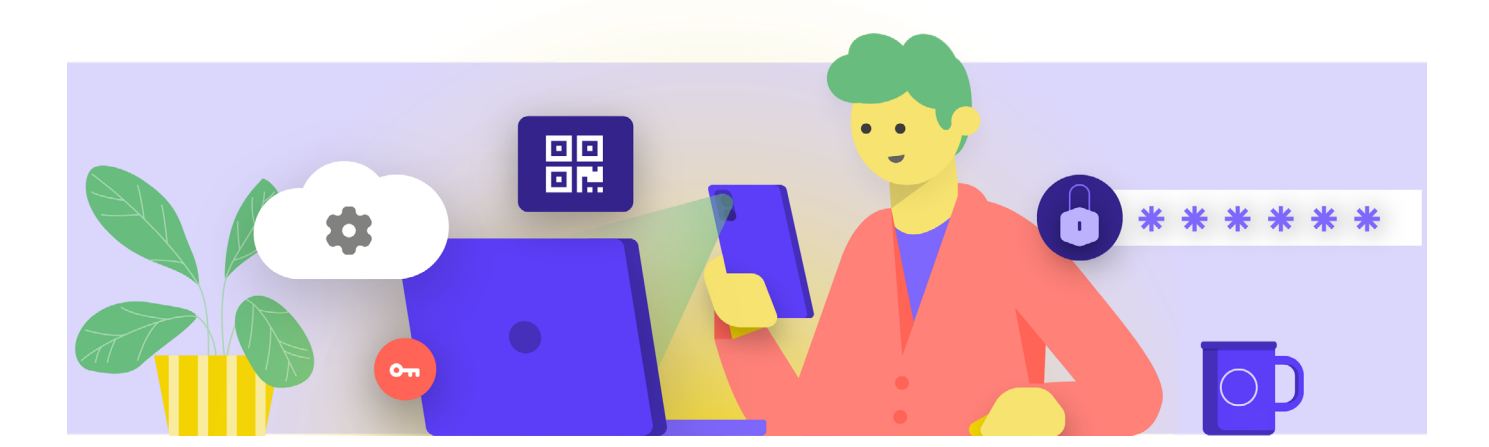

البقاء آمنًا على الإنترنت حماية الأمن الفعلي

ما الذي يجب القيام به توصيل البقاء أمنًا على الإنترنت<br>معاية الأمن البقاء آمية توصيل البقاء آمنًا على الإنترنت عندما تسوء األمور

#### **تطبيقات املصادقة**

ُيعد **ثاني أفضل خيار للمصادقة ثنائية العامل هو تطبيقات املصادقة.** تتيح لك هذه الخدمات الحصول عىل رمز تسجيل الدخول ثنائي العامل املؤقت من خالل تطبيق جوال أو إعالم مؤقت عىل هاتفك الذكي. تتضمن بعض الخيارات الشائعة واملوثوقة **[Google](https://play.google.com/store/apps/details?id=com.google.android.apps.authenticator2&hl=en_US&gl=US)** ُ ً صادقة رائعة أيضا ألنها **[Authenticator](https://play.google.com/store/apps/details?id=com.google.android.apps.authenticator2&hl=en_US&gl=US)** و**[Authy](https://authy.com/)** و**[Mobile](https://duo.com/product/multi-factor-authentication-mfa/duo-mobile-app) Duo** ُ . ت ّعد تطبيقات امل تعمل عندما لا يكون لديك وصول إلى شبكتك الخلوية وتكون مجانية لاستخدام الأفراد. ومع ذلك، تكون تطبيقات المصادق أكثر عُرضة للتصيّد الاحتيالي من مفاتيح الأمان لأنه يمكن خداع المستخدمين لإدخال رموز الأمان من تطبيق مصادقة إلى موقع ويب مزيف. احرص على إدخال رموز تسجيل الدخول على مواقع الويب الشرعية فقط. ولا "تقبل" ً إعالمات مبارشة لتسجيل الدخول إال إذا كنت متأكدا من أنك الشخص الذي قمت بطلب تسجيل الدخول. من الضروري أيضًا عند استخدام تطبيق المصادقة أن تكون جاهزًا لاستخدام رموز النسخ الاحتياطي (الموضحة فيما يلي) في حالة ضياع هاتفك أو سرقته.

#### **رموز عرب الرسائل القصرية )SMS)**

ويُعد الشكل الأقل أمانًا ولكنه الأكثر شيوعًا للمصادقة ثنائية العامل لسوء الحظ هو الرموز المرسلة عبر الرسائل القصيرة (SMS). ولأنه يمكن اعتراض الرسائل القصيرة ويمكن تزييف أرقام الهاتف أو اختراقها عبر مشغل شبكة الهاتف المحول، تقدّم الرسائل القصيرة أقل مما هو مرغوب فيه كطريقة لطلب الرموز بالمقارنة مع المصادقة ُ ثنائية العامل. فإنه أفضل من إستخدام كلمة مرور فقط، ولكن يوىص باستخدام تطبيقات المصادقة أو مفتاح الأمان الفعلي عندما يكون ذلك ممكنا. يمكن لخصم محدد ً الوصول إىل رموز املصادقة ثنائية العامل عرب الرسائل القصرية، عادة فقط عن طريق **[االتصال برشكة الهاتف](https://www.vice.com/en/article/vbqax3/hackers-sim-swapping-steal-phone-numbers-instagram-bitcoin)** وتبديل بطاقة SIM ً الخاصة بك. عندما تكون مستعدا لبدء تمكين المصادقة ثنائية العامل لجميع حسابات منظمتك المختلفة، استخدم موقع الويب هذا )**/directory.fa://[2https](https://2fa.directory/)** )للبحث برسعة عن املعلومات والتعليمات الخاصة بخدمات معينة )مثل Gmail و365 Office وFacebook وTwitter وما إىل ذلك( وملعرفة الخدمات التي تسمح بأنواع املصادقة ثنائية العامل.

## **املصادقة ثنائية العامل واملجتمع املدني**

ً وفقا **[لتقرير](https://www.amnesty.org/en/latest/research/2020/03/targeted-surveillance-attacks-in-uzbekistan-an-old-threat-with-new-techniques/) International Amnesty**، استخدم املتسللون الذين يستهدفون المدافعين عن حقوق الإنسان في اوزبكستان هجمات التصيّد الاحتيالي إلستدراج املستخدمني ملشاركة كلمات املرور \*و\* رموز املصادقة ثنائية العامل الخاصة بحسابات البريد الإلكتروني عبر صفحات تسجيل دخول مزيفة إلى Gmail. تُعدّ هذه الهجمات طريقة شائعة بشكل متزايد "لتجاوز" المصادقة ثنائية العامل. ومن املهم - حتى مع وجود املصادقة ثنائية العامل - توخي الحذر فيما يتعلق بمكان كتابة الرموز الخاصة بك. واألفضل من ذلك أنه يمكنك القضاء عىل هذا الخطر من خالل مفاتيح أمان فعلية.

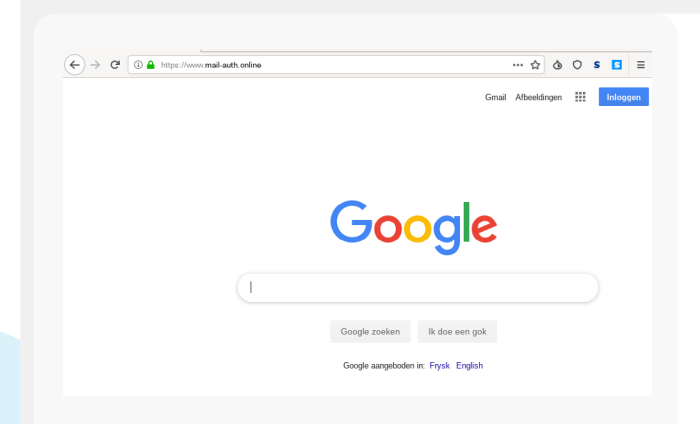

البقاء آمنًا على الإنترنت حماية الأمن الفعلي

ما الذي يجب القيام به توصيل البقاء أمنًا على الإنترنت<br>معاية الأمن البقاء آمية توصيل البقاء آمنًا على الإنترنت عندما تسوء األمور

## **مفاتيح األمان يف العالم الواقعي املصادقة ثنائية العامل؟**

من خالل توفري مفاتيح أمان فعلية للمصادقة ثنائية العامل لكل املوظفني الذين يبلغ عددهم أكثر من ،85.000 قامت Google )منظمة عالية الخطورة ومستهدفة للغاية( **[بالقضاء عىل أية](https://krebsonsecurity.com/2018/07/google-security-keys-neutralized-employee-phishing/)  ّ [هجمات تصيد احتيايل ناجحة](https://krebsonsecurity.com/2018/07/google-security-keys-neutralized-employee-phishing/)** ضد املنظمة. توضح هذه الحالة مدى ُ فاعلية مفاتيح األمان حتى بالنسبة للمنظمات األكثر عرضة للخطر.

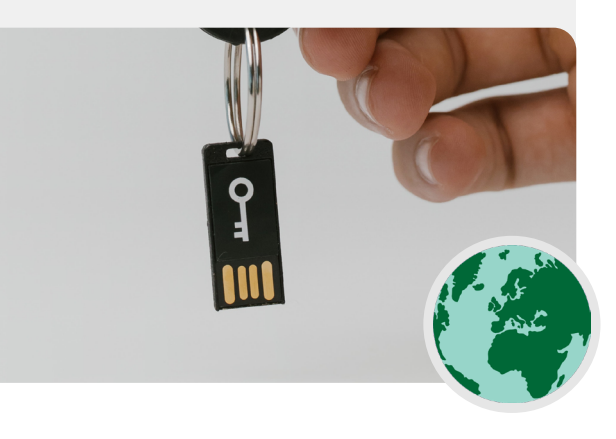

# **ماذا يحدث إذا فقد شخص ما جهاز**

يف حالة إستخدام مفتاح أمان، تعامل معه بالطريقة نفسها التي تتعامل بها مع مفتاح منزلك أو شقتك، إذا كان لديك واحدا. باختصار، لا تفقده. تمامًا مثلٍ مفاتيح منزلك، إنه لفكرة جيدة ان يكون لديك مفتاحًا احتياطيًا مسجل في حسابك يظل مغلقا في مكان آمن (مثل خزنة في النزل أو صندوق ودائع آمن) فقط في حالة فقدان أو سرقة المفتاح الأوّل. وبدلا من ذلك، يمكنك إنشاء رموز احتياطية للحسابات التي تسمح بذلك. ويجب عليك االحتفاظ بهذه الرموز يف مكان آمن ًجدا، مثل تطبيق إدارة كلمات املرور الخاص بك أو يف خزنة فعلية. يمكن إنشاء هذه الرموز الاحتياطية في معظم إعدادات المصادقة ثنائية العامل الخاصة بالمواقع (المكان نفسه الذي تقوم فيه بتمكين المصادقة ثنائية العامل في المقام الأول)، ويمكن أن تكون بمثابة مفتاح احتياطي ً يف حالة الطوارئ. يقع خطأ املصادقة ثنائية العامل األكثر شيوعا عندما يستبدل األشخاص هواتفهم التي يستخدمونها لتطبيقات املصادقة أو يفقدونها. وإذا كنت تستخدم Google Authenticator ّ ، فلن يحالفك الحظ إذا تمت رسقة هاتفك، إال إذا قمت بحفظ الرموز االحتياطية التي يتم إنشائها يف الوقت الذي تقوم فيه بتوصيل حساب بتطبيق Google Authenticator. وبالتايل، إذا كنت تستخدم Authenticator Google كتطبيق مصادقة ثنائية العامل، تأكد من حفظ الرموز االحتياطية لجميع الحسابات التي تتصل بها يف مكان آمن. أما إذا كنت تستخدم تطبيق Authy أو Duo، فإن كال التطبيقني يحتويان عىل ميزات النسخ الاحتياطي المصمنة مع إعدادات أمان قوية يمكنك تفعيلها. إذا قمت باختيار أيًا من هذه التطبيقات، فإنه يمكنك تكوين خيارات النسخ االحتياطي تلك يف حالة تعطل الجهاز أو فقده أو رسقته. راجع تعليمات تطبيق Authy **[هنا](https://support.authy.com/hc/en-us/articles/115001750008-Backups-and-Sync-in-Authy)**، وتعليمات تطبيق Duo **[هنا](https://guide.duo.com/duo-restore)**. تأكد من أن يكون كل شخص في منظمتك على دراية بهذه الخطوات عند بدء تمكين المصادقة ثنائية العامل عبر جميع الحسابات.

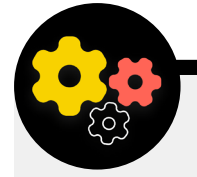

#### **فرض املصادقة ثنائية العامل عرب منظمتك**

إذا كانت منظمتك توفر حسابات بريد إلكرتوني لكل املوظفني من خالل Workspace Google ً( املعروف سابقا باسم GSuite )أو Microsoft 365 بإستخدام املجال الخاص بك )عىل سبيل املثال، org.ndi)@، فإنه يمكنك فرض املصادقة ثنائية العامل وإعدادات أمان قوية لجميع الحسابات. ال يساعد ً هذا الفرض يف حماية هذه الحسابات فقط، بل يعمل أيضا كطريقة لتقديم املصادقة ثنائية العامل وتطبيعها ملوظفيك حتى يكونوا أكثر راحة يف تبنيها مع ً الحسابات الشخصية أيضا. وبصفتك مسؤول Workspace Google، يمكنك اتباع **[هذه التعليمات](https://support.google.com/a/answer/9176657?hl=en)** لفرض املصادقة ثنائية العامل للمجال الخاص بك. يمكنك

القيام بيشء ما مشابه يف 365 Microsoft باتباع **[هذه الخطوات](https://docs.microsoft.com/en-us/microsoft-365/admin/security-and-compliance/set-up-multi-factor-authentication?view=o365-worldwide)** كمسؤول عن المجال.

كذلك، ضع في اعتبارك تسجيل حسابات المنظمة الخاصة بك في **[برنامج الحماية املتقدمة](https://support.google.com/a/answer/9378686?hl=en)** )Google )أو **[AccountGuard](https://www.microsoftaccountguard.com/humanrights/)**( Microsoft ) لفرض ضوابط الأمان الإضافية والمطالبة بمفاتيح الأمان للمصادقة ثنائية العامل.

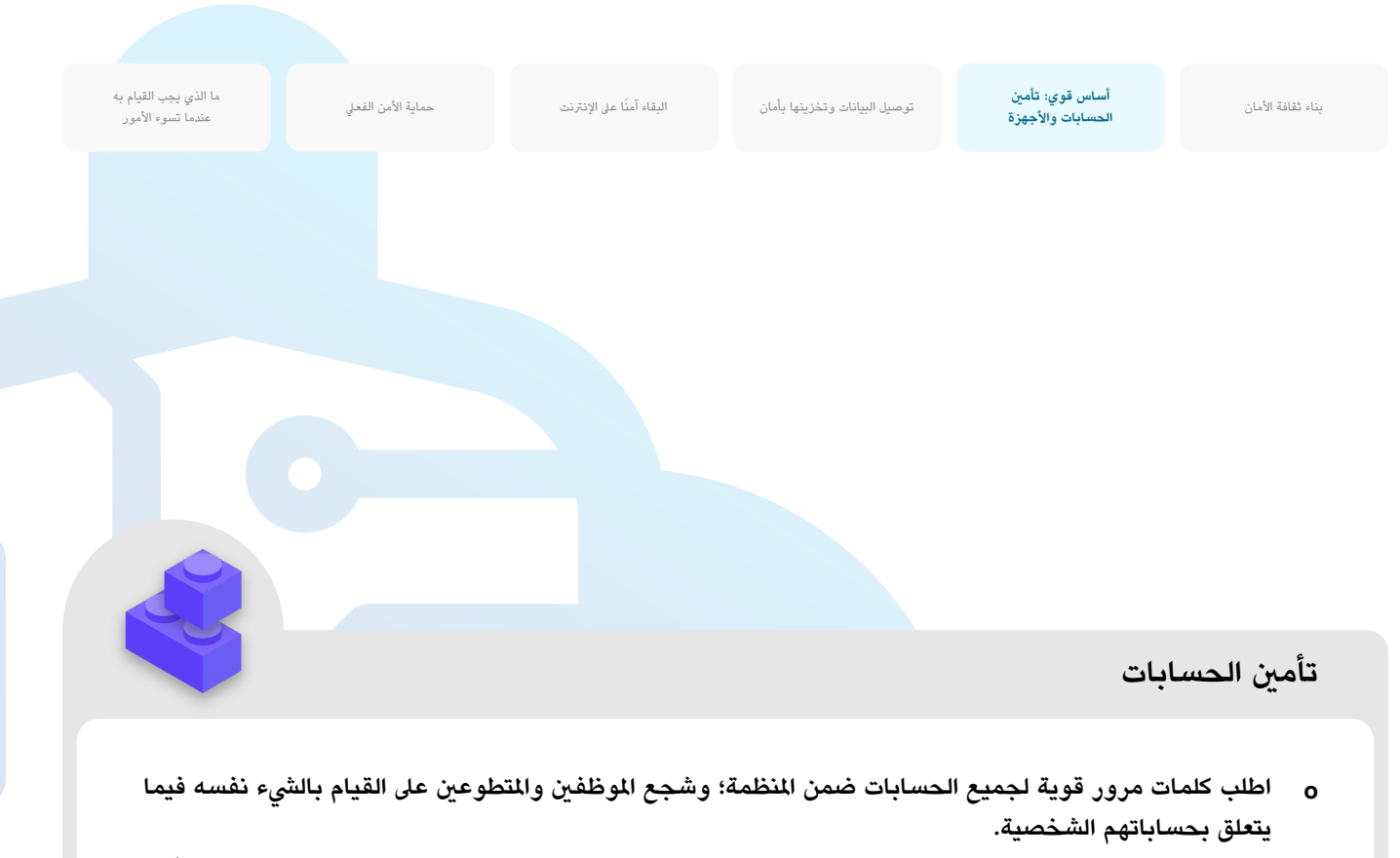

- **0** قم بإستخدام تطبيق إدارة كلمات مرور موثوق للمنظمة (وشجّع إستخدامه فيما يتعلق بالحياة الشخصية للموظفين أيضًا).
	- اطلب كلمة مرور أساسية قوية ومصادقة ثنائية العامل لجميع حسابات تطبيق إدارة كلمات املرور.
	- ّذكر الجميع بتسجيل الخروج من تطبيق إدارة كلمات املرور عىل األجهزة املشرتكة أو عند إزدياد خطر رسقة الجهاز أو مصادرته.
		- **قم بتغيري كلمات املرور املشرتكة عندما يرتك املوظفون عملهم يف املنظمة.**
		- **ال تشارك كلمات املرور إال بطريقة آمنة، عىل سبيل املثال، خالل تطبيق إدارة كلمات املرور الخاص باملنظمة أو ّ التطبيقات املشفرة من طرف إىل طرف.**
- **اطلب املصادقة ثنائية العامل لجميع الحسابات التابعة للمنظمة وشجع املوظفني عىل إعداد املصادقة ثنائية العامل يف ً جميع الحسابات الشخصية أيضا.**
	- إذا أمكن ذلك، قم بتوفري مفاتيح أمان فعلية لجميع املوظفني.
	- وإذا لم تكن مفاتيح الأمان ضمن ميزانيتك، فقم بالتشجيع على إستخدام تطبيقات المصادقة بدلا من الرسائل القصيرة أو املكاملات الهاتفية للمصادقة ثنائية العامل.
- **0** اعقد تدريبًا منتظمًا للتأكد من أن الموظفين على علم بكلمة المرور وأفضل ممارسات المصادقة ثنائية العامل، بما في **ً ذلك ما يجعل كلمة املرور قوية وأهمية عدم إعادة إستخدام كلمات املرور مطلقا وقبول طلبات املصادقة ثنائية العامل املرشوعة فقط وإنشاء رموز مصادقة ثنائية العامل احتياطية.**

ًا عىل اإلنرتنت حماية األمن الفعيل

<span id="page-25-0"></span>ما الذي يجب القيام به<br>توصيل البيانات وتخزينها بأمان مستقل البقاء آمنًا على الإنترنت مستقل البقاء تحملية الأمن الفعلي عندما تسوء األمور

# **تأمني األجهزة**

**باإلضافة إىل الحسابات، من الرضوري أن تجعل جميع األجهزة – أجهزة الكمبيوتر والهواتف ومنافذ USB ومحركات األقراص الصلبة الخارجية وما إىل ذلك – محمية ّ بشكل جيد.** 

تبدأ هذه الحماية بالحذر فيما يتعلق بنوع الأجهزة التي تقوم منظمتك وموظفيك بشرائها وإستخدامها. يجب أن يكون لدى أي بائع أو جهة مَصنعة قمت باختيارها سجل حافل بالالتزام بالمعايير العالية فيما يتعلق بالتطوير الآمن للأجهزة (مثل الهواتف وأجهزة الكمبيوتر). يجب أن تشترى أجهزة صنعت بواسطة شركات موثوقة ليس لديها حافز

لتسليم البيانات واملعلومات إىل خصم محتمل. وتجدر هنا اإلشارة إىل أن الحكومة الصينية ُتطالب الرشكات الصينية بتقديم بيانات إىل الحكومة املركزية. مما يعني أنه عىل الرغم من انتشار هواتف ذكية غير مكلفة مثل Huawei أو ZTE، إلا أنه يجب تجنّب امتلاك واحدًا منها. فعلى الرغم من إمكانية انجذاب المنظمة لشراء جهاز رخيص، إلا أنه يجب أن تجعلك المخاطر الأمنية المحتملة تجاه المنظمات التي تدافع عن الديموقراطية أو حقوق الإنسان أو المسائلة أن تتجه نحو خيارات الأجهزة الأخرى، فالوصول إلى البيانات سهّل على الحكومة الصينية والحكومات الأخرى استهداف بعض الأفراد والمجتمعات. يمكن لخصومك تعريض أمان أجهزتك - وكل شيء تقوم به من خلال تلك الأجهزة - للخطر إما عن طريق الوصول الفعل أو الوصول "عن بُعد" إلى جهازك.

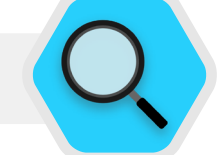

**أمان األجهزة واملجتمع املدني**

تم تطوير أكثر البرامج الضارة تقدمًا في العالم ونشرها في جميع أنحائه من أجل استهداف منظمات المجتمع المدني والمدافعين عن حقوق الإنسان. في الهند على سبيل املثال، **[أفادت](https://www.amnesty.org/en/latest/research/2020/06/india-human-rights-defenders-targeted-by-a-coordinated-spyware-operation/)** International Amnesty أن تسعة مدافعني عن حقوق اإلنسان عىل األقل قد تم استهدافهم يف عام 2020 بإستخدام برامج التجسس (نوع من البرامج الضارة) على الأجهزة المحمولة وأجهزة الكمبيوتر. وتم استلام برامج التجسس من خلال سلسلة رسائل البريد الإلكتروني للتصيّد الإلكتروني

التي تحتوي عىل روابط مللفات مصابة تمت مشاركتها عرب Send Firefox (برنامج مشاركة ملفات متوقف منذ ذلك الحين). وبالنسبة لأولئك المستهدفين الذين فتحوا الملفات، أصبحت أجهزتهم مصابة ببرنامج يُسجل الصوت ويعترض ضغطات المفاتيح والرسائل، وفي الواقع يضعهم المهاجمون من خلاله تحت المراقبة الكاملة. ولسوء الحظ تعد مثل هذه الهجمات، التي غالبًا ما تستهدف مجموعات المجتمع المدني والموظفين بها، طريقة شائعة للمهاجمين للوصول إلى جهاز "عن بُعد".

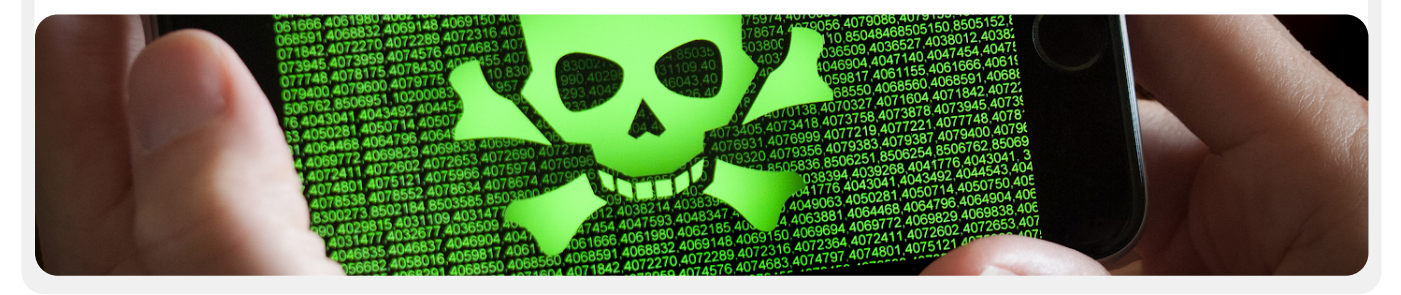

البقاء آمنًا على الإنترنت حماية الأمن الفعلي

ما الذي يجب القيام به<br>توصيل البيانات وتخزينها بأمان مستقل البقاء آمنًا على الإنترنت مستقل البقاء الأمن الفعلي -- - - - - - - - - - - -<br>عندما تسوء الأمور

## **ّ الوصول الفعيل إىل جهاز جراء ضياعه أو رسقته**

لنع الاختراق الفعلي، من المهم الحفاظ على أمان أجهزتك فعليا. وباختصار، لا تجعل من سرقة جهازك أو حتى الاستحواذ عليه مؤقتًا أمرا سهلا على خصمك. قم بإيقاف تشغيل الأجهزة إذا تركتها في المنزل أو في المكتب. أو دعها تعمل ولكن احفظها معك ان كنت ترى ذلك أكثر أمانًا. وبالطبع هذا يعني أن جزءًا من أمان الجهاز هو الأمان الفعلي في مساحات العمل (سواء في المكتب أو في المنزل). وستحتاج إلى تركيب أقفال قوية وكاميرات أو أنظمة مراقبة أخرى - وبصورة خاصة إذا كانت منظمتك مُعرّضة لخطر كبير. ذّكر الموظفين بأن يتعاملوا مع الأجهزة بالطريقة نفسها التي يتعاملون بها مع مبلغ كبير من المال - ولا يرتكوها دون رقابة أو حماية.

#### **ّ ماذا يحدث إذا تم رسقة جهاز؟**

للحد من الضرر، في حال تمكّن شخص ما من سرقة جهاز – أو حتى إذا تمكّن من الوصول إليه لفرتة زمنية قصرية فقط – فتأكد من **فرض إستخدام كلمات مرور أو رموز مرور قوية عىل أجهزة الكمبيوتر والهواتف الخاصة بالجميع**. تنطبق نصائح كلمة املرور نفسها من قسم كلمات المرور لهذا الدليل على كلمة المرور الجيدة لكمبيوتر أو كمبيوتر محمول. عندما يتعلق الأمر بإغلاق هاتفك، استخدم رموزًا مكونة من ستة إلى ثمانية أرقام على الأقل وتجنب إستخدام "أنماط التمرير" لإلغاء تأمين الشاشة. للحصول على نصائح إضافية حول أقفال الشاشة، تحقق من **Kit [Detox](https://datadetoxkit.org/en/security/screenlock/) Data** الخاصة بمنظمة Tech Tactical ّ . إستخدام كلمات مرور جيدة يصعب مهمة الخصم للوصول إىل المعلومات المُّزنة على جهازك بشكل سريع في حالة السرقة أو الاستحواذ لمدة وجيزة. ومع وجود رمز مرور قوي، يمكن أن يكون تنشيط Face ID (مُعرف الوجه) أو الفتح بإستخدام بصمة الإصبع أمرًا مقبولا، ولكن تأكد من الغاء تنشيط هذه الميزات (بينما تبقي على رمز مرورك القوي) قبل إجراء أية أنشطة عالية الخطورة مثل الاحتجاجات أو عند المرور بالمعابر الحدودية إذا كنت أنت وموظفيك قلقون بشأن مصادرة الجهاز من السلطات. إذا كانت أية أجهزة صادرة عن املنظمة تحتوي عىل ميزة "Device my Find " )العثور عىل جهازي( وميزة iPhone My Find( العثور عىل جهاز iPhone الخاص بي( الخاصة بنظام iPhone وميزة Device My Find الخاصة بنظام Android، ففكر في مطالبة الموظفين بتفعيلها. شجّع الموظفين على إستخدام هذه الميزات على الأجهزة الشخصية أيضًا. وعند تشغيل هذه الميزات، يمكن لمالك الجهاز (أو جهة اتصال موثوقة) تحديد موقع الجهاز أو مسح محتوياته عن بُعد في حالة السرقة أو الضياع أو المصادرة. بالنسبة لنظام iPhones ً ، يمكنك أيضا أعداد الجهاز ليقوم باملسح التلقائي بعد عدة محاوالت تسجيل دخول فاشلة. تصبح ميزات إدارة هذا الجهاز ذات أهمية بالغة للمنظمة عند ضياع جهاز يحتوي عىل معلومات حساسة أو وقوعه يف األيدي الخطأ.

#### **ماذا عن تشفري الجهاز؟**

من المهم إستخدام التشفير وتعمية البيانات بحيث تكون غير قابلة للقراءة والإستخدام على جميع الأجهزة، خاصة أجهزة الكمبيوتر والأجهزة الذكية. ويجب عليك إعداد جميع الأجهزة عبر منظمتك بما يُسمّى **تشفير القرص بالكامل** إن أمكن. وتشفير القرص ُ بالكامل يعني أن الجهاز مُشفر لذلك لا يكون الخصم، في حالة سرقته فعليًا، قادرًا على استخراج محتويات الجهاز دون معرفة كلمة املرور أو املفتاح الذي استخدمته لتشفريه. يتيح العديد من الهواتف الذكية الحديثة وأجهزة الكمبيوتر إمكانية التشفري الكامل للقرص. وتقوم أجهزة Apple مثل أجهزة iPhone وiPad بتشغيل تشفري القرص ً بالكامل بشكل مالئم تماما عند تعيني رمز مرور عادي للجهاز. توفر أجهزة الكمبيوتر Apple التي تستخدم نظام التشغيل mac ُ ميزة تسمى FileVault يمكنك تشغيلها لتشفري القرص بالكامل. تقدم أجهزة الكمبيوتر التي تعمل بنظام التشغيل Windows ُ والتي تعمل برتاخيص احرتافية أو مؤسسية أو تعليمية ميزة تسمى BitLocker التي يمكنك تشغيلها لتشفري القرص بالكامل. يمكنك تشغيل ميزة BitLocker [باتباع](https://support.microsoft.com/en-us/windows/device-encryption-in-windows-10-ad5dcf4b-dbe0-2331-228f-7925c2a3012d) **هذه**  ال<mark>تعليمات</mark> من Microsoft، والتي قد يلزم تمكينها أولا بواسطة مسؤول منظمتك. إذا كان لدى الموظفين ترخيص منزلي لأجهزة الكمبيوتر التي تعمل بنظام التشغيل Windows، فلن تتوافر ميزة BitLocker. ومع ذلك، ال يزال بإمكانهم تشغيل ميزة تشفير القرص بالكامل عن طريق الانتقال إلى "Update & Security" (التحديث والأمان) > "Device encryption" (تشفير الجهاز) ضمن إعدادات نظام التشغيل Windows.

يتم شحن األجهزة التي تعمل بنظام التشغيل Android ً ، بدءا من اإلصدار 9.0 وما بعده، مع تشغيل التشفير الذي يستند إلى ملف بالوضع الافتراضي. يعمل التشفير الذي يستند إلى ملف يف نظام التشغيل Android بشكل مختلف من تشفري القرص بالكامل ولكن يوفر أمانا قويا. إذا كنت تستخدم هاتف يعمل بنظام التشغيل Android جديد نسبيًا وقمت بتعيني رمز مرور، فإنه يجب تمكني التشفري املستند إىل ملف. ومع ذلك، من الجيد التحقق من إعداداتك الخاصة للتأكد فقط، خاصة إذا كان عمر هاتفك أكثر من عامني. للتحقق، انتقل إلى Settings (الإعدادات) > Security (الأمان) على جهازك الذي يعمل بنظام التشغيل Android. ضمن إعدادات الأمان، يجب عليك أن ترى مقطعًا فرعيًا "للتشفير" أو "التشفير وبيانات الاعتماد"، والذي سيشير إلى أنه إذا تم تشفير هاتفك، وإذا لم يكن الأمر كذلك، فسيتيح لك تشغيل التشفري.

بالنسبة ألجهزة الكمبيوتر )سواء التي تعمل بنظام التشغيل Windows أو Mac)، من المهم بشكل خاص وضع أية مفاتيح تشفير (يُشار إليها باسم مفاتيح الاسترداد) في مكان ُ آمن. وتعد "مفاتيح االسرتداد" هذه، يف معظم الحاالت، كلمات مرور أو عبارات مرور طويلة. وفي حالة أنك نسيت كلمة مرور جهازك العادية أو حدث شيء ما غير متوقع (مثل عُطل في الجهاز)، فإن مفاتيح الاسترداد هي الطريقة الوحيدة لاسترداد بياناتك الشفرة ونقلها، إذا لزم األمر، إىل جهاز جديد. لذلك، عند تشغيل تشفري القرص بالكامل، تأكد من حفظ هذه المفاتيح أو كلمات المرور في مكان آمن، مثل حساب سحابة آمن أو تطبيق إدارة كلمات املرور الخاص بمنظمتك.

ًا عىل اإلنرتنت حماية األمن الفعيل

ما الذي يجب القيام به توصيل البقاء أمنًا على الإنترنت<br>معاية الأمن البقاء آمية توصيل البقاء آمنًا على الإنترنت عندما تسوء األمور

# الوصول إلى الجهاز عن بُعد - يُعرف أيضا **باسم القرصنة**

بالإضافة إلى الحفاظ على أمان الأجهزة ماديًا، فمن المهم إبقائها خالية من البرامج الضارة. تقدم لك األداة **[Box-a-in-Security](https://securityinabox.org/en/phones-and-computers/malware/)** التابعة لرشكة Tech Tactical وصفًا مفيدًا لماهية البرامج الضارة وسبب أهمية تجنبها، الأمر الذي تم تكييفه قليلا في بقية هذا القسم.

#### **ّ فهم الربامج الضارة وتجنبها**

هناك العديد من الطرق لتصنيف "البرامج الضارة" (مصطلح يعني برامج خبيثة). تُعد الفريوسات وبرامج التجسس والفريوسات املتنقلة وفريوسات حصان طروادة وبرامج الاحتيال وبرامج الفدية والاختطاف المشفر من أنواع البرامج الضارة. وتنتشر بعض أنواع الربامج الضارة عرب اإلنرتنت من خالل الربيد اإللكرتوني والرسائل النصية وصفحات الويب الضارة ووسائل أخرى. وينترش البعض منها من خالل أجهزة مثل رقاقات ذاكرة USB يتم إستخدامها لتبادل البيانات ورسقتها. وبالرغم من أن بعض الربامج الضارة تتطلب هدفًا غير متشككا لارتكاب خطأً، إلا أن يمكن للبعض الآخر إصابة الأنظمة الضعيفة بهدوء دون القيام بأي يشء خاطئ عىل اإلطالق.

وباإلضافة إىل الربامج الضارة العامة، التي يتم إصدارها عىل نطاق واسع وتستهدف ّ العموم، فإنه يتم إستخدام الربامج الضارة املوجهة للتداخل مع جهاز أو منظمة أو شبكة معينة أو التجسس عليها. يستخدم املجرمون العاديون هذه التقنيات، وكذلك الخدمات العسكرية والاستخباراتية والإرهابيون والمتحرشون عبر الإنترنت والأزواج المسيؤون والسياسيون املشبوهون.

وبغض النظر عن التسمية، كيفما يتم التوزيع، يمكن للربامج الضارة أن تدمر أجهزة الكمبيوتر وتسرق البيانات وتدمرها وتفلس المنظمات وتنتهك الخصوصية وتُعرّض املستخدمني إىل الخطر. باختصار، الربامج الضارة خطرية بحق. ومع ذلك، هناك بعض الخطوات البسيطة التي يمكن أن تتخذها منظمتك لحماية نفسها من هذا التهديد الشائع.

#### **هل ستحمينا أداة مكافحة الربامج الضارة؟**

لسوء الحظ، إن أدوات مكافحة البرامج الضارة ليست حلا كاملا. ومع ذلك، من الجيد جدًا إستخدام الأدوات الأساسية والمجانية كخط أساس. تتغير البرامج الضارة بشكل سريع جدًا، ومع وجود المخاطر في العالم الحقيقي بشكل متكرر لا يمكن أن يكون الاعتماد على أي من هذه األدوات هو دفاعك الوحيد.

وإذا كنت تستخدم نظام التشغيل Windows، فإنه يجب عليك إلقاء نظرة عىل Defender Windows املدمج يف النظام. ال تحتوي أجهزة الكمبيوتر التي تحتوي على نظامي التشغيل Mac وLinux على برامج مكافحة البرامج الضارة المضمنة، والأمر نفسه يحدث مع أجهزة Android وiPhone. يمكنك تثبيت أداة جيدة ومجانية مثل **[Bitdefender](https://www.bitdefender.com/solutions/free.html)** أو **[Malwarebytes](https://www.malwarebytes.com/mwb-download/)** لتلك األجهزة )وألجهزة الكمبيوتر التي تعمل بنظام التشغيل Windows ً أيضا(. **ولكن ال تعتمد عىل ذلك باعتباره خط دفاعك الوحيد** ً ألنه لن يغطي بعض الهجمات الجديدة األكثر استهدافا وخطورة.

وبالإضافة إلى ذلك، كن حريصًا جدًا على تنزيل أدوات مكافحة البرامج الضارة أو أدوات مكافحة الفيروسات من مصادر مشروعة (مثل روابط مواقع الويب المذكورة أعلاه). ولسوء الحظ، توجد العديد من اإلصدارات املزيفة أو املخرتقة من أدوات مكافحة الربامج الضارة التي تضر أكثر مما تنفع.

وإىل الحد الذي تستخدم فيه Bitdefender أو أداة أخرى ملكافحة الربامج الضارة عرب منظمتك، تأكد من عدم تشغيل اثنني منهما يف الوقت نفسه. فإن معظم تلك الربامج ُتحدد سلوك برنامج آخر ملكافحة الربامج الضارة عىل أنه برنامج مشبوه ويقوم بإيقافه عن العمل، مما يؤدي إىل حدوث خلل يف كال الربنامجني. يمكن تحديث Bitdefender ً أو برامج جيدة أخرى ملكافحة الربامج الضارة مجانا، ويتلقى برنامج Windows Defender تحديثات مع جهاز الكمبيوتر الخاص بك. تأكد من أن تقوم برامج مكافحة الربامج الضارة بتحديث نفسها بانتظام )سيتم تعطيل بعض اإلصدارات التجريبية من الربامج التجارية التي يتم شحنها مع جهاز الكمبيوتر بعد انتهاء الفرتة التجريبية، مما يجعل خطورتها أكبر من فائدتها). تتم كتابة البرامج الضارة الجديدة وتوزيعها يوميا، وسيُصبح الكمبيوتر الخاص بك أكثر عُرضة للخطر وبسرعة إذا لم تواكب تعريفات الربامج الضارة الجديدة وتقنيات مكافحة الربامج الضارة. وإذا أمكن، يجب عليك إعداد البرامج الخاصة بك لتثبيت التحديثات تلقائيا. وإذا كانت اداة مكافحة البرامج الضارة الخاصة بك تحتوي على ميزة "always on" (تشغيل دائمًا) اختيارية، فإنه يجب عليك تفعيلها، والقيام بفحص جميع امللفات عىل الكمبيوتر الخاص بك، من حني اىل حني.

#### **تحديث األجهزة باستمرار**

**التحديثات ضرورية.** استخدم أحدث إصدار من أي نظام تشغيل يعمل على الجهاز )Windows أو Mac أو Android أو iOS وما إىل ذلك( واستمر يف تحديثه. استمر كذلك يف تحديث الربامج واملستعرض وأية مكونات إضافية باستمرار. قم بتثبيت التحديثات بمجرد أن تصبح متوفرة، بشكل مثايل عن طريق **[تشغيل التحديثات التلقائية](https://www.nytimes.com/wirecutter/guides/online-security-enable-automatic-updates/).** كلما كان نظام تشغيل الجهاز محدّثا، قلت نقاط الضعف لديك. اعتبر التحديثات وكأنها لاصقة طبية توضع عىل جرح مفتوح: فإنها تغلق إحدى نقاط الضعف وتقلل من فرصة إصابتك بالعدوى بشكل كبير. كذلك، قم بإلغاء تثبيت البرامج التي لم تعد تستخدمها. غالبًا ما يكون للربامج القديمة مشكالت أمنية، وربما تكون قد قمت بتثبيت أداة لم يعد يتم تحديثها بواسطة المطوّر، مما يجعلها أكثر عُرضة للقراصنة.

ًا عىل اإلنرتنت حماية األمن الفعيل

ما الذي يجب القيام به<br>توصيل البيانات وتخزينها بأمان مستقل البقاء آمنًا على الإنترنت مستقل البقاء الأمن الفعلي عندما تسوء األمور

## **الربامج الضارة يف العالم الحقيقي: التحديثات رضورية**

#### يف عام ،2017 أصابت **[هجمات برنامج الفدية الضار](https://www.techrepublic.com/article/wannacry-the-smart-persons-guide/)**

**[WannaCry](https://www.techrepublic.com/article/wannacry-the-smart-persons-guide/)** ماليني األجهزة حول العالم وأغلقت املستشفيات والكيانات الحكومية والمنظمات الصغيرة والكبيرة والشركات في عشرات البلدان. لماذا كان الهجوم فعالا جدًا؟ نظرًا لأن أنظمة تشغيل Windows تكون غري محدثة و"لم يتم تصحيح األخطاء بها"، فقد تمّت قرصنة العديد منها في البداية. كان من المكن تجنب الكثير من الضرر -البشرى والمالي - بإستخدام المارسات الفضلى والتحديث التلقائي وإستخدام أنظمة التشغيل املرخصة.

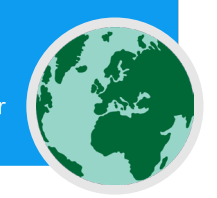

Working on updates 20% complete Don't turn off your computer

#### **الحذر من أجهزة USB**

ً كن حذرا عند فتح امللفات التي يتم إرسالها إليك كملفات مرفقة أو من خالل روابط التنزيل أو بأي وسيلة أخرى. كذلك، **فكر مرتني قبل إدخال وسائط قابلة لإلزالة مثل رقاقات USB** وبطاقات الذاكرة املحمولة وأقراص DVD واألقراص املضغوطة إىل ً الكمبيوتر، ألنها يمكن أن تكون أداة موجهة للربامج الضارة. ومن املحتمل جدا أن تحتوي أجهزة USB التي تمت مشاركتها منذ مدة عىل فريوسات. للحصول عىل خيارات بديلة لشاركة الملفات بأمان عبر المنظمة، ألق نظرة على <mark>قسم مشاركة الملفات</mark> من هذا الدليل.

ً كذلك، كن حذرا بشأن األجهزة األخرى التي تتصل بها من خالل Bluetooth. ال بأس بربط هاتفك أو الكمبيوتر مع مكرب صوت Bluetooth معروف وموثوق لتشغيل الموسيقى المفضلة لديك، ولكن كن حذرًا بشأن الرابط أو قبول طلبات من أية أجهزة لا **ً** تعرفها. اسمح بوصل الأجهزة الموثوقة فقط وتذكر إيقاف تشغيل Bluetooth عندما لا يكون قيد الإستخدام.

#### **ً كن ذكيا أثناء االستعراض**

ً ال تقبل أبدا بتطبيقات تأتي من مواقع ويب ال تعرفها وال تثق بها وال تقم بتشغيلها. بدلا من قبول "تحديث" معروض في نافذة متصفح منبثقة، على سبيل المثال، تحقق من وجود تحديثات عىل املوقع الرسمي للتطبيق ذي الصلة. كما ناقش **ّ قس[م التصيد](#page-31-0)**  <u>الاحتيال</u>ي من هذا الدليل، من الضروري أن تظل متيقظا عند استعراض مواقع الويب. تحقق من وجهة الروابط (عن طريق التمرير فوق الرابط) قبل نقره، وألق نظرة ً رسيعة عىل عنوان موقع الويب بعد اتباع أي رابط وتأكد من أنه يبدو صحيحا قبل إدخال معلومات حساسة مثل كلمة مرورك. ال تنقر عىل رسائل الخطأ أو التحذيرات، وراقب نوافذ المستعرض التي تظهر تلقائيًا واقرأها بعناية بدلا من مجرد نقر، "نعم" أو "موافق".

#### **ماذا عن الهواتف الذكية؟**

كما هو الحال مع أجهزة الكمبيوتر، قم بتحديث نظام التشغيل والتطبيقات املوجودة عىل هاتفك باستمرار وقم بتشغيل التحديثات التلقائية. قم بالتثبيت فقط من مصادر رسمية أو موثوقة مثل Store Play من Google وStore App من Apple )أو droid-F، وهو تطبيق مفتوح املصدر مجاني لنظام Android). يمكن أن تحتوي ً التطبيقات عىل برامج ضارة ولكن ال تزال تعمل بشكل طبيعي، لذلك لن تعرف دائما ما إذا كان أحدها ضارًا أم لا. كذلك، تأكد من تنزيل إصدار شرعي من التطبيق. فيما يخص األجهزة التي تعمل بنظام التشغيل Android، توجد إصدارات "زائفة" من التطبيقات الشائعة. لذلك، تأكد من قيام رشكة أو مطور مناسب بإنشاء التطبيق وأنه يحتوي عىل تقييمات جيدة وبه عدد تنزيالت متوقع )عىل سبيل املثال، قد يحتوي **[إصدار](https://www.vice.com/en/article/akdqwa/a-spyware-vendor-seemingly-made-a-fake-whatsapp-to-hack-targets)  [زائف من تطبيق](https://www.vice.com/en/article/akdqwa/a-spyware-vendor-seemingly-made-a-fake-whatsapp-to-hack-targets) WhatsApp** عىل بضعة آالف فقط من التنزيالت، لكن اإلصدار الحقيقي يحتوي على تنزيلات تتعدى خمسة مليارات). انتبه إلى الأذونات التي تطلبها تطبيقاتك، إذا بدت الأذونات زائدة عن الحد (مثل آلة حاسبة تُطالب بالوصول إلى الكامريا أو لعبة Birds Angry تطلب الوصول إىل موقعك، عىل سبيل املثال(، ارفض الطلب أو قم بإلغاء تثبيت التطبيق. كذلك، يمكن أن يساعد إلغاء تثبيت التطبيقات التي ً لم تعد تستخدمها يف حماية الهاتف الذكي أو الجهاز اللوحي. أحيانا يبيع املطورون ملكية تطبيقاتهم لأشخاص آخرين. قد يحاول هؤلاء المالكين الجدد كسب المال عن طريق إضافة تعليمات برمجية ضارة. ما الذي يجب القيام به توصيل البقاء أمنًا على الإنترنت<br>معاية الأمن البقاء آمية توصيل البقاء آمنًا على الإنترنت عندما تسوء األمور

### **الربامج الضارة يف العالم الحقيقي: تطبيقات الهاتف الضارة**

يستخدم املتسللون يف العديد من الدول تطبيقات مزيفة يف متجر Google Play لتوزيع الربامج الضارة لسنوات. ظهرت **[حالة معينة](https://www.cyberscoop.com/vietnamese-hackers-google-play-kaspersky-apt32/)** استهدفت المستخدمين في فيتنام في أبريل، عام 2020. استخدمت حملة التجسس هذه تطبيقات زائفة، وكان من المفترض أن تساعد هذه التطبيقات المستخدمين في

العثور على المقاهي القريبة أو البحث عن معلومات عن الكنائس المحلية. بمجرد تثبيتها بواسطة مستخدمي نظام التشغيل Android، جمعت التطبيقات الضارة سجلات المكالمات وبيانات الموقع والمعلومات المتعلقة بجهات الاتصال والرسائل ّ النصية دون علمهم. وإن هذا مجرد أحد األسباب العديدة التي تدفعك أن تكون ًحذرا فيما يتعلق بالتطبيقات التي تقوم بتنزيلها عىل أجهزتك.

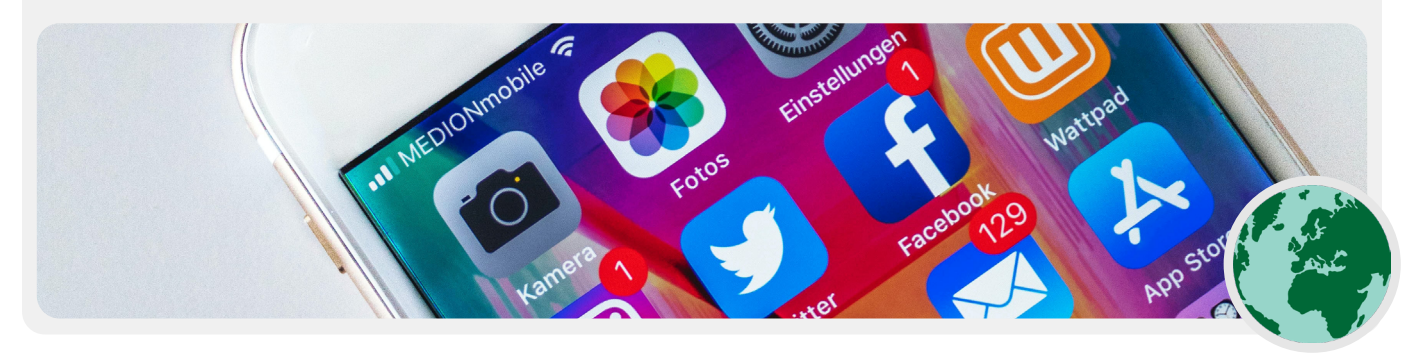

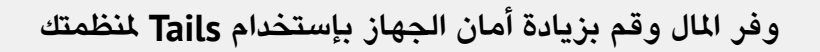

ُيعد نظام التشغيل **[Tails](https://tails.boum.org/)** أحد الخيارات اآلمنة التي تتطلب القليل من املهارات الفنية من أجل إعدادها. يعد نظام التشغيل هذا مجاني لإلستخدام ويمكنك ُ تشغيله مباشرة من USB، متجاوزًا الحاجة إلى الاعتماد على نظامي التشغيل Windows أو Mac ُ . يعد Tails ً أيض ً ا خيار ً ا جيدا ألولئك الذين يتعرضون لخاطر عالية للغاية، حيث تشتمل على مجموعة كبيرة من الميزات المعززة للخصوصية. تشمل هذه الميزات تكامل Tor (تمت مناقشته أدناه) لتأمين حركة الويب ومحو الذاكرة بالكامل يف كل مرة تقوم فيها بإيقاف نظام التشغيل. وبشكل أسايس تسمح لك هذه امليزات بالبدء بسجل أعمال جديد يف كل مرة تقوم فيها بإعادة تشغيل الكمبيوتر. كذلك، يحتوي Tails عىل وضع االستمرارية الذي

يسمح لك بحفظ امللفات واإلعدادات املهمة عرب جلسات متعددة إذا رغبت يف ذلك.

ي**ُعد <u>[Qubes](https://www.qubes-os.org/) OS</u> خيارًا آخرا لنظام تشغيل مجاني وآمن. وعلى الرغم من أنه** ليس الخيار الأبسط للمستخدمين غير المتخصصين في التقنية، إلا أنه تم تصميم Qubes ً للحد من تهديد الربامج الضارة وإنه خيارا آخر يجب التفكري به للمستخدمين الأكثر تقدمًا وأصحاب مستوى عالي من الخطورة في منظمتك، ً وخاصة إذا كانت تكاليف الرتخيص تمثل تحديا.

ما الذي يجب القيام به توصيل البقاء أمنًا على الإنترنت<br>معاية الأمن البقاء آمية توصيل البقاء آمنًا على الإنترنت

البقاء آمنًا على الإنترنت حماية الأمن الفعلي

عندما تسوء األمور

#### **ّ ماذا لو كنا ال نستطيع تحمل تكلفة الربامج املرخصة؟**

قد يكون شراء إصدارات مرخصة من البرامج الشهيرة مثل Word) Microsoft Office وPowerpoint وExcel) لكامل منظمتك أمرًا مكلفًا، ولكن الميزانية المحدودة ليست ً عذرا لتنزيل إصدارات مقرصنة للربامج أو عدم تحديثها. إنها ليست مسألة أخالقية - بل مسالة امن. كثيرًا ما تمتلئ البرامج المقرصنة بالبرامج الضارة وغالبًا لا يمكن إصلاح الثغرات الأمنية. إذا كنت لا تستطيع تحمل تكاليف البرامج التي تحتاجها منظمتك، فهناك مجموعة كبرية من الربامج املجانية الرائعة مفتوحة املصدر، مثل **[LibreOffice](https://www.libreoffice.org/)**( بديل لربامج Office Microsoft االساسية **[GIMP](https://www.gimp.org/)**( بديل لربنامج photoshop)، التي يمكن أن تفي باحتياجاتك. كذلك، ضع يف اعتبارك التسجيل من خالل **[Soup](https://www.techsoup.org/) Tech**، وهي منظمة تقدم خصومات كبرية عىل الربامج الشائعة للمنظمات غري الربحية. حتى إذا كنت تستطيع تحمل تكلفة البرامج والتطبيقات الشرعية، فلا يزال جهازك معرضًا للخطر إذا كان نظام التشغيل الأساسي غير شرعي. لذلك، إذا كانت منظمتك لا تستطيع تحمل تكاليف تراخيص Windows، فكر في بدائل أرخص مثل أجهزة كروم بوك، التي تُعد خيارًا رائعًا وسهل تامينه إذا كانت منظمتك تعمل عبر السحابة غالبًا. إذا كنت تستخدم Docs Google أو 365 Microsoft، فلن تحتاج إىل العديد من تطبيقات سطح

المكتب على الإطلاق - فالمستند ومحررات جداول البيانات المجانية المضمنة في المستعرض تكون كافية جدا لأي إستخدام تقريبًا. ويوجد خيار اخر، إذا كان لديك موظفين يتمتعون باملهارات الفنية، أال وهو تثبيت نظام تشغيل مبني عىل Linux( بديل مصدر مفتوح ألنظمة التشغيل Windows وMac ُ ) عىل كل كمبيوتر. ويعد **[Ubuntu](https://ubuntu.com/)** هو أحد خيارات Linux الشائعة وسهلة اإلستخدام إىل حد ما. بغض النظر عن نظام التشغيل الذي تختاره، تأكد من أن شخصًا ما في المنظمة يكون مسؤولا عن تسجيل الدخول بانتظام مع الموظفين للتأكد من قيامهم بتطبيق التحديثات الأخيرة.

عند اتخاذ قرار يتعلق بأداة أو نظام جديد، فكر يف الكيفية التي ستقوم بها منظمتك بدعمها فنيًا وماليًا على المدى الطويل. اطرح على نفسك اسئلة مثل: هل يمكن أن تتحمل تكاليف الموظفين الضروري تواجدهم للحفاظ على أمان النظام؟ هل يمكنك الدفع مقابل االشرتاكات املتكررة؟ هل يمكنك الحصول عىل حسابات من مجموعات مثل TechSoup الذكورة أعلاه؟ يمكن أن يساعد الرد عن هذه الأسئلة في ضمان نجاح برامجك وإستراتيجيات التقنية بمرور الوقت.

#### **الحفاظ عىل أمان األجهزة**

- **قم بتدريب املوظفني عىل مخاطر الربامج الضارة وأفضل املمارسات لتجنبها.**
- قم بتقديم سياسات حول توصيل األجهزة الخارجية والنقر فوق الروابط وتنزيل امللفات والتطبيقات والتحقق من أذونات الربامج والتطبيقات.
	- **افرض استمرارية تحديث األجهزة والربامج والتطبيقات بشكل كامل.**
		- ًا. قم بتشغيل التحديثات التلقائية كلما كان ذلك ممكن
		- **تأكد من أن جميع األجهزة تستخدم برامج مرخصة.**
		- إذا كانت التكلفة باهظة، فانتقل إىل برامج بديلة مجانية.
- **0** اطلب حماية كلمة المرور لكافة الأجهزة داخل المنظمة، بما في ذلك الأجهزة المحمولة الشخصية التي يتم إستخدامها **إلجراء اتصاالت متعلقة بالعمل.**
	- **قم بتمكني تشفري القرص بالكامل عىل األجهزة.**
	- **ّ بشكل متكرر، ذك ً ر املوظفني بالحفاظ عىل أمان أجهزتهم فعليا وتعامل مع أمان مكتبك بإستخدام أقفال وطرق مناسبة لتأمني أجهزة الكمبيوتر.**
		- **ال تشارك ملفات بإستخدام أجهزة USB أو ال تقم بتوصيل أجهزة USB بأجهزة الكمبيوتر الخاصة بك.**
			- ً من ذلك، استخدم خيارات مشاركة ملفات آمنة بديلة. بدال

ًا عىل اإلنرتنت حماية األمن الفعيل

<span id="page-31-0"></span>ما الذي يجب القيام به توصيل البقاء أمنًا على الإنترنت<br>معاية الأمن البقاء آمية توصيل البقاء آمنًا على الإنترنت عندما تسوء األمور

# التصيّد الاحتيالي: تهديد شائع للأجهزة والحسابات

**ُي ّ عد التصي ً د االحتيايل الهجوم األكثر شيوعا وفاعلية عىل املنظمات حول العالم. ويستخدم جيوش الدول القومية ً األكثر تقدما باإلضافة إىل املحتالني الصغار هذه التقنية.** 

ببساطة، يعد التصيّد الاحتيالي محاولة الخصم خداعك لشاركة الملومات التي يمكن إستخدامها ضدك وضد منظمتك. ويمكن أن يحدث التصيّد الاحتيالي عن طريق رسائل البريد الإلكتروني والرسائل النصية/الرسائل القصيرة (غالبا ما يشار إليها باسم التصيد الاحتيالي عبر الرسائل القصيرة "smishing") وتطبيقات المراسلة مثل WhatsApp

ورسائل أو منشورات وسائل التواصل الاجتماعي أو المكالمات الهاتفية (غالبًا ما يَشار إليها باسم التصيّد الاحتيالي الصوتي "vishing"). وقد تحاول رسائل التصيّد الاحتيالي إقناعك بكتابة معلومات حساسة (مثل كلمات المرور) في موقع ويب زائف للوصول إلى حساب ما أو مطالبتك بمشاركة معلومات خاصة (مثل رقم بطاقة الائتمان) عبر الرسائل الصوتية أو النصية أو إقناعك بتنزيل برامج ضارة (برامج مخادعة) التي يمكن أن تؤثر على جهازك. وبالنسبة للأمثلة غير التقنية، يتلقى ملايين الأشخاص يوميا مكالمات هاتفية الية زائفة تخبرهم بأنه قد تم اختراق حسابهم البنكي أو بأنه قد تمت سرقة هويتهم - وكلها أساليب مصممة لخداع من هم ليسوا عىل دراية بخطورة مشاركة معلومات حساسة.

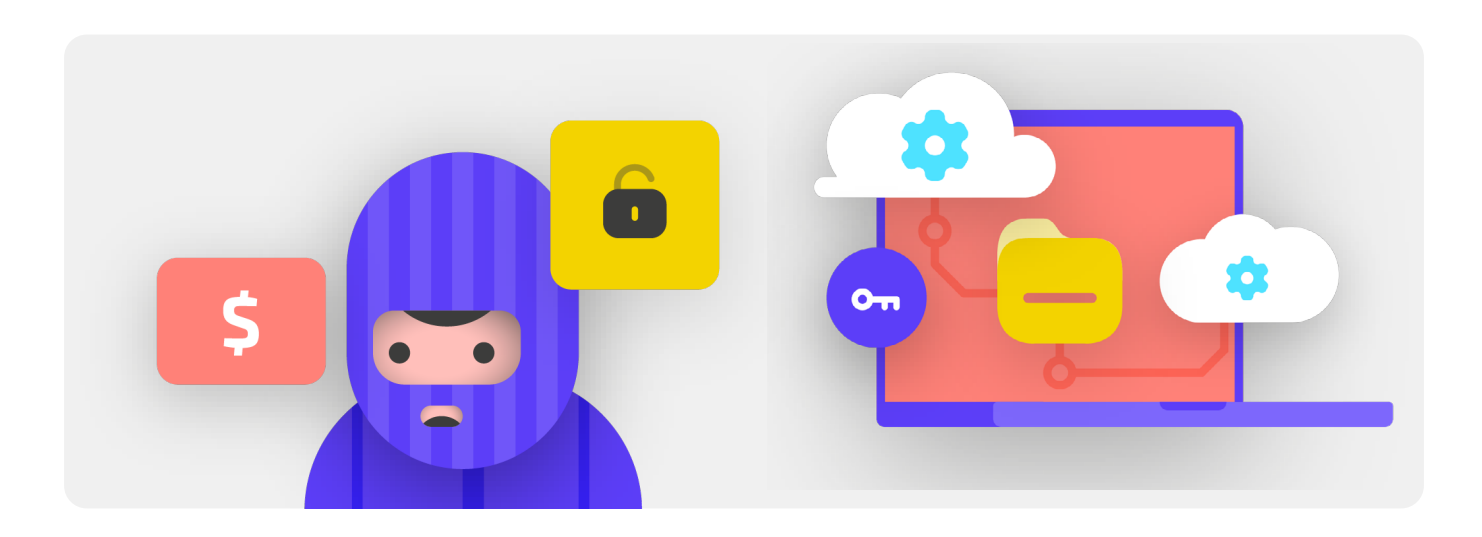

**ّ كيف يمكننا التعرف عىل التصيد االحتيايل؟**

قد يبدو التصيّد الاحتيالي خبيثا ومن غير المكن اكتشافه، ولكن هناك بعض الخطوات البسيطة التي يمكن أن يتخذها كل شخص يف منظمتك للحماية من معظم الهجمات. يتم تعديل نصائح الدفاع عن التصيّد الاحتيالي وتوسيعها من دليل التصيّد الاحتيالي المتعمق الذي طورته **[Foundation](https://freedom.press/training/email-security-tips) Press the of Freedom،** ويجب مشاركتها مع منظمتك (وجهات الاتصال الأخرى) ودمجها في خطة الأمان الخاصة بك:

ما الذي يجب القيام به توصيل البقاء به توصيل البقاء به توصيل البقاء به توصيل البقاء به توصيل البقاء به توصيل ال<br>توصيل البيانات وتخزينها بأمان البقاء آمناً على الإنترنت

البقاء آمنًا على الإنترنت حماية الأمن الفعلي

عندما تسوء األمور

#### **ً أحيانا، يكذب الحقل "من" عليك**

كن على دراية بأن الحقل "من" في رسائل البريد الإلكتروني يمكن أن يكون زائفًا أو ً مزورا لخداعك. ومن الشائع بالنسبة للمخادعني قيامهم بإعداد عنوان بريد إلكرتوني يشبه كثيرًا عنوانًا شرعيًا مألوفًا لك، مع تعمّد خطأً إملائيًا بسيطاً لخداعك. على سبيل الثال، قد تتلقى بريدًا إلكترونيًا من شخص ما بعنوان "john@gooogle.com" بدلا من (john@google.com). لاحظ وجود حرف 0 زائد في كلمة google. ً كذلك، قد تعرف شخصا ما بعنوان بريد إلكرتوني "com.gmail@john"، ولكنك

تستلم رسالة بريد إلكتروني للتصيّد الاحتيالي من منتحل قام بإعداد بريد إلكتروني "com.gmail@johm "- واالختالف الوحيد هو تغيري بسيط للحرف املوجود في نهاية الاسم. تأكد دائمًا من التحقق جيدًا من عنوان إرسال البريد الإلكتروني قبل المتابعة. ينطبق مفهوم مشابه على التصيّد الاحتيالي عبر الرسائل النصية أو المكالمات أو تطبيقات المراسلة. إذا تلقيت رسالة من رقم مجهول، فكر مرتين قبل الرد على الرسالة أو التفاعل معها.

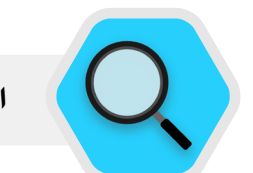

# التصيّد الاحتيالي والمجتمع المدني

تستهدف هجمات التصيّد الاحتيالي الشخصية والمتطورة مجموعات المجتمع المدني يوميا حول العالم.

تم إلقاء الضوء عىل أحد األمثلة، وهو الهجوم يف تقرير خاص بمعمل The Lab Citizen( معمل املواطن( لعام ،2018 **[التجسس عىل امليزانية:](https://citizenlab.ca/2018/01/spying-on-a-budget-inside-a-phishing-operation-with-targets-in-the-tibetan-community/)  ّ [داخل عملية تصيد احتيايل بأهداف يف املجتمع التيبتي.](https://citizenlab.ca/2018/01/spying-on-a-budget-inside-a-phishing-operation-with-targets-in-the-tibetan-community/)** وكان هجوم التصيّد الاحتيالي غير المكلف للغاية والبسيط – ولكنه كان فعالا بشكل لا يصدق - يستهدف املدافعني عن حقوق اإلنسان يف التبت وغريهم من النشطاء. بدأ الهجوم برسالة بريد إلكتروني للتصيّد الاحتيالي (معروضة على اليسار) من

عنوان Gmail قيايس تحتوي عىل رابط ملف صورة فقط. وعند النقر فوقه، ينقل الرابط الهدف إىل صفحة تسجيل دخول بريد إلكرتوني زائفة )معروضة في المنتصف) تم إستخدامها لسرقة بيانات الحساب. إذا قدّم الضحايا بيانات حساباتهم إىل صفحة زائفة، فسيتم اخرتاقها بسهولة. وبعد تقديم اسم املستخدم وكلمة المرور إلى موقع زائف، سيتم إعادة توجيه الضحايا إلى صورة (معروضة على اليمين) تعرض المندوبين في اجتماع التبت. وقد تم تضمين الصورة كخدعة لجعل اهداف التصيّد الاحتيالي يصدقون انهم قد قاموا بالفعل بتسجيل الدخول إىل حساب Google الحقيقي الخاص بهم ولتقليل أية شكوك محتملة حول طبيعة رسالة البريد الإلكتروني المخادعة.

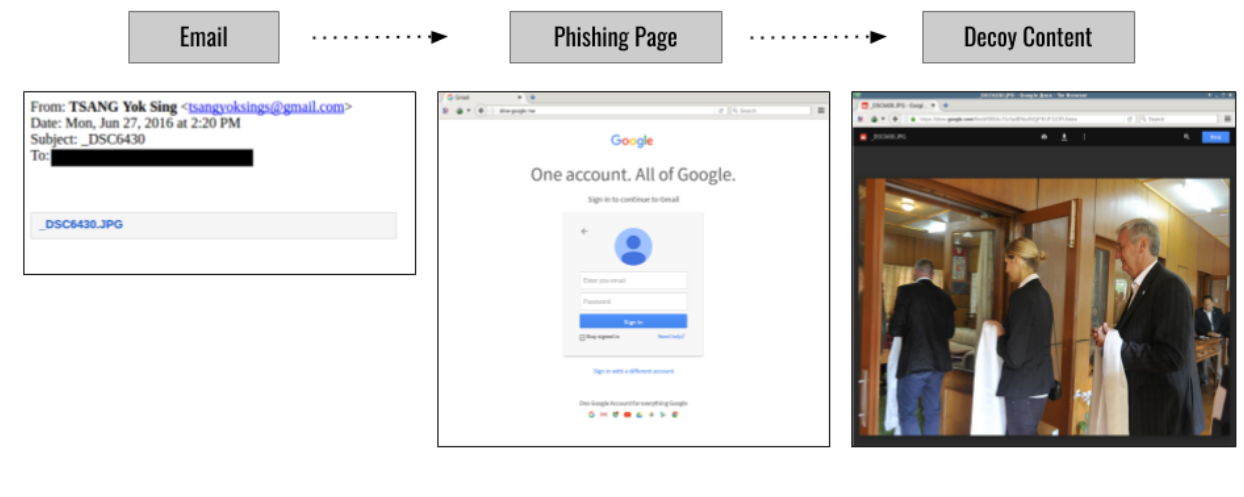

ًا عىل اإلنرتنت حماية األمن الفعيلما الذي يجب القيام به<br>توصيل البيانات وتخزينها بأمان مستقل البقاء آمنًا على الإنترنت مستقل البقاء الأمن الفعلي

عندما تسوء األمور

#### **الحذر من امللفات املرفقة**

يمكن أن تحمل امللفات املرفقة برامج ضارة وفريوسات وعادة ما تصاحب رسائل الربيد الإلكتروني التي تسعى للتصيّد الاحتيالي. **إن افضل طريقة لتجنب البرامج الضارة من امللفات املرفقة هي عدم تنزيلها عىل اإلطالق.** كقاعدة عامة، ال تفتح أية ملفات مرفقة على الفور، خاصة إذا كانت من أشخاص لا تعرفهم. وإذا أمكن، اطلب من الشخص الذي أرسل المستند بنسخ النص ولصقه في رسالة بريد إلكتروني أو مشاركة المستند عبر خدمة مثل Drive Google أو OneDrive Microsoft، والتي تحتوي عىل ميزة الكشف عن الفيروسات المصمنة لمعظم المستندات التي تم تحميلها على الأنظمة السياسية. قم ببناء ثقافة تنظيمية لا تشجّع على ارسال الملفات المرفقة.

في حالة وجوب فتح الملف المرفق، فإنه يجب أن يتم فتحه في بيئة آمنة (انظر القسم متقدم أدناه) حيث يتعذر نشر البرامج الضارة على جهازك.

إذا كنت تستخدم Gmail واستلمت مرفقا في رسالة بريد إلكتروني، فبدلا من تنزيله وفتحه عىل الكمبيوتر الخاص بك، ببساطة انقر فوق امللف املرفق وقم بقراءته يف "املعاينة" داخل املستعرض. تسمح لك هذه الخطوة بعرض نص امللف ومحتوياته دون تنزيله أو

السماح له بتحميل برامج ضارة محتملة عىل الكمبيوتر الخاص بك. وتنجح هذه الخطوة يف مستندات word وملفات PDF وحتى يف عروض الرشائح التقديمية. إذا كنت بحاجة إىل تحرير املستند، فكر يف فتح امللف يف برنامج سحابة مثل Drive Google وتحويله إىل Doc Google أو Slides Google.

إذا كنت تستخدم Outlook، فإنه يمكنك بشكل مشابه معاينة امللفات املرفقة دون تنزيلها من عميل ويب Outlook. إذا كنت بحاجة إىل تحرير امللف املرفق، فكر يف فتحه في OneDrive إذا كان ذلك خيارًا متاحًا لك. إذا كنت تستخدم Yahoo Mail، تنطبق الخطوات نفسها. ال تقم بتنزيل أي ملفات مرفقة، بل قم بمعاينتها من داخل مستعرض الويب.

وبغض النظر عن الأدوات التي تملكها وتحت تصرفك، فإن الطريقة الأفضل هي **ببساطة عدم تنزيل امللفات املرفقة التي ال تعرفها أو ال تثق بها عىل اإلطالق، ًا يحتوي عىل نوع ً وبغض النظر عن مدى أهمية امللف املرفق، ال تقم أبدا بفتح شيئ مستند ال تعرفه أو ليس لديك النية يف إستخدامه عىل اإلطالق.**

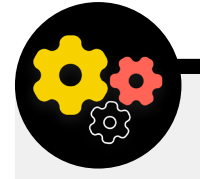

#### **ّ الدفاع عن منظمتك ضد التصيد االحتيايل**

إذا كانت منظمتك تستخدم 365 Microsoft للربيد اإللكرتوني والتطبيقات الأخرى، فإنه يجب على مسؤول المجال تكوين <u>سياسة الملفات المرفقة الآمنة</u> للحماية من امللفات املرفقة الخطرية. إذا كنت تستخدم إصدار enterprise من Workspace Google ً( املعروف سابقا باسم GSuite ً) ، فيوجد خيارا ف**ع**الا مشابه يجب على المسؤول لديك تكوينه يُسمى <u>Google [Security](https://support.google.com/a/answer/7676854?hl=en)</u> **[Sandbox](https://support.google.com/a/answer/7676854?hl=en)** ً . وبإمكان املستخدمني الفرديني األكثر تقدما التفكري يف إعداد برامج معقدة لوضع الحماية، مثل **[Dangerzone](https://dangerzone.rocks/)** أو، بالنسبة ألولئك الذين لديهم إصدار Pro أو Enterprise من **Sandbox [Windows](https://docs.microsoft.com/en-us/windows/security/threat-protection/windows-sandbox/windows-sandbox-overview)**، 10 Windows. وهناك خيار آخر متقدم يجب وضع تنفيذه عرب منظمتك يف االعتبار أال وهو

خدمة تصفية لنظام أسماء املجاالت )DNS )اآلمنة. يمكن للمنظمات إستخدام هذه التكنولوجيا لحظر املوظفني من الوصول إىل املحتوى الضار أو التفاعل معه عن طريق الخطا، مما يوفر طبقة حماية إضافية ضد التصيّد الاحتيالي. تقدم الخدمات الجديدة مثل **[Gateway](https://www.cloudflare.com/teams/gateway/) من [Cloudflare](https://www.cloudflare.com/teams/gateway/)** هذه اإلمكانات إىل المنظمات دون الحاجة إلى إنفاق مبالغ كبيرة (فعلى سبيل المثال، Gateway مجاني لما يصل إلى 50 مستخدم). ستساعد أدوات مجانية إضافية، بما في ذلك **[9Quad](https://gcatoolkit.org/tool/quad9/)** من Toolkit Alliance Cyber Global يف حظرك من الوصول إلى المواقع المعروفة التي تحتوي على فيروسات أو برامج ضارة أخرى ويمكن تنفيذها يف أقل من خمس دقائق.

ًا عىل اإلنرتنت حماية األمن الفعيل

ما الذي يجب القيام به<br>توصيل البيانات وتخزينها بأمان مستقل البقاء آمنًا على الإنترنت مستقل البقاء الأمن الفعلي عندما تسوء األمور

#### **النقر بحذر**

كن شديد الحذر من الروابط الواردة يف رسائل الربيد اإللكرتوني أو الرسائل النصية األخرى. يمكن تمويه الروابط لتنزيل امللفات الضارة أو نقلك إىل مواقع زائفة قد تطلب منك تقديم كلمات املرور أو املعلومات الحساسة األخرى. عند إستخدام كمبيوتر، توجد خدعة بسيطة للتأكد من أن الرابط الموجود في رسالة البريد الإلكتروني أو رسالة ستنقلك إىل املكان الذي من املفرتض أن تنتقل إليه: استخدم فأرة الكمبيوتر للتمرير فوق أي رابط قبل النقر فوقه وانظر أسفل نافذة املستعرض ملعرفة عنوان URL الفعيل )انظر الصورة التالية).

من الصعب التحقق من الروابط الموجودة في رسالة بريد إلكتروني من جهاز محمول دون النقر فوقها دون قصد - لذا كن حذرا. يمكنك التحقق من وجهة الرابط عىل معظم الهواتف ً الذكية بالنقر مطولا (الضغط باستمرار) على الرابط حتى يظهر لك عنوان URL بالكامل. في التصيّد الاحتيالي عبر الرسائل القصير وتطبيقات الرسائل، تعد الروابط المختصرة ممارسة شائعة جدًا تُستخدم لإخفاء وجهة عنوان ِURL. إذا رأيت رابطا قصيرًا (على سبيل المثال، bit.ly أو tinyurl.com) بدلاً من عنوان URL الكامل، ً فال تنقر فوقه. إذا كان الرابط مهما، انسخه يف موسع عنوان URL، مثل **[/net.expandurl.www://https](https://www.expandurl.net/)**، ملعرفة الوجهة الفعلية لعنوان URL المختصر. علاوة على ذلك، لا تنقر فوق روابط إلى مواقع ويب لا تعرفها. وإذا كنت مرتابًا، قم بإجراء بحث عن الموقع، مع وضع اسم الموقع بين علامتي اقتباس (على سبيل المثال: "www.badwebsite.com") لمعرفة ما إذا كان موقعًا شريعًا أم لا. يمكنك أيضًا فتح الروابط المشكوك بها من خلال برنامج البحث عن عناوين URL من **[VirusTotal](http://VirusTotal)**. وإن هذه الخطوة ليست دقيقة بنسبة ،%100 ولكنها تُعد إجراءً احترازيًا جيدًا يجب اتخاذه.

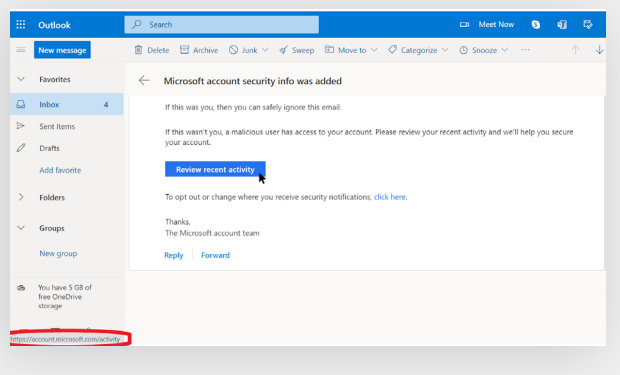

واخيرًا، إذا قمت بالنقر فوق أي رابط من رسالة وتمت مطالبتك بتسجيل الدخول إلى شيء ما، فلا تقم بذلك إلا إذا كنت متأكدًا بنسبة 100% أن البريد الإلكتروني شرعيًا ويقوم بإرسالك إلى الموقع المناسب. ستقدم العديد من هجمات التصيّد الاحتيالي روابط تقوم بإرسالك إىل صفحات تسجيل دخول زائفة إىل Gmail أو Facebook أو مواقع شهرية أخرى. فلا تقع فريسة لتلك الروابط. يمكنك دائمًا فتح مستعرض جديد والانتقال مباشرة إىل موقع معروف مثل com.Gmail أو com.Facebook وما إىل ذلك بنفسك إذا كنت ترغب في ذلك أو تحتاج إلى تسجيل الدخول. سينقلك ذلك أيضًا إلى المحتوى بأمان – إذا كان ذلك شرعيا في المقام الأول.

#### **ّ ماذا يجب أن نفعل عندما نستلم رسالة تصيد احتيايل إلكرتوني؟**

إذا استلم أي شخص في منظمتك ملفا مرفقا أو رابطا أو صورة أو أية رسالة أو مكالمة مشبوهة أخرى غير مرغوب فيها، فإنه من المهم الإبلاغ عن هذا الأمر على الفور إلى مسؤول أمن تكنولوجيا المعلومات في منظمتك. إذا لم يكن لديك شخص مسؤول مثل هذا، فإنه يجب عليك التفكير في تعيينه على اعتباره جزءًا من تطوير الخطة الأمنية. كذلك، يمكن للموظفين الإبلاغ عن رسالة بريد إلكتروني على إنها بريد عشوائي أو تصيّد احتيالي في Gmail أو Outlook مباشرة.

يُعد وضع خطة لما يجب على الموظفين او المتطوعين القيام به عندما يستلمون رسالة تصيّد احتيالي محتملة أمرًا مهم جدًا. بالإضافة إلى ذلك، نوصي باتباع أفضل ممارسات التصيّد الاحتيالي – عدم النقر فوق روابط مشبوهة وتجنب الملفات المرفقة والتحقق من عنوان ُ الحقل "من" - ومشاركتها مع اآلخرين الذين تعمل معهم ويفضل أن يكون ذلك من خالل قناة اتصال مستخدمة على نطاق واسع. وهذا يوضح أنك تهتم بالأشخاص الذين تتواصل معهم وتشجع الثقافة عبر شبكاتك بحيث تكون منتبهة لخطر التصيّد الاحتيالي وتدركه. يعتمد الأمان الخاص بك على تلك المنظمات التي تثق بها والعكس صحيح. تعمل المارسات الفضىل عىل حماية الجميع.

بالإضافة إلى مشاركة النصائح الذكورة أعلاه مع جميع الموظفين والمتطوعين، فإنه يمكنك كذلك ممارسة التعرف على التصيّد الاحتيالي بإستخدام <mark>اختبار التصيّد الاحتيالي من <u>[Google](https://phishingquiz.withgoogle.com/)</u>.</mark> (اختبار التصيّد الاحتيالي من Google). كذلك، نوصي بشدة بإعداد تدريب منتظم عن التصيّد الاحتيالي للموظفين لاختبار مستوى الوعي والحفاظ على مستوى اليقظة لدى األشخاص. ويمكن إضفاء الطابع الرسمي عىل هذا التدريب كجزء من االجتماعات التنظيمية أو عقدها بشكل غير رسمي. والمهم في ذلك التدريب أن يشعر الجميع في المنظمة بالراحة أثناء طرح الأسئلة المتعلقة بالتصيّد الاحتيالي والإبلاغ عنه (حتى إذا شعروا بانهم ارتكبوا خطأ مثل النقر فوق رابط ما) وأن كل شخص لديه الصلاحية للمساعدة في الدفاع عن منظمتك ضد هذا التهديد عالي التأثير والاحتمالية.

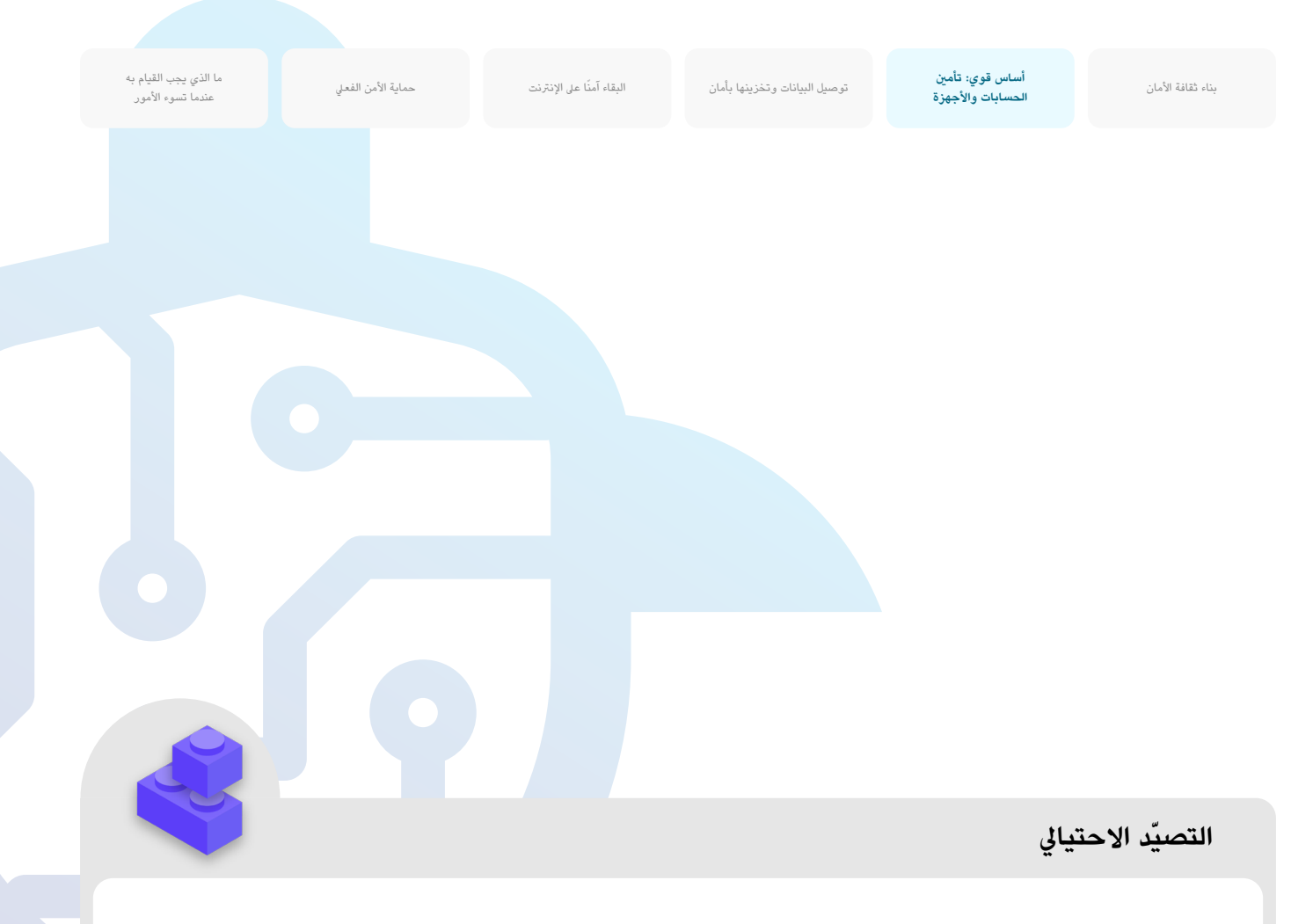

- **0 درّب الموظفين بانتظام على ماهية التصيّد الاحتيالي وكيفية اكتشافه والدفاع ضده، بما في ذلك التصيّد الاحتيالي في** الرسائل النصية وتطبيقات المراسلة والمكالمات الهاتفية وليس رسائل البريد الإلكتروني فقط.
	- **ّ بشكل متكرر، ذكر املوظفني باملمارسات الفضىل مثل:**
	- ال تقم بتنزيل امللفات املرفقة غري املعروفة أو التي من املحتمل أن تكون مشبوهة.
- تحقق من عنوان URL الخاص برابط ما قبل النقر فوقه. ال تنقر فوق الروابط غري املعروفة أو التي من املحتمل أن تكون مشبوهة.
- ال تقدم أية معلومات حساسة أو شخصية عرب الربيد اإللكرتوني أو رسالة نصية أو مكاملة هاتفية إىل عناوين أو أشخاص غري معروفين أو غير مؤكدين.
	- **0** شجّع الإبلاغ عن التصيّد الاحتيالي.
	- قم بإنشاء آلية للإبلاغ وعيّن شخصًا بعينه يكون مسؤولا عن التصيّد الاحتيالي داخل منظمتك.
		- خصص مكافأة عن اإلبالغ وال تعاقب من يفشل.
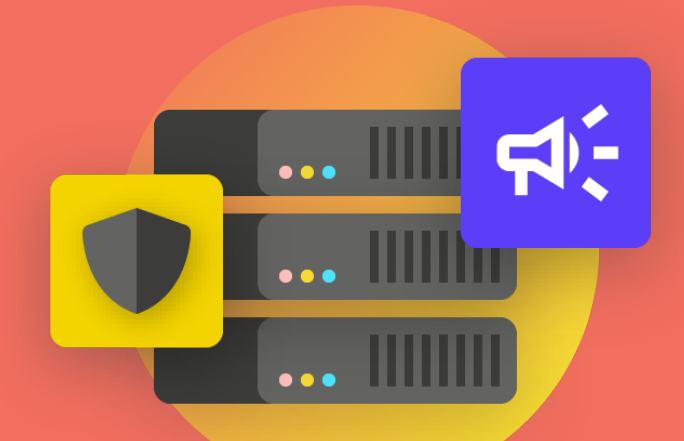

# **توصيل البيانات وتخزينها بأمان**

توصيل البيانات وتخزينها بأمان

ًا عىل اإلنرتنت حماية األمن الفعيل

ما الذي يجب القيام به **توصيل البيانات وتخزينها بأمان** البقاء آمن عندما تسوء األمور

## **االتصاالت ومشاركة البيانات**

**التخاذ أفضل القرارات ملنظمتك فيما يتعلق بكيفية التواصل، من الرضوري فهم أنواع مختلفة من الحماية التي يمكن أن تتمتع بها اتصاالتنا وسبب أهمية هذه الحماية.** 

يتعلق أكثر عناصر أمن الاتصالات أهمية بالحفاظ على خصوصية الاتصالات - التي يتم الاهتمام بها بشكل كبير في العصر الحديث عن طريق التشفير. وبدون التشفير المناسب، يمكن رؤية االتصاالت الداخلية بواسطة أي عدد من الخصوم. ويمكن أن تكشف االتصاالت عن املعلومات والرسائل الحساسة أو املربكة وتكشف عن كلمات املرور أو البيانات الخاصة الأخرى ومن الحتمل تعريض موظفيك ومنظمتك للخطر وفقًا لطبيعة الاتصالات والمحتوى الذي شاركته.

## **تأمني االتصاالت واملجتمع املدني**

يعتمد اآلالف من نشطاء حقوق اإلنسان واملنظمات الديموقراطية عىل قنوات الاتصالات الأمنة يوميًا للحفاظ على سرية المحادثات في البيئات السياسية الصعبة. وبدون مثل ممارسات األمان هذه، يمكن للسلطات أعرتاض الرسائل الحساسة وإستخدامها لاستهداف النشطاء وتفريق الاحتحاجات. أحد الأمثلة البارزة ً واملوثقة جيدا عىل ذلك هو ما وقع يف أعقاب انتخابات عام 2010 يف بيالروسيا. وكما هو مفصل يف **[تقرير](https://www.amnesty.org/download/Documents/EUR4943062016ENGLISH.PDF)** International Amnesty هذا، اعرتضت

الحكومة تسجيلات الهاتف وغيرها من الاتصالات غير المشفرة واستخدمتها في املحكمة ضد السياسيني املعارضني البارزين والناشطني، الذين قىض العديد منهم سنوات في السجن. وفي عام 2020، شهدت موجة أخرى من الاحتجاجات التي تلت الانتخابات في بيلاروسيا إستخدام الآلاف من المتظاهرين تطبيقات مراسلة آمنة وسهلة الإستخدام لم تكن متاحة بسهولة قبل عشر سنوات فقط لحماية الاتصالات الحساسة.

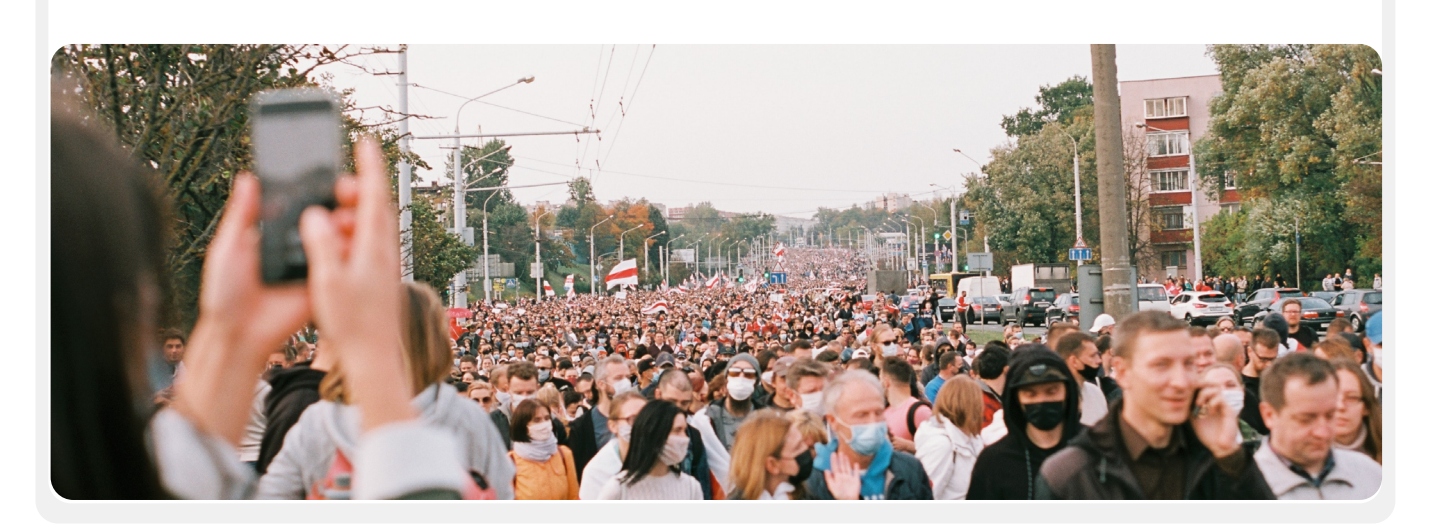

ما الذي يجب القيام به الذي يجب القيام به توص**يل** البقاء آمان الفي يجب القيام به الذي يجب القيام به البقاء وتخزينها بأمان<br>ق**وصيل البيانات وتخزينها بأمان** 

البقاء آمنًا على الإنترنت حماية الأمن الفعلي

عندما تسوء األمور

## **ما التشفري وما سبب أهميته؟**

يُعد التشفير عملية حسابية تُستخدم لتشفير رسالة أو ملف بحيث يمكن فقط لشخص أو كيان ما لديه املفتاح "فك تشفريه" وقراءته. يقدم **[دليل الدفاع الذاتي ضد املراقبة](https://ssd.eff.org/en/module/what-should-i-know-about-encryption#1)** الخاص بمؤسسة Electronic Frontier Foundation شرحًا عمليًا (مع الرسومات) ملا يعنيه التشفري:

### **املراسلة غري املشفرة**

بدون أي تشفير، يمكن لأي شخص أن يشارك في نقل الرسالة وأي شخص يمكنه رؤية الرسالة سريعًا وقراءة محتواها أثناء مرورها. وقد لا يكون هذا مهمًا إذا كان كل ما تقوله هو "مرحبًا"، ولكن قد يكون مشكلة كبيرة إذا كانت الرسالة تحتوي عىل يشء ما أكثر خصوصية أو حساسية ال تريد أن يراه موفر خدمة الاتصالات أو موفر خدمة الإنترنت أو حكومة غير ودية أو أي خصم آخر. ولهذا السبب، من املهم تجنب إستخدام أدوات غري مشفرة إلرسال أية رسائل حساسة (ويُفضل أية رسائل على الإطلاق). ضع في اعتبارك أن بعض طرق الاتصالات الأكثر شيوعًا - مثل الرسائل القصيرة والمكالمات الهاتفية - تعمل دون اي تشفير (مثل الصورة السابقة) عمليًا.

 $(HELLO)$  $($ HELLO $)$  $($ HELLO $)$  $($  HELLO  $)$  $($  HELLO $)$ 

> كما ترى في الصورة أعلاه، يرسل هاتف ذكي رسالة نصية غير مشفرة خضراء ("مرحبًا") إلى هاتف ذكي اخر في اقصى اليمين. على طول الطريق، ينقل برج الهاتف المحمول (أو في حالة إرسال شيء ما عبر الإنترنت، موفر خدمة الإنترنت، المعروف باسم ISP )الرسالة إىل خوادم الرشكة. ومن هناك ينتقل عرب الشبكة إىل برج هاتف خلوي اخر يمكنه رؤية الرسالة غير الشفرة "مرحبًا"، ثم يتم توجيهها إلى الوجهة اخيرًا. من املهم مالحظة أنه دون أي تشفري، يمكن ألي شخص أن يشارك يف نقل الرسالة وأي شخص يمكنه رؤية الرسالة سريعًا وقراءة محتواها أثناء مرورها. وقد لا يكون هذا

مهمًا إذا كان كل ما تقوله هو "مرحبًا"، ولكن قد يكون مشكلة كبيرة إذا كانت الرسالة تحتوي عىل يشء ما أكثر خصوصية أو حساسية ال تريد أن يراه موفر خدمة االتصاالت أو موفر خدمة اإلنرتنت أو حكومة غري ودية أو أي خصم آخر. ولهذا السبب، من املهم ُ تجنب إستخدام أدوات غري مشفرة إلرسال أية رسائل حساسة )ويفضل أية رسائل على الإطلاق). ضع في اعتبارك أن بعض طرق الاتصالات الأكثر شيوعًا - مثل الرسائل القصيرة والمكالمات الهاتفية – تعمل دون أي تشفير (مثل الصورة السابقة) عمليًا.

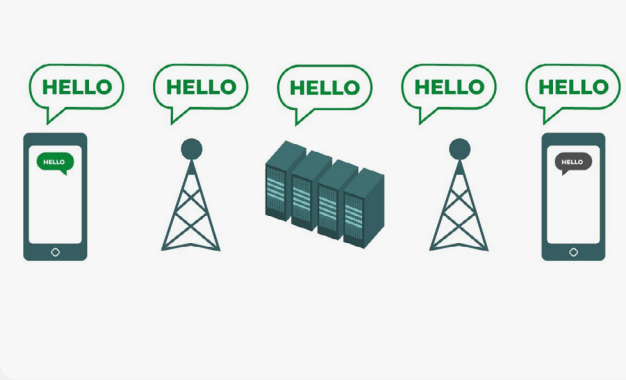

عندما تسوء األمور

وهناك طريقتين لتشفير البيانات أثناء نقلها: **ت***شفير طبقة النقل والشفير من طرف إلى طرف.* **من المم معرف**ة نوع التشفير الذي يدعمه مزود الخدمة لأن منظمتك تتخذ خيارات لاعتماد ممارسات وأنظمة اتصالات أكثر أمانًا. يتم وصف هذه الاختلافات جيدًا بواسطة <u>[دليل الدفاع الذاتي](https://ssd.eff.org/en/module/what-should-i-know-about-encryption#1) ضد المراقب</u>ة، والذي نعرضه بتصرف في ما يل:

### **تشفري طبقة النقل**

يعمل **تشفري طبقة النقل** ً ، املعروف أيضا باسم أمان طبقة النقل )TLS)، عىل حماية الرسائل أثناء انتقالها من جهازك إلى خوادم تطبيق/خدمة المراسلة ومن هناك إلى جهاز المستلم. وهذا يحميها من أعين المتسللين إلى شبكتك أو موفري خدمة الإنترنت أو الاتصالات. وعلى الرغم من ذلك، في المنتصف، يمكن لمزود خدمة المراسلة/البريد الإلكتروني أو موقع الويب الذي تستعرضه أو التطبيق الذي تستخدمه رؤية نُسخًا غير مشفرة من الرسائل الخاصة بك. ونظرًا لأنه يمكن رؤية رسائلك بواسطة خوادم الشركة (وتكون غالبًا مُخزنة عليها)، فقد تكون عُرضة لطلبات إنفاذ القانون أو السرقة إذا تم اختراق خوادم الشركة.

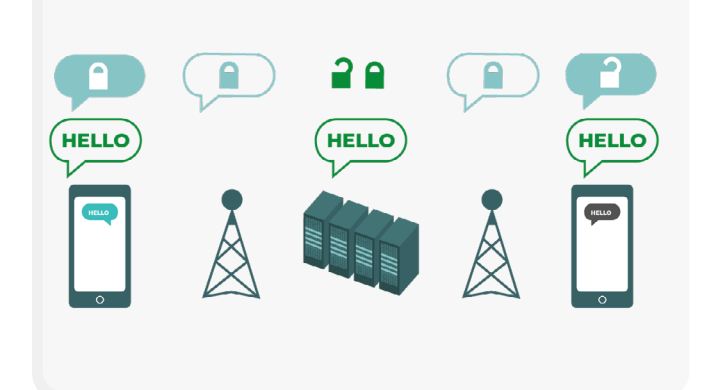

توضح الصورة السابقة مثالا على تشفير طبقة النقل. على اليسار، يرسل هاتف ذكي رسالة خضراء غير مشفرة: "مرحباً". يتم تشفير تلك الرسالة ثم تمريرها إلى برج هاتف محمول. في المنتصف، تكون خوادم الشركة قادرة على فك تشفير الرسالة وقراءة المحتوى وتحديد مكان

إرسالها وإعادة تشفريها وإرسالها إىل برج الهاتف املحمول التايل باتجاه وجهتها. يف النهاية، يتلقى الهاتف الذكي الآخر الرسالة الشفرة ويفك تشفيرها ليقرا "مرحبًا".

### **التشفري من طرف إىل طرف**

**التشفري من طرف إىل طرف** يحمي الرسائل أثناء التنقل عىل طول الطريق من المرسل إلى المستلم. إنه يضمن أن يتم تحويل المعلومات إلى رسالة سرية من قبل المرسل الأصلي ("الطرف" الأول) ويتم فك التشفير فقط بواسطة المستلم النهائي )"الطرف" الثاني(. ال يمكن ألي شخص، بما يف ذلك التطبيق أو الخدمة التي تستخدمها، "االستماع" والتنصت عىل نشاطك.

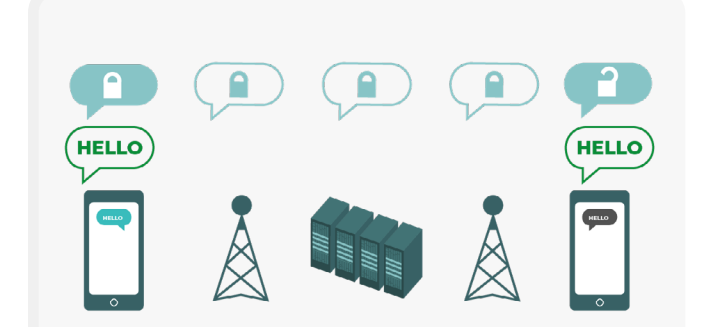

توضح الصورة السابقة مثالا على التشفير من طرف إلى طرف. على اليسار، يرسل هاتف ذكي رسالة خضراء غير مشفرة: "مرحباً". يتم تشفير تلك الرسالة ثم تمريرها إىل برج هاتف محمول ثم إىل خوادم التطبيق/الخدمة، التي يتعذر عليها قراءة المحتويات ولكنها ستنقل الرسالة السرية إلى وجهتها. في النهاية، يتلقى الهاتف الذكي

الآخر الرسالة الشفرة ويفك تشفيرها ليقرأ "مرحباً". وعلى عكس تشفير طبقة النقل، يتعذر عىل موفر خدمة اإلنرتنت أو مضيف املراسلة فك تشفري الرسالة. تحتوي نقاط النهاية فقط (الأجهزة الأصلية التي ترسل وتستقبل الرسائل المشفرة) على مفاتيح فك تشفري الرسالة وقراءتها.

ًا عىل اإلنرتنت حماية األمن الفعيل

ما الذي يجب القيام به **توصيل البيانات وتخزينها بأمان** البقاء آمن عندما تسوء األمور

### **ما نوع التشفري الذي نحتاجه؟**

عند اختيار نوع التشفري الذي تحتاج إليه منظمتك سواء كان تشفري طبقة النقل أو التشفري من طرف إلى طرف لاتصالاتك (أو مزيج من الاثنين لأنظمة وأنشطة مختلفة)، فإن الأسئلة الكبرية التي يجب أن تطرحها تتضمن الثقة. عىل سبيل املثال، هل تثق يف التطبيق أو الخدمة التي تستخدمها؟ هل تثق يف بنيتها األساسية التقنية؟ هل أنت قلق بشأن احتمالية أن تجبر حكومة غير صديقة الشركة على تسليم رسائلك - وإذا كان الأمر كذلك، هل تثق في سياسات الرشكة فيما يتعلق بالحماية من طلبات إنفاذ القانون؟

إذا كانت اإلجابة "ال" عىل أي من هذه األسئلة، فإنك تحتاج إىل تشفري من طرف إىل طرف. إذا كانت اإلجابة "بنعم"، فقد تكون الخدمة التي تدعم فقط تشفري طبقة النقل كافية - ولكن من الأفضل عمومًا إستخدام الخدمات التي تدعم التشفير من طرف إلى طرف عندما يكون ذلك ممكنا.

عند المراسلة مع مجموعات، ضع في اعتبارك أن أمان رسائلك يوازي أمان كل شخص يستلم رسائلك. باإلضافة إىل اختيار التطبيقات واألنظمة اآلمنة بدقة، فمن املهم أن يتبع كل شخص في المجموعة المارسات الفضلى الأخرى التي تتعلق بأمان الحساب وأمان الجهاز. إن كل ما يتطلبه الأمر شخص واحد لا يتبع التعليمات أو جهاز واحد مخترق لكي يتم ترسيب محتويات مكاملة جماعية أو مجموعة دردشة كاملة.

## **ما أدوات املراسلة املشفرة من طرف إىل ً طرف التي يجب أن نستخدمها )اعتبارا من عام 2022(؟**

إذا كنت بحاجة إىل إستخدام تشفري من طرف إىل طرف، أو ترغب يف التكيف مع املمارسات الفضىل بغض النظر عن سياق تهديد منظمتك، فإليك بعض األمثلة املوثوقة عىل الخدمات التي تقدم مكاملات ومراسلة من طرف إىل طرف **ً اعتبارا من** .**2022** سيتم تحديث هذا القسم من الدليل بانتظام عبر الإنترنت، ولكن يُرجى ملاحظة أن الأشياء تتغير سريعًا في عالم الراسلة الآمنة، لذلك قد تكون هذه التوصيات غير محدثة في الوقت الذي تقرأ به هذا القسم. ضع يف اعتبارك أن االتصاالت الخاصة بك تكون آمنة بقدر مستوى أمان جهازك فقط. لذلك، بالإضافة إلى اعتماد ممارسات المراسلة الآمنة، من المهم تنفيذ المارسات الفضىل املذكورة يف قسم **[تأمني األجهزة](#page-25-0)** من هذا الدليل.

### أدوات الاتصالات الم*ش*فرة من طرف إلى طرف الموصى بها

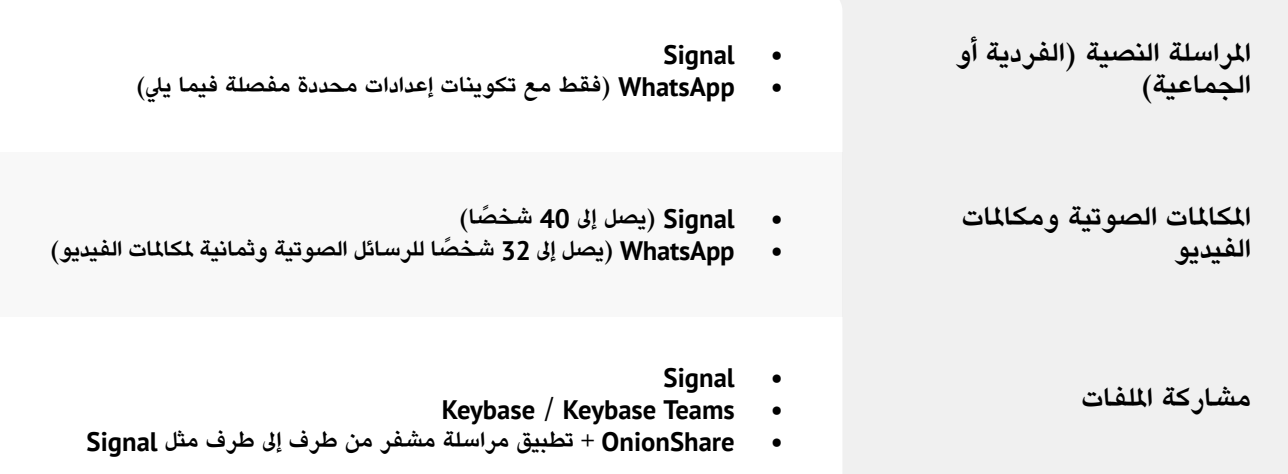

ًا عىل اإلنرتنت حماية األمن الفعيل

ما الذي يجب القيام به الذي يجب القيام به توص**يل** البقاء آمان الفي يجب القيام به الذي يجب القيام به البقاء وتخزينها بأمان<br>ق**وصيل البيانات وتخزينها بأمان** عندما تسوء األمور

## **ما بيانات التعريف وهل يجب أن نقلق بشأنها؟**

إن معلومات مثل من الذي تتحدث إليه أنت وموظفيك ومتى وأين تتحدث معهم يمكن أن تكون حساسة مثل ما تتحدث عنه. من املهم تذكر أن التشفري من طرف إىل طرف يحمي فقط المحتويات ("ما تتحدث عنه") من اتصالاتك. وهنا يأتي دور بيانات التعريف. يقدم **[دليل الدفاع الذاتي ضد املراقبة](https://ssd.eff.org/en/module/why-metadata-matters)** من EFF نظرة عامة عىل بيانات التعريف وسبب أهميتها للمنظمات (بما في ذلك توضيح لما تبدو عليه بيانات التعريف):

غالبًا ما يتم وصف بيانات التعريف على انها كل شيء باستثناء محتوى الاتصالات الخاص بك. ويمكنك التفكير في بيانات التعريف على أنها مغلفا رقميا. تمامًا مثل مغلف يحتوي عىل معلومات حول املرسل واملستلم ووجهة الرسالة، تقوم بيانات التعريف ُ بهذا كذلك. تعد بيانات التعريف معلومات حول االتصاالت الرقمية التي تقوم بإرسالها واستقبالها.

تتضمن بعض أمثلة بيانات التعريف ما ييل:

- مع من تتواصل
- موضوع رسائل الربيد اإللكرتوني الخاصة بك
	- طول محادثاتك
	- الوقت الذي تحدث به املحادثة
		- موقعك عند االتصال

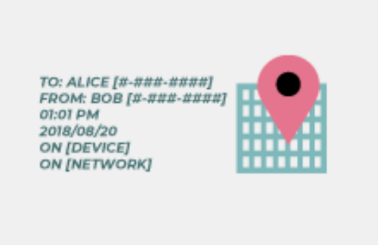

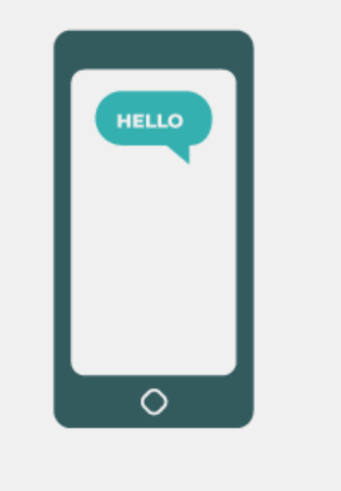

يمكن حتى لعينة صغيرة من بيانات التعريف ان تقدم معلومات دقيقة عن انشطة منظمتها من تكشف بيانات التعريف فعليا للمتسللين والجهات الحكومية والشركات التي تجمعها:

> **إنهم عىل علم** بتواصلك مع صحفي وحديثك معه قبل ساعة من نرش هذا الصحفي لقصة مع اقتباسات من مصدر مجهول. وعىل الرغم من ذلك، فإنهم يجهلون ما تحدثتم بشأنه.

**إنهم يعرفون** أن العديد من املوظفني داخل منظمتك قد أرسلوا رسائل إىل مدرب محيل بارز يف األمن الرقمي. ولكن لا زال موضوع الرسائل سرًا.

**إنهم على علم** باستلامك بريدا إلكترونيا من مركز خدمة اختبار كوفيد، ثم تواصلت مع الطبيب وزرت موقع ويب منظمة الصحة العالمية في الساعة نفسها. وعىل الرغم من ذلك، فإنهم ال يعلمون بمحتوى الربيد اإللكرتوني أو املواضيع التي تحدثت عنها عرب الهاتف.

**إنهم يعرفون** أنك استلمت رسالة بريد إلكرتوني من مجموعة محلية للدفاع عن حقوق اإلنسان بسطر عنوان "أخرب الحكومة: توقفي عن استغلال قوّتك". ولكن مازال محتوى الربيد اإللكرتوني غير مرئي.

ما الذي يجب القيام به **توصيل البيانات وتخزينها بأمان** البقاء آمن

البقاء آمنًا على الإنترنت حماية الأمن الفعلي

عندما تسوء األمور

**إن بيانات التعريف ليست محمية بواسطة التشفري الذي تقدمه معظم خدمات الرسائل.** إذا كنت ترسل رسالة عىل WhatsApp، عىل سبيل املثال، ضع يف اعتبارك أنه عىل الرغم من محتويات رسالتك تخضع للتشفري من طرف إىل طرف، إال أنه ال يزال من الممكن على الآخرين معرفة من تقوم بمراسلته وعدد مرات مراسلته والمكالمات الهاتفية والمدة. وكنتيجة لذلك، يجب أن تضع في اعتبارك المخاطر الموجودة (إن وجدت) إذا كان بعض الخصوم قادرين عىل اكتشاف مع من تتحدث منظمتك ومتى حدث ذلك و)يف حالة رسائل البريد الإلكتروني) سطور الموضوع العامة لاتصالات منظمتك.

وإن أحد أسباب التوصية بإستخدام تطبيق **Signal** بشدة، باإلضافة إىل تقديم التشفري من طرف إىل طرف، هو أنه **قد قدم ميزات والتزامات بتقليل كمية بيانات التعريف التي يسجلها ويخزنها**. عىل سبيل املثال، تعمل ميزة Sender Sealed( املرسل املؤمن( عىل تشفير بيانات التعريف المتعلقة بمن يتحدث إلى من، لذلك يعرف تطبيق Signal مستلم الرسالة فقط وليس المرسل. وبالوضع الافتراضي، تعمل هذه الميزة فقط عند الاتصال بجهات اتصال حالية أو ملفات تعريف (الأشخاص) الذين تواصلت معهم بالفعل أو الذين قمت بتخزينهم في قائمة جهات الاتصال. وعلى الرغم من ذلك، يمكنك تمكين الإعداد "Sealed Sender" (المرسل المؤمن) هذا على "Allow from anyone" (السماح من أي شخص) إذا كان من المهم بالنسبة إليك التخلص من بيانات التعريف هذه عبر جميع محادثات تطبيق Signal، حتى تلك التي تحتوي عىل أشخاص مجهولني بالنسبة إليك.

## **ماذا عن الربيد اإللكرتوني؟**

يستخدم معظم موفري الربيد اإللكرتوني، عىل سبيل املثال، Gmail وMicrosoft Outlook وMail Yahoo، تشفري طبقة النقل. لذلك، إذا كان يجب عليك توصيل محتوى حساس بإستخدام الربيد اإللكرتوني وكنت تشعر بالقلق من أن موفر الربيد الإلكتروني الخاص بك قد يكون ملزمًا قانونيًا بتقديم الملومات المتعلقة باتصالاتك إىل الحكومة أو أي خصم آخر، فقد ترغب يف التفكري بإستخدام خيار بريد إلكرتوني يخضع للتشفري من طرف إىل طرف. وعىل الرغم من ذلك، ضع يف اعتبارك أنه حتى خيارات الربيد اإللكرتوني املشفرة من طرف إىل طرف تفتقر اىل أمر مطلوب من منظور أمني، على سبيل المثال، عدم تشفير سطور الموضوع في رسائل البريد اإللكرتوني وعدم حماية بيانات التعريف. إذا كنت بحاجة إىل توصيل معلومات حساسة بشكل خاص، فإن البريد الإلكتروني ليس الخيار الأمثل. وبدلا من ذلك، اختر خيارات مراسلة آمنة مثل Signal.

إذا استمرت منظمتك يف إستخدام الربيد اإللكرتوني، فمن املهم اعتماد نظام عىل مستوى املنظمة. وهذا يساعدك يف الحد من املخاطر الشائعة عندما يستخدم املوظفني عنوان البريد الإلكتروني الشخصي لعملهم، مثل ممارسات أمان حساب ضعيفة. على سبيل المثال، من خلال توفير حسابات البريد الإلكتروني الصادرة عن المنظمة للموظفين، فإنه يمكنك فرض املمارسات الفضىل مثل كلمات املرور القوية واملصادقة ثنائية العامل عىل

ً أية حسابات تديرها منظمتك. وإذا، وفقا لتحليلك السابق، كان التشفري من طرف إىل طرف ضروريًا لرسالة البريد الإلكتروني، فإن كلا من Protonmail وTutanota يقدمان خططا للمنظمات. أمّا إذا كان تشفير طبقة النقل كافيًا للبريد الإلكتروني الخاص باملنظمة، فإن الخيارات مثل Workspace Google( Gmail )أو Microsoft 365 )Outlook )قد تكون مفيدة.

## **ً هل يمكننا حقا الوثوق يف تطبيق WHATSAPP؟**

يُعد تطبيق WhatsApp الخيار الشائع للمراسلة الآمنة، ويمكن أن يكون خيارًا جيدًا بسبب توافره يف كل مكان. ويشعر بعض األشخاص بالقلق تجاه فكرة أن تطبيق WhatsApp مملوك ومسيطر عليه بواسطة Facebook، حيث يتم العمل عىل دمجه مع أنظمته الأخرى. ويشعر الأشخاص بالقلق فيما يتعلق بكمية بيانات التعريف (على سبيل المثال، الملومات الخاصة بمن تتواصل معهم ومتى) التي يجمعها تطبيق WhatsApp. إذا اخرتت إستخدام تطبيق WhatsApp كخيار مراسلة آمن، فتأكد من قراءة القسم السابق الذي يتعلق ببيانات التعريف. كذلك، يوجد بعض اإلعدادات التي تحتاج إىل تعيينها بشكل صحيح. األهم من ذلك، تأكد من إيقاف تشغيل النسخ االحتياطي عرب السحابة، أو عىل األقل، قم بتمكني **[ميزة النسخ االحتياطي املشفر من طرف إىل طرف](https://faq.whatsapp.com/general/chats/how-to-turn-on-and-turn-off-end-to-end-encrypted-backup)** الجديدة من WhatsApp بإستخدام مفتاح التشفري املكون من 64 ً رقما أو رمز مرور طويل وعشوائي وفريد محفوظ في مكان آمن (مثل تطبيق إدارة كلمات المرور الخاص بك). كذلك، تأكد من عرض إعالمات األمان وتحقق من رموز األمان. يمكنك العثور عىل أدلة إرشادية بسيطة لتكوين هذه اإلعدادات للهواتف التي تعمل بنظام التشغيل Android **[هنا](https://ssd.eff.org/en/module/how-use-whatsapp-android#2)** وأجهزة iPhone **[هنا](https://ssd.eff.org/en/module/how-use-whatsapp-ios#2)**. **إذا لم يقم موظفوك \*وأولئك الذي تتواصل معهم\* بتكوين هذه الخيارات بشكل صحيح، فإنه يجب عليك عدم التفكري يف تطبيق WhatsApp كخيار جيد لالتصاالت الحساسة التي تتطلب التشفري من طرف إىل طرف.** فال يزال تطبيق Signal هو الخيار األفضل الحتياجات املراسلة املشفرة من طرف إلى طرف وذلك بسبب إعدادات الأمان الافتراضية وحماية بيانات التعريف.

### **ماذا عن الرسائل النصية؟**

تُعد الرسائل النصية الأساسية غير آمنة إلى درجة كبيرة (الرسائل القصيرة القياسية غير مشفرة بفاعلية)، ويجب تجنبها لأي شيء غير مخصص للمعرفة العامة. وفي حين أن رسائل من جهاز iPhone إلى آخر (المعروفة باسم iMessages) من Apple مشفرة من طرف إىل طرف، فإذا كان هناك طرف ليس iPhone يف املحادثة، فستكون الرسائل غير مؤمنة. من الأفضل أن تكون امنا **وتجنب الرسائل النصية لأي شيء حساس أو خاص أو رسي**.

أساس قوي: تأمين<br>بناء ثقافة الأمان بناء بناء بناء ثقافة الأمان ا<br>الحسابات والأجهزة

ما الذي يجب القيام به **توصيل البيانات وتخزينها بأمان** البقاء آمن

ًا عىل اإلنرتنت حماية األمن الفعيل

عندما تسوء األمور

**ُ ملاذا ال يوىص بإستخدام TELEGRAM أو MESSENGER FACEBOOK أو VIBER إلجراء دردشات آمنة؟**

تقدم بعض الخدمات، مثل Facebook Messenger وTelegram، تشفيرًا من ً طرف إىل طرف فقط إذا قمت بتشغيله عمدا )وللدردشات الفردية فقط(، لذلك فإنها ليست خيارات جيدة لإرسال الملومات الحساسة أو الخاصة، خاصة بالنسبة لمنظمة. لا تعتمد على هذه الأدوات إذا كنت بحاجة إلى إستخدام التشفير من طرف إلى طرف، لأنه من السهل جدًا نسيان تغيير الإعدادات الافتراضية الأقل أمانًا. يدعى تطبيق Viber تقديم التشفير من طرف إلى طرف، ولكنه لم يوفر الرمز للمراجعة لباحثي الأمان الخارجيني. كذلك، لم يتم توفر رمز تطبيق Telegram للتدقيق العام. وكنتيجة لذلك، يخشى الكثير من الخبراء من أن يكون تشفير تطبيق Viber (أو "الدردشات السرية" الخاصة بتطبيق Telegram) دون المستوى وبالتالي يكون غير مناسب للاتصالات التي تتطلب تشفيرًا حقيقيًا من طرف إلى طرف.

**تستخدم جهات االتصال والزمالء تطبيقات املراسلة األخرى - كيف يمكننا إقناعهم بتنزيل تطبيق جديد للتواصل معنا؟**

في بعض الأحيان، يكون هناك مفاضلة بين الأمان والراحة، ولكن القليل من الجهد الإضافي يستحق العناء في سبيل الحفاظ على أمان الاتصالات الحساسة. كن مثالا جيدًا لجهات الاتصال الخاصة بك. إذا كان عليك إستخدام أنظمة أخرى أقل آمانًا، فكن واعيًا ومدركا ً تماما ملا تقوله. تجنب مناقشة املوضوعات الحساسة. بالنسبة لبعض املنظمات، قد تستخدم نظامًا واحدًا للدردشة العامة ونظامًا اخر للقيادة لإجراء المناقشات الأكثر سرية. بالطبع، من الأسهل ان يتم تشفير كل شيء تلقائيًا طوال الوقت – لا شيء لتتذكره او تفكر فيه.

ُ لحسن الحظ، أصبحت التطبيقات املشفرة من طرف إىل طرف مثل Signal شائعة بشكل متزايد وسهلة الإستخدام - ناهيك عن ترجمتها إلى عشرات اللغات للإستخدام العالمي. إذا احتاج شركاؤك أو جهات اتصال أخرى المساعدة في تحويل الاتصالات إلى خيار مشفر من طرف إىل طرف مثل Signal، فاستغرق بعض الوقت للتحدث معهم حول سبب أهمية حماية اتصاالتك بشكل صحيح. عندما يفهم الجميع األهمية، فلن تبدو الدقائق القليلة املطلوبة لتنزيل تطبيق جديد واليومني اللذين قد تحتاجهما للتعود عىل إستخدامه مشكلة كبرية.

> **هل هناك إعدادات أخرى للتطبيقات املشفرة من طرف إىل طرف يجب أن نكون عىل علم بها؟**

يف التطبيق Signal ُ ، من املهم كذلك التحقق من رموز األمان )التي يشار إليها باسم أرقام الأمان). لعرض رقم الأمان والتحقق من صحته في التطبيق Signal، يمكنك فتح الدردشة الخاصة بك مع جهة اتصال، املس عىل االسم يف أعىل الشاشة ومرر لأسفل والمس "عرض رقم الأمان". إذا كان رقم الأمان الخاص بك يتوافق مع جهة اتصالك، فإنه يمكنك وضع عالمة "تم التحقق" من الشاشة نفسها. بشكل خاص، من المهم الانتباه إلى أرقام الأمان هذه وللتحقق من جهات الاتصال الخاصة بك إذا استلمت إشعارا يف دردشة بتغيري رقم األمان الخاص بك مع جهة اتصال معينة. **ً** إذا احتجت أنت أو أحد الموظفين المساعدة في تكوين هذه الإعدادات، يوفر التطبيق Signal نفسه **[إرشادات مفيدة](https://support.signal.org/hc/en-us/articles/360007060632-What-is-a-safety-number-and-why-do-I-see-that-it-changed-)**. إذا كنت تستخدم التطبيق Signal، الذي يعترب أفضل خيار سهل اإلستخدام عىل نطاق واسع للمراسلة اآلمنة واملكاملات الفردية، فتأكد من **تعيني رقم تعريف شخيص قوي**. استخدم عىل األقل ستة أرقام وال تكون أرقامًا سهلة التخمين مثل تاريخ ميلادك. للحصول على المزيد من النصائح حول ً كيفية تكوين التطبيق **[Signal](https://ssd.eff.org/en/module/how-use-whatsapp-android)** والتطبيق **[WhatsApp](https://ssd.eff.org/en/module-categories/tool-guides)** بشكل صحيح، فإنه يمكنك التحقق من <mark>أدلة الأدوات</mark> لكل منهما المطورين بواسطة EFF في دليل الدفاع الذاتي ضد المراقبة.

ما الذي يجب القيام به **توصيل البيانات وتخزينها بأمان** البقاء آمن

ًا عىل اإلنرتنت حماية األمن الفعيل

عندما تسوء األمور

### **إستخدام تطبيقات الدردشة يف العالم الحقيقي**

لتقليل الضرر في حالة ضياع هاتف أو سرقته أو مصادرته، فإن تقليل سجل الرسائل المحفوظ على هاتفك إلى الحد الأدنى يُعد المارسة الأفضل. تتمثل ُ إحدى الطرق السهلة للقيام بذلك يف تشغيل "**الرسائل ذاتية االختفاء**" لدردشات املنظمة الجماعية ولتشجيع املوظفني عىل القيام بذلك يف دردشاتهم ً الشخصية أيضا.

يف التطبيق Signal وتطبيقات املراسلة الشائعة األخرى، يمكنك ضبط مؤقت لإخفاء الرسائل بعد عددًا معينا من الدقائق أو الساعات بعد القراءة. يمكن ً تخصيص هذا اإلعداد بناء عىل الدردشة الفردية أو الجماعية. وبالنسبة ملعظمنا، ً يمنحك تعيني نافذة تخفي ملدة أسبوع واحد متسعا من الوقت للبحث عن األشياء مع عدم االحتفاظ بالرسائل التي لن تحتاجها عىل اإلطالق - ولكن يمكن إستخدامها ضدك مستقبلا. تذكر آنه لا يمكن سرقة ما ليس بحوزتك.

لتشغيل الرسائل املختفية يف Signal، افتح دردشة واملس اسم املجموعة/ الشخص الذي تدردش معه واملس "الرسائل ذاتية االختفاء" واخرت "مؤقت" ثم املس "موافق". يوجد إعداد مشابه يف تطبيق WhatsApp.

ً يف املواقف األكثر خطورة حيث الحاجة إىل حذف الرسائل فورا، ربما بسبب رسقة هاتف شخص ما أو قمت بإرسال رسالة إىل الشخص الخطأ، الحظ أن التطبيق Signal يسمح لك بحذف رسالة إىل مجموعة أو فرد من هاتف الجميع في غضون ثلاث ساعات من إرساله فقط عن طريق حذفه من الدردشة. ال يزال التطبيق Telegram ً شائعا يف العديد من الدول عىل الرغم من قيود التشفير الخاصة به لميزة مشابهة تسمح للمستخدمين بحذف الرسائل عبر األجهزة دون قيود.

ومع ذلك، إذا كانت منظمتك مهتمة بسالمة املوظفني كنتيجة لالتصاالت التي قد تتم رؤيتها عىل هواتفهم، فمن املحتمل أن يكون إستخدام الرسائل املختفية ذات المؤقتات القصىرة هو الخيار الأبسط والأكثر استدامة.

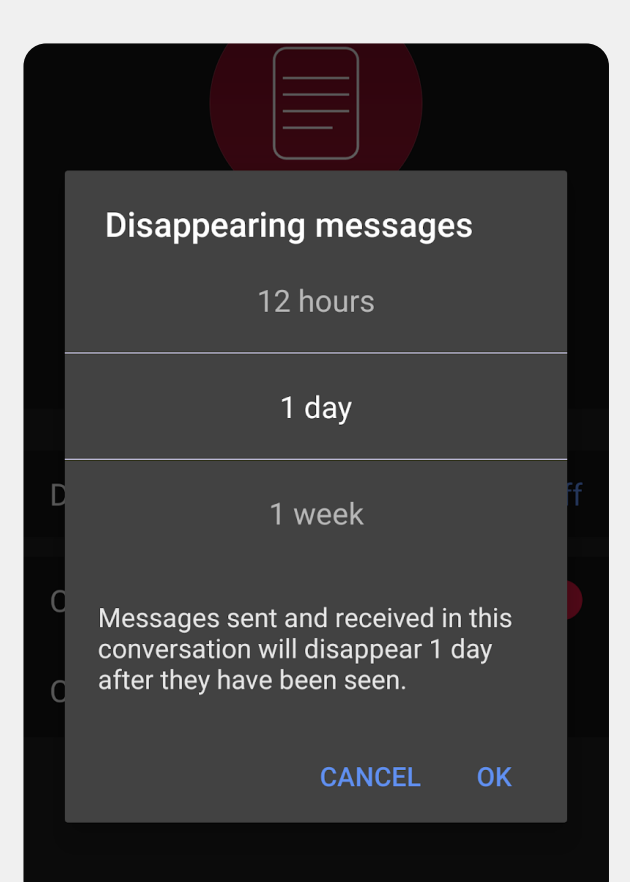

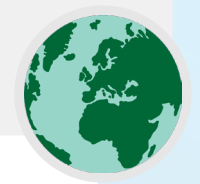

توصيل البيانات وتخزينها بأمان

ًا عىل اإلنرتنت حماية األمن الفعيل

ما الذي يجب القيام به **توصيل البيانات وتخزينها بأمان** البقاء آمن عندما تسوء األمور

## **ماذا عن مكاملات الفيديو الجماعية األكرب؟ هل هناك خيارات مشفرة من طرف إىل طرف؟**

مع زيادة العمل عن بُعد، من المهم أن يكون لديك خيار آمن لمكالمات الفيديو الجماعية الأكبر للمنظمة. ولسوء الحظ، لا توجد خيارات رائعة حاليًا تحدد مربعات الاختيار جميعها: ً سهلة اإلستخدام وتدعم أعدادا كبرية من الحضور وميزات التعاون وتمكني التشفري من طرف إىل طرف بالوضع االفرتايض.

بالنسبة للمجموعات التي تصل إلى 40 شخصًا، يُوصى بشدة بإستخدام تطبيق Signal على أنه خيار مشفر من طرف إلى طرف. يمكن الانضمام إلى مكالمات الفيديو الجماعية عىل Signal إما من هاتف ذكي أو تطبيق Signal لسطح املكتب عىل كمبيوتر، مما يسمح بمشاركة الشاشة. ومع ذلك، ضع يف اعتبارك أنه يمكن إضافة جهات االتصال الذين يستخدمون Signal بالفعل إىل مجموعة Signal فقط.

إذا كنت تبحث عن خيارات أخرى، يُ**عد Jitsi Meet ن**ظام أضاف حديثا الإعداد المشفر من ُ ُ طرف إىل طرف. يعد Meet Jitsi حل املؤتمرات الصوتية ومؤتمرات الفيديو املستند إىل الويب الذي ينجح مع عدد كبير من الأشخاص (يصل إلى 100 شخصًا) ولا يتطلب تنزيل تطبيق أو برنامج خاص. الحظ أنه إذا قمت بإستخدام هذه امليزة مع مجموعات كبرية (أكثر من 15-20 شخصًا)، فقد تقل جودة المكالمة. لإعداد اجتماع على Jitsi Meet، يمكنك االنتقال إىل **si.jit.[meet](http://meet.jit.si)** واكتب رمز االجتماع وشارك ذلك الرابط )عرب قناة آمنة مثل Signal) مع المشاركين المرغوبين. لإستخدام التشفير من طرف إلى طرف، ألق نظرة عىل هذه **[اإلرشادات](https://jitsi.org/e2ee-in-jitsi/)** التي حددها Jitsi. الحظ أن جميع املستخدمني الفرديني سيحتاجون إىل التشفري من طرف إىل طرف بأنفسهم للعمل. عند إستخدام Jitsi، تأكد من إنشاء أسماء غرف اجتماعات عشوائية واستخدام رموز مرور قوية لحماية املكاملات.

إذا لم ينجح هذا الخيار في منظمتك، فإنه يمكنك التفكير في إستخدام خيار تجاري شائع مثل Webex أو Zoom مع تمكني التشفري من طرف إىل طرف. سمح Webex بالتشفري من طرف إلى طرف؛ ومع ذلك، لا يتم تشغيل هذا الخيار افتراضيًا ويطالب المشاركين بتنزيل Webex لالنضمام إىل اجتماعك. للوصول إىل الخيار املشفر من طرف إىل طرف لحساب Webex، فإنه يجب عليك فتح حالة دعم Webex واتباع **[هذه اإلرشادات](https://help.webex.com/en-us/nwh2wlx/Enable-End-to-End-Encryption-Using-End-to-End-Encryption-Session-Types)** لضمان تكوين التشفير من طرف إلى طرف. يحتاج مضيف الاجتماع فقط إلى تمكين التشفري من طرف إىل طرف. إذا قام بذلك، فإنه سيتم تشفري االجتماع بالكامل. إذا كنت تستخدم Webex ً لتأمني اجتماعات وورش عمل جماعية، تأكد أيضا من تمكني رموز مرور قوية على المكالمات.

بعد شهور من اآلراء السلبية، عمل تطبيق Zoom عىل تطوير **[خيار التشفري من طرف](https://support.zoom.us/hc/en-us/articles/360048660871-End-to-end-E2EE-encryption-for-meetings)** 

إ<mark>لى طرف</mark> للمكالمات. ومع ذلك، لا يتم تشغيل ذلك الخيار بالوضع الافتراضي، ويتطلب أن يربط مضيف المكالة الحساب برقم الهاتف، ويعمل فقط إذا انضم جميع المشاركين إلى تطبيق Zoom لسطح المكتب أو للهاتف المحمول بدلا من الاتصال. لأنه من السهل تكوين هذه اإلعدادات بالخطأ عن غري قصد، فليس من الذكاء االعتماد عىل تطبيق Zoom كخيار ً مشفر من طرف إىل طرف. ومع ذلك، إذا كان التشفري من طرف إىل طرف مطلوبا وتطبيق Zoom هو الخيار الوحيد لديك، فإنه يمكنك اتباع **[اإلرشادات](https://support.zoom.us/hc/en-us/articles/360048660871-End-to-end-E2EE-encryption-for-meetings)** الخاصة بالتطبيق Zoom لتكوينه. فقط تأكد من التحقق من أية مكاملة قبل البدء لضمان أنها مشفرة من طرف إلى طرف بالنقر فوق القفل الأخضر الموجود في الزاوية اليسرى العلوية لشاشة تطبيق Zoom ورؤية عبارة "طرف إىل طرف" بجانب إعداد التشفري. كذلك، يجب عليك تعيني رمز مرور قوي لأي اجتماع على تطبيق Zoom.

بالإضافة إلى الأدوات المذكورة أعلاه، يلقي <u>ال**خطط الانسيابي هذا** المطور</u> بواسطة Frontline Defenders الضوء على بعض خيارات مكالمات الفيديو والمؤتمرات التي قد تكون منطقية لمنظمتك وفقًا لسياق الخاطر الخاص بك.

ومع ذلك، تجدر الإشارة إلى أن هناك ميزات شائعة معينة من الأدوات المذكورة أعلاه تعمل مع تشفير طبقة النقل فقط. على سبيل المثال، يعمل تشغيل التشفير من طرف إلى طرف في Zoom عىل تعطيل الغرف الفرعية وإمكانات االستطالع والتسجيل عرب السحابة. يف Jitsi Meet، يمكن للغرف الفرعية تعطيل ميزة التشفري من طرف إىل طرف، مما يؤدي إىل انخفاض غير مقصود في مستوى الأمان.

أساس قوي: تأمين<br>بناء ثقافة الأمان بناء بناء بناء بناء ثقافة الأمان الحسابات واألجهزة

ًا عىل اإلنرتنت حماية األمن الفعيلما الذي يجب القيام به **توصيل البيانات وتخزينها بأمان** البقاء آمن

ء - - - - - - - - -<br>عندما تسوء الأمور

**ً ماذا لو كنا حقا ال نحتاج إىل التشفري من طرف إىل طرف لجميع اتصاالتنا؟**

ً إذا لم يكن التشفري من طرف إىل طرف مطلوبا لجميع االتصاالت الخاصة بمنظمتك استنادًا إلى تقييم الخاطر، فإنه يمكنك التفكير بإستخدام التطبيقات المحمية بواسطة تشفري طبقة النقل. تذكر أن هذا النوع من التشفري يتطلب منك أن تثق بموفر الخدمة، مثل Google لـ Gmail أو Microsoft لـ Exchange/Outlook أو Facebook لـ Messenger، ألنه يمكن أن يرى أو يسمع اتصاالتك )وأي شخص قد يضطر إىل مشاركة المعلومات معك). مرة أخرى، ستعتمد الخيارات الأفضل على نموذج التهديد الخاص بك )عىل سبيل املثال، إذا كنت ال تثق يف Google أو إذا كانت حكومة الواليات المتحدة الأمريكية هي خصمك، فلا يُعد Gmail خيارًا جيدًا)، ولكن تشمل بعض الخيارات الشائعة واملوثوقة:

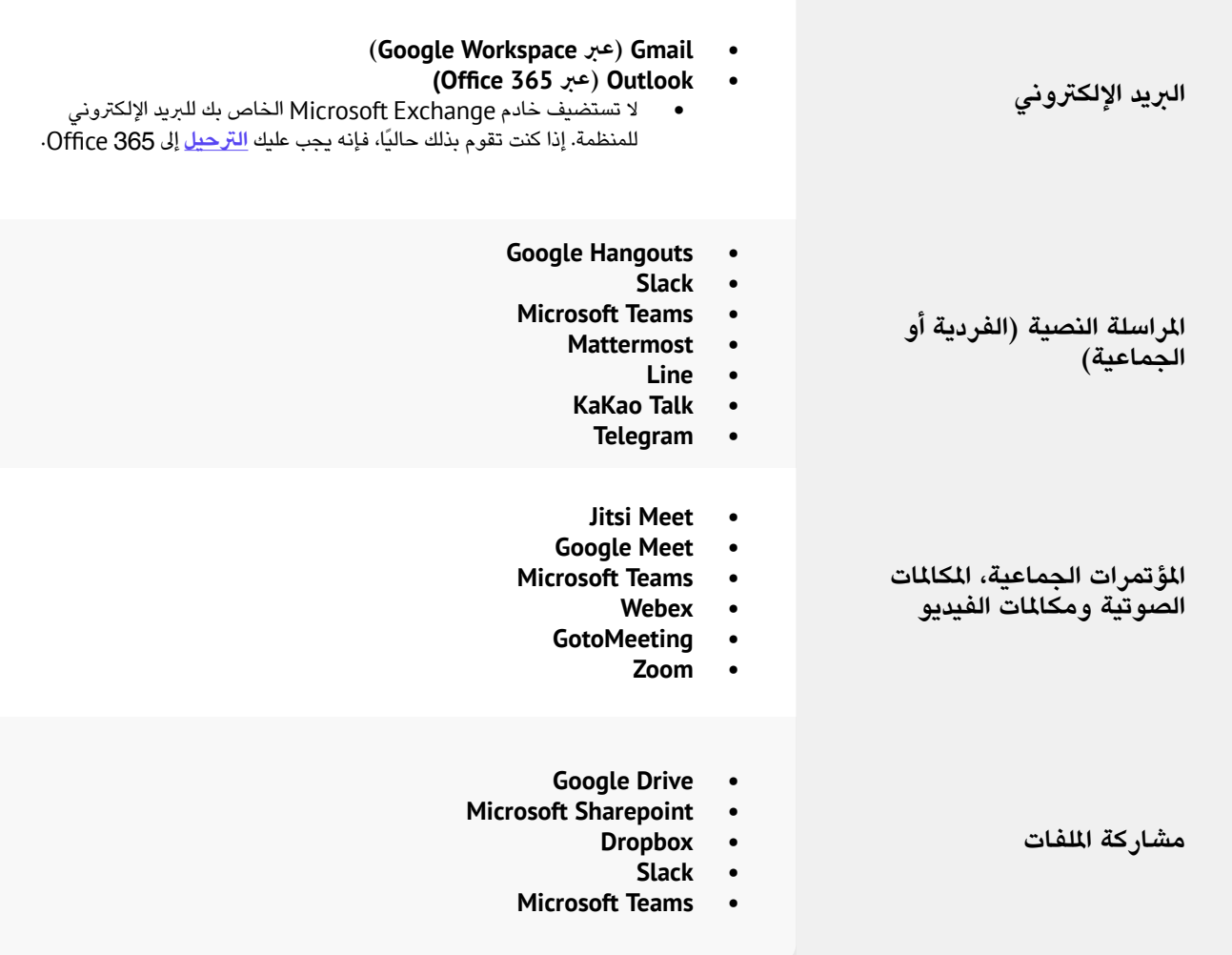

ما الذي يجب القيام به **توصيل البيانات وتخزينها بأمان** البقاء آمن

ًا عىل اإلنرتنت حماية األمن الفعيل

**مالحظة حول مشاركة امللفات**

ً باإلضافة إىل مشاركة الرسائل بأمان، من املحتمل أن تكون مشاركة امللفات بأمان جزءا ً مهما من خطة أمان منظمتك. إن معظم خيارات مشاركة امللفات مضمنة يف تطبيقات أو خدمات المراسلة التي قد تستخدمها بالفعل. على سبيل المثال، تُعد مشاركة الملفات عبر تطبيق Signal خيارًا رائعًا إذا كنت تحتاج إلى التشفير من طرف إلى طرف. أما إذا كان تشفير طبقة النقل كافيًا، فقد يكون إستخدام Google Drive أو SharePoint

خيارًا جيدًا لمنظمتك. تأكد فقط من تكوين إعدادات المشاركة بشكل صحيح حتى يتمكن الأشخاص المناسبون فقط من الوصول إلى مستند أو مجلد معين، وتأكد من أن هذه الخدمات متصلة بحسابات الربيد اإللكرتوني للموظفني الخاصة باملنظمة (وليست الشخصية). إذا استطعت، احظر مشاركة الملفات الحساسة عبر مرفقات البريد ً اإللكرتوني أو ماديا بإستخدام منافذ USB. يعمل إستخدام أجهزة مثل أجهزة USB داخل منظمتك بشكل كبير على زيادة احتمالية وجود برامج ضارة أو سرقة ويعمل الاعتماد على البريد الإلكتروني والأشكال الأخرى من الملفات المرفقة على إضعاف دفاع منظمتك ضد هجمات التصيد الاحتيالي.

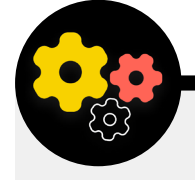

عندما تسوء األمور

### **البدائل التنظيمية ملشاركة امللفات**

إذا كنت تبحث عن خيار مشاركة ملفات آمن لمنظمتك غير مضمن مباشرةً في النظام الأساسي للمراسلة (أو ربما تكون قد وصلت إلى حدود حجم ملف عند مشاركة مستندات كبرية(، ففكر يف OnionShare ُ . يعد **[OnionShare](https://onionshare.org/)** أداة مصدر مفتوح تسمح لك بمشاركة ملف بأي حجم بشكل آمن ومجهول. إنه يعمل عندما يقوم املرسل بتنزيل التطبيق OnionShare( املتوفر عىل األجهزة التي تعمل بنظام Mac وWindows وLinux)، وتحميل امللف )امللفات( الذي يرغب يف مشاركته وإنشاء رابط فريد. بعد ذلك، يمكن مشاركة هذا الرابط، الذي ال يمكن معالجته إال يف مستعرض Tor، عرب أي قناة مراسلة آمنة (Signal، على سبيل المثال) إلى المستلم المقصود. يمكن للمستلم بعد ذلك فتح الرابط في المستعرض Tor وتنزيل الملف (الملفات) على جهاز الكمبيوتر. ضع في اعتبارك أن الملفات آمنة فقط مثل الطريقة التي تشارك من خلالها الرابط. سيتم التحدث عن Tor بمزيد من التفصيل يف القسم "متقدم" الالحق من هذا الدليل،

ولكن ألغراض مشاركة امللفات داخل منظمتك، ضع OnionShare يف اعتبارك كبديل أكثر أمانًا لشاركة الملفات الكبيرة على أجهزة USB في أرجاء المكتب إذا لم يكن لديك خيار موفر تخزين سحابي موثوق.

إذا كانت منظمتك تستثمر بالفعل يف برنامج إدارة كلمات مرور، كما هو موضح في هذا القسم من الدليل المتعلق بكلمات المرور، واختارت حساب Bitwarden Premium أو حساب Bitwarden ُ املخصص للفرق، تعد امليزة **[Send Bitwarden](https://bitwarden.com/help/article/about-send/)** ً خيارا آخر ملشاركة امللفات بأمان. تتيح هذه امليزة للمستخدمين إنشاء روابط آمنة لمشاركة الملفات المشفرة عبر أي قناة مراسلة آمنة (مثل Signal). إن أقصى حجم للملف 100 ميجا بايت، ولكن يسمح لك Bitwarden Send بتعيين تاريخ انتهاء صلاحية الروابط وتحمى كلمة المرور الوصول إلى الملفات المشتركة والحد من عدد المرات التي يمكن فيها فتح الرابط بها.

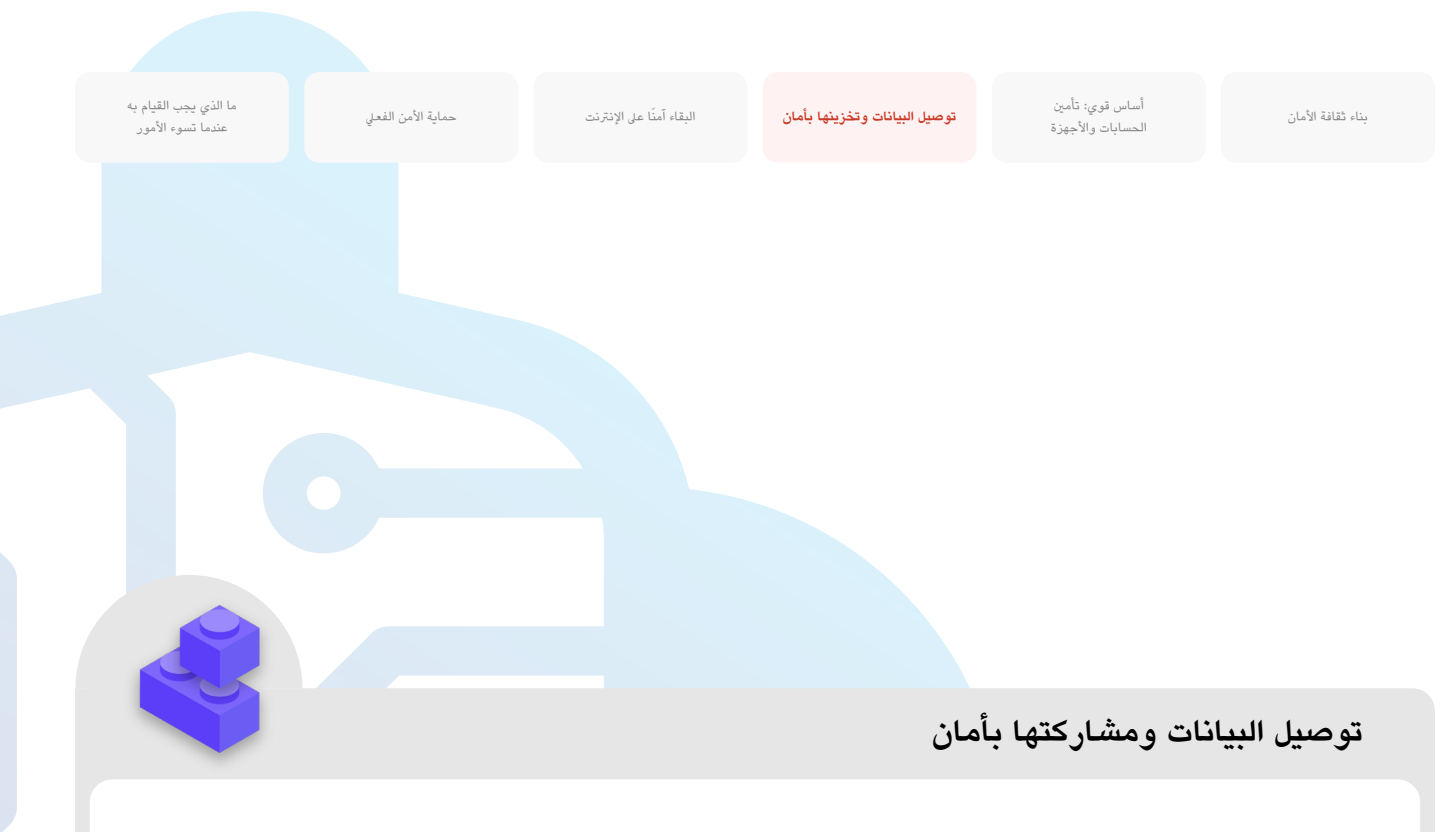

- **اطلب إستخدام خدمات املراسلة املشفرة من طرف إىل طرف املوثوقة لالتصاالت الحساسة ملنظمتك )ولجميع االتصاالت بشكل مثايل(.**
	- استغرق الوقت اللازم لتشرح للموظفين والشركاء الخارجيين سبب أهمية الاتصالات الآمنة؛ وسيعمل هذا على تعزيز نجاح خطتك.
- **ضع سياسة فيما يتعلق باملدة التي ستحتفظ بها بالرسائل وعند/إذا كانت املنظمة ستستخدم االتصاالت "املخفية" أم ال.**
	- **تأكد من وجود اإلعدادات املناسبة لتطبيقات االتصاالت املؤمنة، بما يف ذلك:**
	- تأكد من أن جميع املوظفني يهتمون بإعالمات األمان وال يقومون بنسخ الدردشات إذا كانوا يستخدمون التطبيق WhatsApp.
	- ً إذا كنت تستخدم تطبيقا ال يتم به تمكني التشفري من طرف إىل طرف بالوضع االفرتايض )عىل سبيل املثال Zoom أو Webex)، فتأكد من قيام المستخدمين المطلوبين بتشغيل الإعدادات المناسبة في بداية أي اجتماع أو مكالمة.
		- **استخدم خدمات الربيد اإللكرتوني املستندة إىل السحابة مثل 365 Office أو Gmail ملنظمتك.**
			- ال تحاول استضافة خادم الربيد اإللكرتوني الخاص بك.
			- ال تسمح للموظفني بإستخدام حسابات الربيد اإللكرتوني الشخصية للعمل.
		- **0** ذكر المنظمة بأفضل ممارسات الأمان المتعلقة بالمراسلة الجماعية وبيانات التعريف باستمرار.
			- كن عىل علم بمن يتواجد يف الرسائل الجماعية والدردشات وسالسل الربيد اإللكرتوني.

البقاء آمنًا على الإنترنت حماية الأمن الفعلي

ما الذي يجب القيام به الذي يجب القيام به توص**يل** البقاء آمان الفي يجب القيام به الذي يجب القيام به البقاء وتخزينها بأمان<br>ق**وصيل البيانات وتخزينها بأمان** عندما تسوء األمور

## **تخزين البيانات بأمان**

**بالنسبة ملعظم منظمات املجتمع املدني، فإن أحد أهم القرارات التي يجب اتخاذها هو اختيار مكان تخزين البيانات.**

هل يُعد تخزين البيانات على أجهزة الكمبيوتر الخاصة بالموظفين "أكثر أمانًا" أم على خادم محيل أم عىل أجهزة تخزين خارجية أم عىل سحابة؟ يف نسبة 99 باملائة من الحاالت، يكون ً الخيار األسهل واألكثر أمانا هو تخزين البيانات بإستخدام خدمات تخزين موثوقة عرب ً السحابة. وربما من األمثلة األكثر شيوعا هو 365 Microsoft وDrive Google. ولكن بدون خطة تخزين شاملة عرب السحابة، فمن املحتمل أن يتم تخزين بيانات منظمتك يف أماكن متعددة - بما ذلك أجهزة الكمبيوتر الخاصة باملوظفني، ومحركات األقراص

الصلبة الخارجية وحتى القليل من الخوادم املحلية. وعىل الرغم من احتمالية تأمني البيانات المخزنة على جميع تلك الأجهزة، إلا أنه يصعب القيام بذلك بنجاح دون إنفاق مبلغا كبيرًا وتعيني موظفني متخصصني يف تكنولوجيا املعلومات.

عند تحديد أداة أو خدمة لتخزين البيانات، تأكد من أنك تثق يف الرشكة أو املجموعة المعنية. يمكن لإجراء بحث سريع والتحقق من خبراء الأمن الرقمي تقديم المساعدة إليك بشكل كبير في التحقق من مصداقية بائع التقنية المحتمل. تتضمن بعض الأسئلة التي يجب وضعها يف االعتبار ما ييل: هل يبيع بياناتك الخاصة أو يشاركها؟ هل لديه مصادر أمان مناسبة للموظفين؟ هل يقدم ميزات أمان (مثل المصادقة ثنائية العامل) لمساعدتك يف حماية حسابك؟

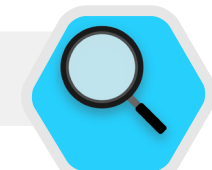

## **تخزين البيانات واملجتمع املدني**

أدى ظهور تخزين البيانات المستندة إلى السحابة ذات التكلفة اليسيرة (مجانية أحيانًا) إلى تسهيل الحياة على العديد من منظمات المجتمع المدني محدودة الموارد (وجعلها أكثر أمانًا). ولسوء الحظ، لا يزال الكثيرون يحاولون استضافة خوادمهم الخاصة بإستخدام ميزانية محدودة لتكنولوجيا املعلومات محدودة وتعيين الموظفين والدعم التقني. في مارس 2021، أصبح تهديد البنية التحتية التنظيمية حقيقيا بالنسبة لعشرات الالاف من النظمات المنتشرة في جميع انحاء العالم، وذلك عندما أطلقت جهة تهديد تابعة للحكومة الصينية، تدعى هافنيوم، العنان لكارثة عالمية للأمن السيبراني بهجوم معقد على خوادم Microsoft Exchange ّ ذاتية االستضافة. وقد شمل الهجوم خوادم محلية، مما مكن

المتسللين من الولوج إلى حسابات البريد الإلكتروني للمنظمات وتثبيت برامج ضارة إضافية على خوادم ضحاياهم والأنظمة المتصلة بها والوصول في نهاية الأمر إلى <mark>[استخراج بيانات حساسة](https://www.bleepingcomputer.com/news/security/norway-parliament-data-stolen-in-microsoft-exchange-attack/)</mark>. وبمجرد ظهور الاختراقات علنا، سارعت Microsoft( مايكروسوفت( يف نرش تحديث وتعليمات من شأنها تحديد المخترقين المحتملين والتخلص منهم، ولكن افتقرت العديد من المنظمات إلى قدرة تكنولوجيا الملومات لتطبيق هذه التحديثات بسرعة، مما تركها عُرضة لهذه الاختراقات لفترة أطول. كشف نطاق وتأثير هذا الاختراق العالمي عن خطر اختيار المنظمات المدنية خوادم بريد إلكتروني ذاتية الاستضافة وغيرها من البيانات الحساسة، خاصة دون استثمار كبير في موظفي الأمن السيبراني التخصص.

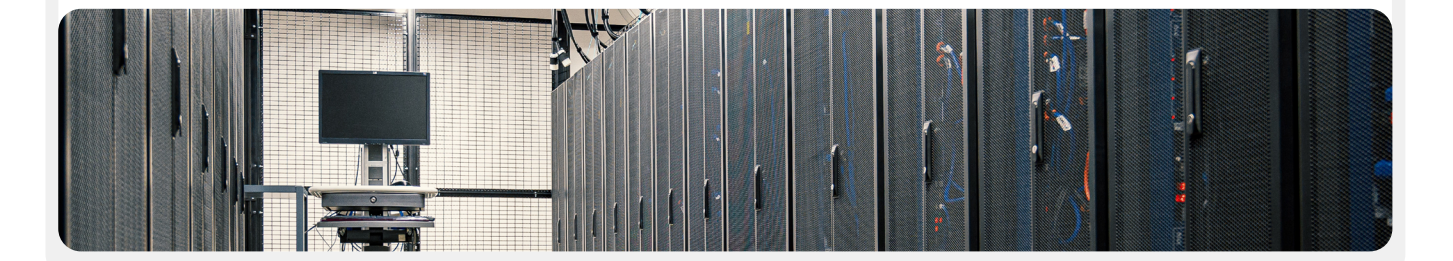

ما الذي يجب القيام به **توصيل البيانات وتخزينها بأمان** البقاء آمن

البقاء آمنًا على الإنترنت حماية الأمن الفعلي

عندما تسوء األمور

### **فوائد التخزين عرب السحابة**

حتى إذا قمت باتخاذ جميع الخطوات الصحيحة لحماية أجهزة الكمبيوتر من الربامج الضارة والسرقة الفعلية، لا يزال قيام خصم محدد بالتسلل إلى الكمبيوتر أو الخادم ً املحيل أمرا يمكن حدوثه. لكن يصعب عليهم هزيمة الدفاعات األمنية لـ Google أو Microsoft. عىل سبيل املثال. تمتلك الرشكات الجيدة للتخزين عرب السحابة موارد أمان لا مثيل لها وكما لديها الحافز التجاري القوي لتوفير أقصى مستويات الأمان لستخدميها. باختصار: ستكون إستراتيجية التخزين عبر السحابة الموثوقة أسهل بكثير في التنفيذ وتحافظ على الأمان بمرور الوقت. لذلك، بدلا من القلق فيما يتعلق بمحاولة تأمني حاسوبك الخادم الخاص بك، يمكنك تركيز طاقتك عىل عدد قليل من املهام األكثر بساطة. يساعد جمع معلوماتك عرب السحابة فيما يتعلق بمجموعة من املخاطر الشائعة. هل ترك شخص ما الكمبيوتر الخاص به يف مطعم أو ترك هاتفه يف الحافلة؟ هل قام ً طفلك بسكب كوبا من العصري عىل لوحة املفاتيح مما تسبب يف تعطيل جهازك؟ هل يعاني موظف من وجود برامج ضارة ويحتاج إىل مسح ما يوجد عىل جهاز الكمبيوتر والبدء من جديد؟ إذا كانت معظم املستندات والبيانات عىل السحابة، فمن السهل إعادة املزامنة والبدء من جديد عىل جهاز كمبيوتر نظيف أو جديد تماما. كذلك، إذا دخلت ً الربامج الضارة عىل كمبيوتر أو إذا قام لص بمسح محرك األقراص الصلبة، فلن يجد شيئا لسرقته إذا كان يتم الوصول إلى معظم المستندات من خلال مستعرض الويب.

## **ما موفر خدمة التخزين عرب السحابة الذي يجب أن نختاره؟**

يُعد أشهر خيارين للتخزين عبر السحابة هما Google Workspace (يُعرف مسبقًا باسم GSuite )و365 Microsoft. إذا كنت أنت وموظفيك تستخدمون بالفعل Gmail، فإن تسجيل منظمتك يف Workspace Google وتخزين البيانات عىل Drive Google، من خالل تطبيقات Docs وSheets وSlides املضمنة يف Google لمعالجة الكلمات وجداول البيانات والعروض التقديمة، يعد أمرًا منطقيًا للغاية. وبالمثل، إذا كنت منظمة تعتمد عىل Excel وWord، فالخيار السهل هو التسجيل يف Microsoft ،365 الذي يمنح منظمتك حق الوصول إىل Outlook للربيد اإللكرتوني واإلصدارات املرخصة من Word Microsoft وExcel وPowerpoint وTeams. بغض النظر عن الموفر الذي تختاره، فإن تخزين البيانات بأمان عبر السحابة يتطلب تنفيذ إعدادات مشاركة جيدة وتدريب الموظفين لفهم كيفية مشاركة المجلدات والمستندات ومتى يمكن مشاركتها (ومتى لا يجب مشاركتها). وبشكل عام، يجب عليك إعداد المجلدات داخل محرك التخزين عبر السحابة الذي يحد الوصول ولا يسمح إلا للموظفين الذين يحتاجون إلى

ُ ملفات معينة. بشكل روتيني، راجع نظامك للتأكد من أنك ال "تفرط يف مشاركة" أية ملفات (مثل تشغيل مشاركة الرابط العام للملفات بحيث يجب أن يقتصر الوصول إليها على عدد قليل فقط من الأشخاص).

## **ماذا لو لم نثق يف GOOGLE أو MICROSOFT أو موفري خدمة التخزين عرب السحابة اآلخرين؟**

إذا كان بإمكان أحد خصومك )عىل سبيل املثال، حكومة أجنبية أو محلية( إجبار Google أو Microsoft( أو موفر خدمة التخزين عرب السحابة آخر( عىل تسليم البيانات، فحينها لن يكون اختيارهم كخيارات تخزين بيانات امرًا منطقيًا. قد تمثّل الخطورة درجة اعلى إذا كان خصمك هو حكومة الولايات المتحدة الأمريكية، على سبيل المثال، ولكن تكون الخطورة أقل إذا كان خصمك نظامًا استبداديًا. ضع في اعتبارك أن لدى Google وMicrosoft ً سياسات فيما يتعلق بتسليم البيانات فقط عندما تكون ملزمة قانونيا بالقيام بذلك، وكن ُ عىل علم بأن منظمتك نفسها يمكن أن تكون عرضة لنفس النوع من الطلبات القانونية من حكومتك إذا استضافت البيانات محليًا. في الحالات التي لا يكون فيها التخزين عبر السحابة بإستخدام Google أو Microsoft ً مفيدا ملنظمتك، ضع خيار **[Keybase](https://keybase.io/)** يف اعتبارك كخيار بديل. تسمح امليزة "teams "يف Keybase ملنظمتك بمشاركة امللفات والرسائل بإستخدام التشفير من طرف إلى طرف في بيئة سحابية آمنة دون ضرورة الاعتماد على موفر جهة أخرى. ونتيجة لذلك، يمكن أن يكون خيارًا جيدًا لتخزين المستندات والملفات ُ بأمان عرب منظمتك. وعىل الرغم من ذلك، يعد Keybase ً خيارا غري مألوف بشكل كبري لعظم المستخدمين، لذا اعلم أن التكيف مع هذه الأداة قد يتطلب وقت تدريب أطول والمزيد ً من الجهد باملقارنة مع الحلول األخرى املذكورة سابقا. ومع ذلك، إذا اخرتت القيام بذلك بمفردك وال تستخدم التخزين عرب السحابة عىل اإلطالق، فمن املهم أن تستثمر الوقت واملوارد يف تقوية الدفاعات الرقمية بأجهزة منظمتك، والتأكد من تكوين أية خوادم محلية بشكل صحيح وتشفيرها وتامينها فعليًا. يمكنك التوفير في رسوم الاشتراك الشهري، ولكن ُ ستتحمل منظمتك تكاليف من وقت املوظفني واملوارد وستكون منظمتك أكثر عرضة للهجوم.

## **ً نسخ البيانات احتياطيا**

سواء كانت منظمتك تقوم بتخزين البيانات عىل أجهزة فعلية أو عرب السحابة، فمن املهم أن يكون لديك نسخة احتياطية. وضع يف اعتبارك أنه إذا كنت تعتمد عىل التخزين ً الفعيل عىل الجهاز، فمن السهل جدا أن تفقد حق الوصول إىل بياناتك. قد تسكب القهوة

ما الذي يجب القيام به **توصيل البيانات وتخزينها بأمان** البقاء آمن

البقاء آمنًا على الإنترنت حماية الأمن الفعلي

عندما تسوء األمور

عىل الكمبيوتر وتدمر محرك األقراص الصلبة. يمكن اخرتاق أجهزة الكمبيوتر الخاصة باملوظفني وإغالق تأمني جميع امللفات املحلية بإستخدام برامج الفدية الضارة. قد يفقد شخص ما جهاز في القطار أو يُسرق منه مع حقيبته. وكما ذكرنا سابقًا، يُعد هذا سبباً آخر لأهمية إستخدام التخزين عبر السحابة، لأنه غير مرتبط بجهاز معين يمكن إصابته أو ضياعه أو سرقته. تأتي الأجهزة التي تعمل بنظام Mac مع برنامج النسخ االحتياطي املضمن يسمى **[Machine](https://gcatoolkit.org/tool/osx-time-machine-backup/) Time** الذي يتم إستخدامه مع جهاز تخزين خارجي؛ وبالنسبة لألجهزة التي تعمل بنظام التشغيل Windows، يقدم **[History](https://gcatoolkit.org/tool/windows-10-auto-backup/) File[\( محفوظات امللفات\(](https://gcatoolkit.org/tool/windows-10-auto-backup/)** وظيفة مشابهة. يمكن ألجهزة iPhone وAndroid أن تنسخ تلقائيًا المحتويات الأكثر أهمية عبر السحابة إذا تم تمكين ذلك ضمن إعدادات الهاتف. إذا كانت منظمتك تستخدم التخزين عرب السحابة )مثل Drive Google)، فإن مستوى خطورة إزالة Google أو تدمري بياناتك يف كارثة منخفض للغاية، لكن الخطأ البشري (مثل حذف الملفات المهمة عن طريق الخطأ) لا ً يزال أمرا محتمل الحدوث. قد يكون استكشاف حل النسخ االحتياطي عرب السحابة ً ً جديرا باالهتمام. إذا تم تخزين البيانات **[Backupify](https://www.backupify.com/)** أو **Backup [SpinOne](https://spinbackup.com/)** حال على خادم محلي و/او الأجهزة المحلية، يصبح النسخ الاحتياطي الأمن امرًا مهمًا للغاية. يمكنك نسخ بيانات منظمتك احتياطيًا على محرك اقراص صلبة خارجي، ولكن تأكد من تشفري محرك األقراص الصلبة هذا بإستخدام كلمة مرور قوية. يمكن لربنامج Time Machine تشفري محركات األقراص الصلبة لك، أو يمكنك إستخدام أدوات تشفري موثوقة ملحرك األقراص الصلبة بالكامل مثل VeraCrypt أو BitLocker. تأكد من الاحتفاظ بأية أجهزة نسخ احتياطي في موقع منفصل عن أجهزتك وملفاتك الأخرى. تذكر، أن النيران التي دمرت كلا من أجهزة الكمبيوتر والنسخ الاحتياطية تعني أنه ً ليس لديك نسخ احتياطية عىل اإلطالق. فكر يف االحتفاظ بنسخة يف مكان آمن جدا، مثل صندوق ودائع آمن.

**مالحظة:** إذا كنت تستخدم موفر سحابة يف بلد به قوانني محددة لكيفية معالجة البيانات تحقق مع الخبراء القانونيين لفهم أفضل لكيفية امتثال حل التخزين عبر السحابة لأية

متطلبات محلية. وعىل سبيل املثال، يقدم اآلن العديد من موفري خدمة التخزين عرب السحابة، بما يف ذلك Google وMicrosoft،خيارات تسمح لبعض العمالء باختيار املوقع الجغرايف لبياناتهم عىل السحابة.

### **تعزيز أمان حسابات السحابة**

### **الخاصة باملنظمة**

إذا اختارت منظمتك إعداد مجال يف Workspace Google أو 365 Microsoft، فاعلم أن كلتا الرشكتني تقدمان مستويات أعىل من الأمان (مجانًا في بعض الحالات) لمنظمات المجتمع المدني. [يوفر](https://landing.google.com/advancedprotection/) **[برنامج الحماية املتقدمة من](https://landing.google.com/advancedprotection/) Google** و**[AccountGuard](https://www.microsoftaccountguard.com/humanrights/) [من](https://www.microsoftaccountguard.com/humanrights/) [Microsoft](https://www.microsoftaccountguard.com/humanrights/)** ً أمانا أكثر قوة لجميع حسابات السحابة الخاصة بمنظمتك، كما تساعدك بشكل كبري يف خفض احتمالية التعرض للتصيّد الاحتيالي الفعال واختراق الحسابات. إذا كنت تعتقد أن منظمتك مؤهلة وتهتم بتسجيل منظمتك يف أي من الخطتين، فقم بزيارة مواقع الويب المذكورة أعلاه أو تواصل مع **org.ndi@[cyberhandbook](mailto:cyberhandbook%40ndi.org?subject=كُتيب%20الأمن%20السيبراني)** للحصول عىل مساعدة إضافية.

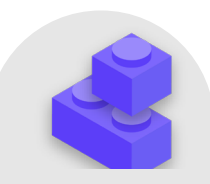

### **تخزين البيانات بأمان**

- **قم بتخزين البيانات الحساسة بشكل حرصي يف خدمة تخزين موثوقة عرب السحابة.**
- تأكد من تمتع أية حسابات متصلة مستخدمة للوصول إىل هذه الخدمة بكلمات مرور قوية ومصادقة ثنائية العامل.
	- **قم بتعيني سياسة للحد من إعدادات املشاركة داخل السحابة وافرضها.**
	- قم بتدريب جميع الموظفين على كيفية مشاركة المستندات بشكل صحيح (وعدم الإفراط في الشاركة).
		- **ً إذا اختارت منظمة لتخزين البيانات محليا، فاستثمر يف موظفي تكنولوجيا معلومات مهرة.**
- **0 حافظ على أمان النسخ الاحتياطية للبيانات قم بتشفير محركات الأقراص الصلبة الاحتياطية أو غيرها من أجهزة النسخ االحتياطي.**

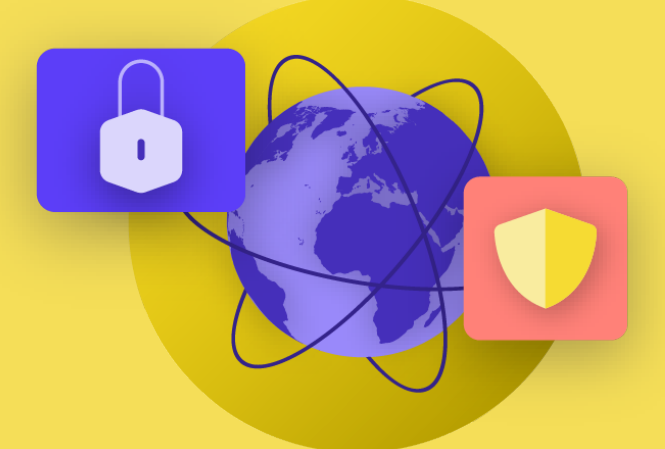

**ً البقاء آمنا عىل اإلنرتنت**

ما الذي يجب القيام به<br>عندما تسوء الأمور

اساس قوي: تامين<br>بناء ثقافة الأمان بناء أسمانيات والأجهزة

ما الذي يجب القيام به توصيل البيانات وتخزينها بأمان **ً البقاء آمنا عىل اإلنرتنت** حماية األمن الفعيل

ما الذي يجب القيام به توصيل البيانات ال**بيانات البيانات البيانات البيانات البيان**ات البقاء عن البقاء البقاء وتخزينها بأمان الفعل البقاء وتخزينها بأمان حماية القيام به من القيام به البقاء المناطق المناطق المناطق المناطق ال

عندما تسوء األمور

**عندما تقوم بإستخدام اإلنرتنت عىل الهاتف أو الكمبيوتر، فيمكن لنشاطك أن يخربنا بالكثري عنك وعن منظمتك.**

من المهم الحفاظ على المعلومات الحساسة – مثل أسماء المستخدمين وكلمات المرور التي تكتبها يف موقع ويب أو منشوراتك عىل مواقع التواصل االجتماعي أو يف سياقات معينة اسماء مواقع الويب التي تزورها – بعبدا عن المتطفلين. كذلك، يعد حظر وصولك إلى مواقع أو تطبيقات معينة أو تقييده أمرًا مقلقًا وشائعًا. وتسير هاتان الشكلتان – مراقبة الإنترنت **ً** والرقابة على الإنترنت – جنبًا إلى جنب وتعد إستراتيجيات تقليل التاثيرات متشابهة.

## **االستعراض بأمان**

### **إستخدام HTTPS**

ُتعد الخطوة األكثر أهمية للحد من قدرة الخصم عىل مراقبة منظمتك عرب اإلنرتنت هي تقليل كمية المعلومات المتاحة المتعلقة بك وبنشاط زملائك على الإنترنت إلى الحد الأدنى. تأكد دائمًا من أنك تتصل بمواقع الويب بأمان: تأكد من أن عنوان URL (الموقع) يبدأ بـ "https "ويعرض رمز القفل الصغري يف رشيط العنوان الخاص باملستعرض. عندما تستعرض اإلنرتنت **بدون تشفري**، يتم الكشف عن كافة املعلومات التي تكتبها يف موقع ما (مثل كلمات المرور أو أرقام الحسابات أو الرسائل)، وتفاصيل الموقع والصفحات

التي تقوم بزيارتها. وهذا يعني أن (1) أي متسللين على شبكتك و(2) مسؤول الشبكة الخاص بك و(3) موفر خدمة الإنترنت وأي كيان قد يشارك معه البيانات (مثل السلطات الحكومية) و(4) موفر خدمة الإنترنت للموقع الذي تقوم بزيارته وأي كيان قد يشارك معه البيانات وبالطبع (5) الموقع الذي تزوره نفسه لديه حق الوصول إلى قدر كبير من املعلومات التي قد تكون حساسة.

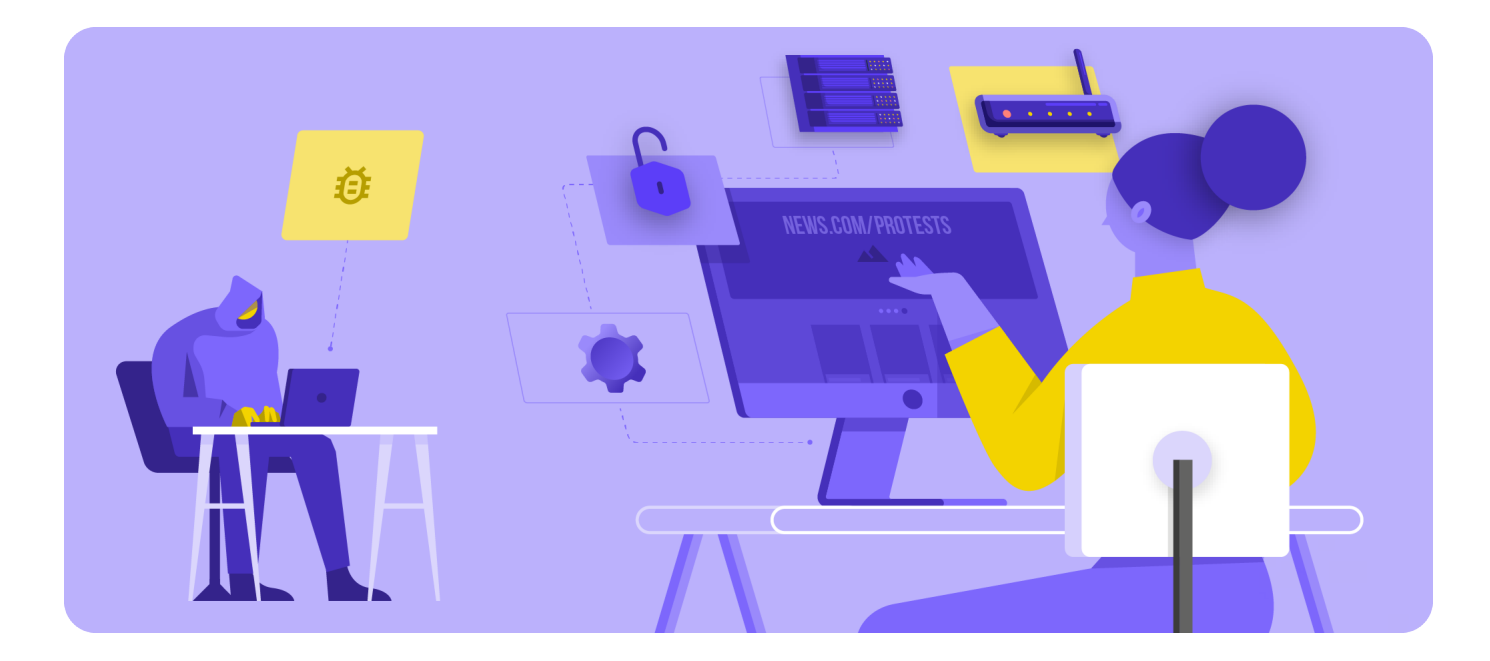

أساس قوي: تأمين<br>- بناء ثقافة الأمان الحسابات واألجهزة

ما الذي يجب القيام به توصيل البيانات وتخزينها بأمان البقاء به توصيل البقاء البقاء البقاء عن البقاء البقاء وتخزينها بأمان البقاء وتخزينها بأمان البقاء وتخزينها بأمان البقاء وتخزينها بأمان على البقاء المناس المواضيل المواضي عندما تسوء األمور

## **املراقبة والرقابة واملجتمع املدني**

تستخدم الحكومات نفوذها وسلطتها عىل مزودي خدمة اإلنرتنت والبنية الأساسية المحلية الأخرى للإنترنت بشكل متزايد، لمنع الأفراد ومجموعات المجتمع المدني من الوصول إلى المعلومات عبر الإنترنت. في بعض الحالات، تهدف مثل هذه الاضطرابات عبر الإنترنت إلى تعطيل الأنظمة الأساسية للاتصالات ومشاركة المعلومات الرئيسية بما في ذلك وسائل التواصل الاجتماعي والمواقع الجديدة. على سبيل الثال، ردًا على الاحتجاجات الناتجة عن الانقلاب العسكري، عمل جيش منمار على إجبار مشغلٍ الهاتف المحمول على إيقاف تشغيل شبكة بيانات الهاتف المحمول بالكامل مؤقتا في البلاد. جاء ذلك بعد فترة قصيرة من الحظر المستهدف ملواقع Facebook وTwitter وInstagram. باإلضافة إىل حظر الوصول إىل الإنترنت ومواقع الويب، تستخدم الحكومات والجهات المهددة الأخرى في جميع أنحاء العالم تكنولوجيا مراقبة يمكن الوصول إليها بشكل متزايد لراقبة نشاط

المواطنين عبر الإنترنت. على سبيل المثال، وفقًا لتقرير Freedom on the 2020 Net الصادر عن House Freedom، تشاركت الحكومة األوغندية مع رشكة التكنولوجيا الصينية Huawei **[ملراقبة شخصيات املعارضة](https://freedomhouse.org/country/uganda/freedom-net/2020)**  والنشطاء المدنيين في الفترة التي سبقت وحتى ما بعد الانتخابات الرئاسية المثيرة للجدل في البلاد.

ُيلقي التكرار املتزايد ملثل هذه الهجمات فيما يتعلق بالوصول إىل املعلومات عرب الإنترنت وحرية تلك المعلومات الضوء على مدى أهمية فهم مجموعات المجتمع المدنى ّ ملخاطر العمل عرب اإلنرتنت ووضع خطط لكيفية التواصل عند تعذر االتصال.

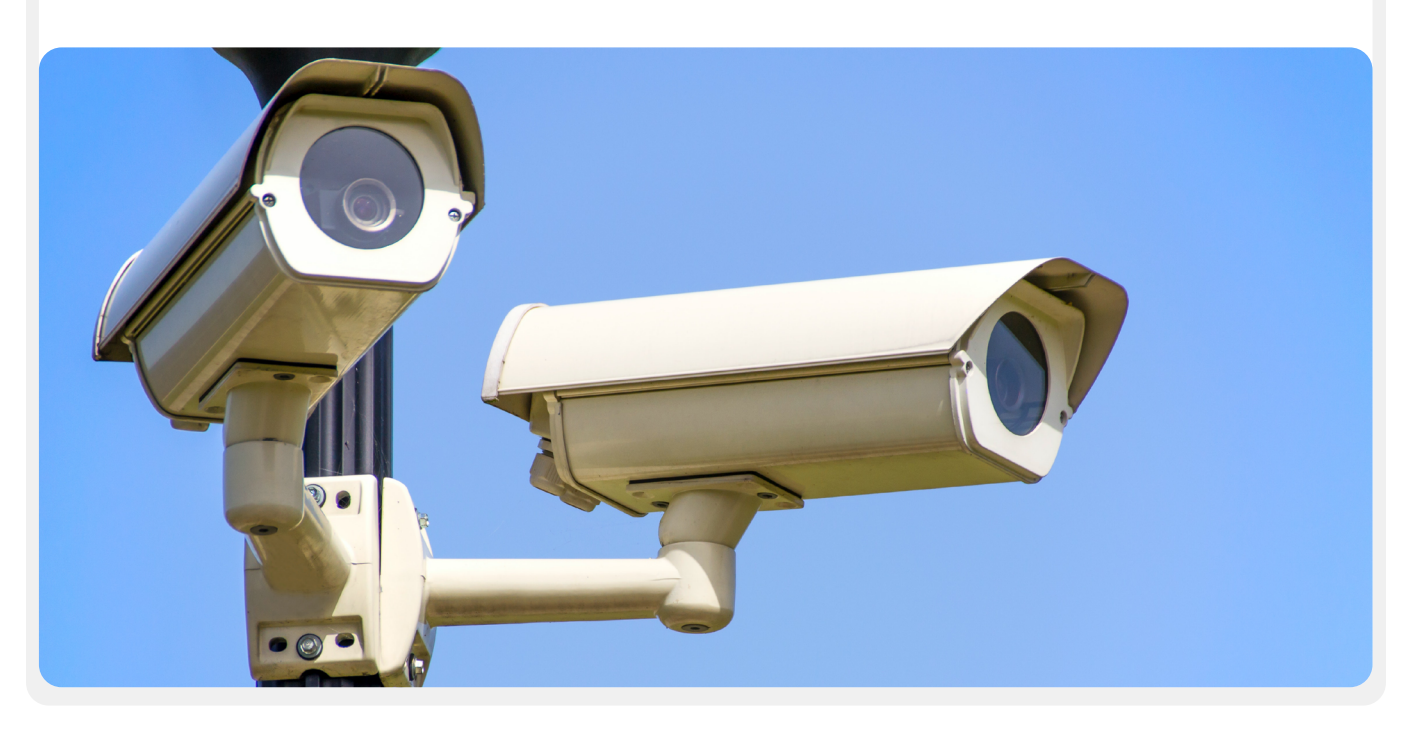

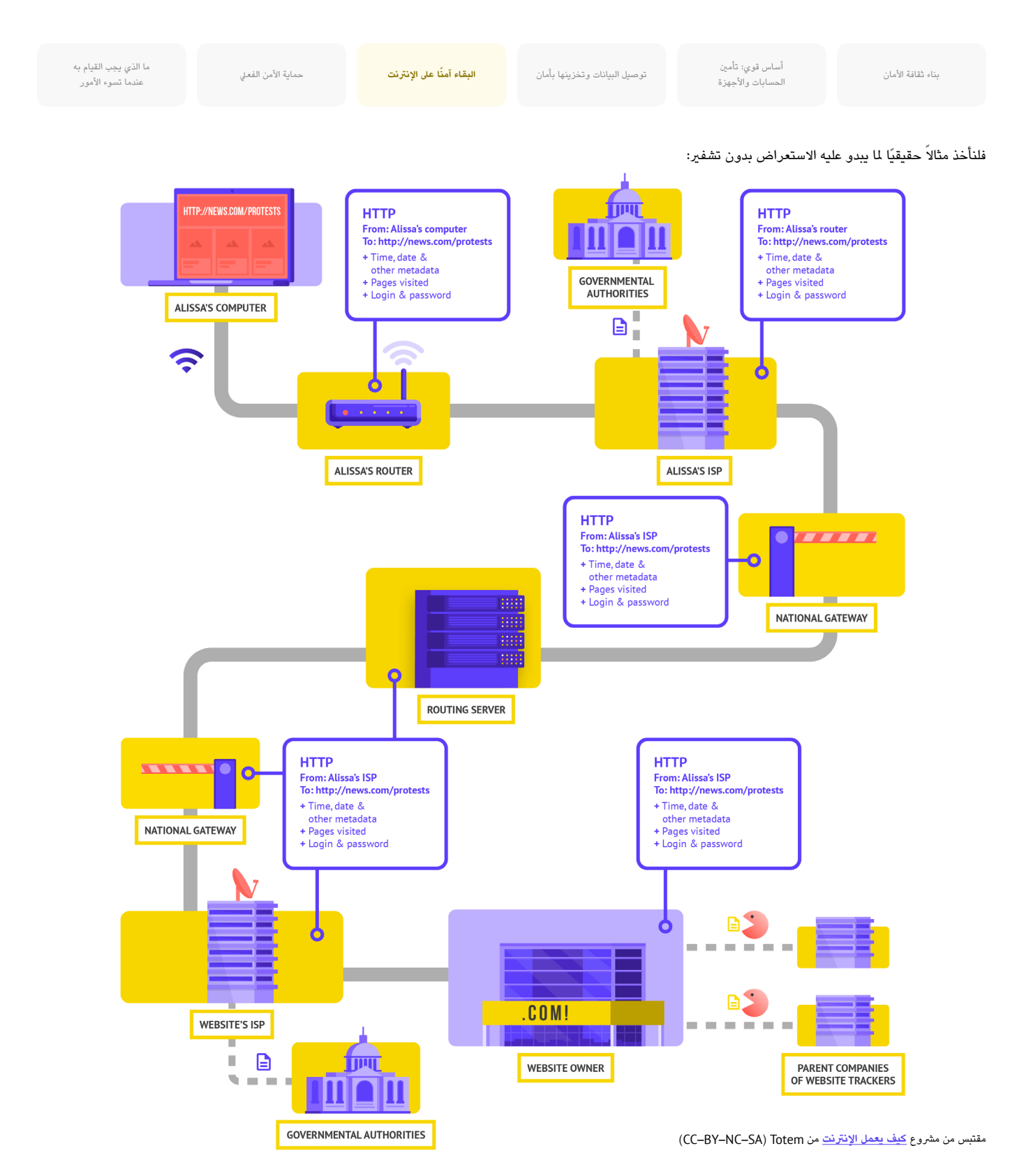

عند الاستعراض بدون تشفير، يتم الكشف عن جميع بياناتك. كما هو موضح أعلاه، يمكن للخصم رؤية مكانك وأنك تنتقل إلى الوقع news.com وتحديدًا تنظر إلى الصفحة الخاصة بالاحتجاجات في بلدك ويرى كلمة مرورك التي تشاركها لتسجيل الدخول إلى الموقع منا ملعلومات في الأيدي الخطأ، فإنها لا تكشف حسابك فقط بل تعطي أيضًا للخصوم املحتملني فكرة جيدة عما قد تفعله أو تفكر به.

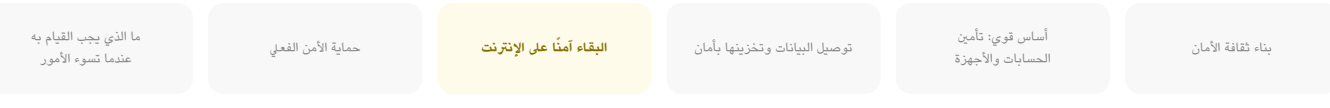

### إن إستخدام HTTPS (يعني الحرف "s" الأمان) يعني أن التشفير في موضعه. وهذا يوفر لك المزيد من الحماية. دعونا نلقي نظرة عىل ما يبدو عليه التصفح بإستخدام HTTPS ً( املعروف أيضا باسم التشفري(:

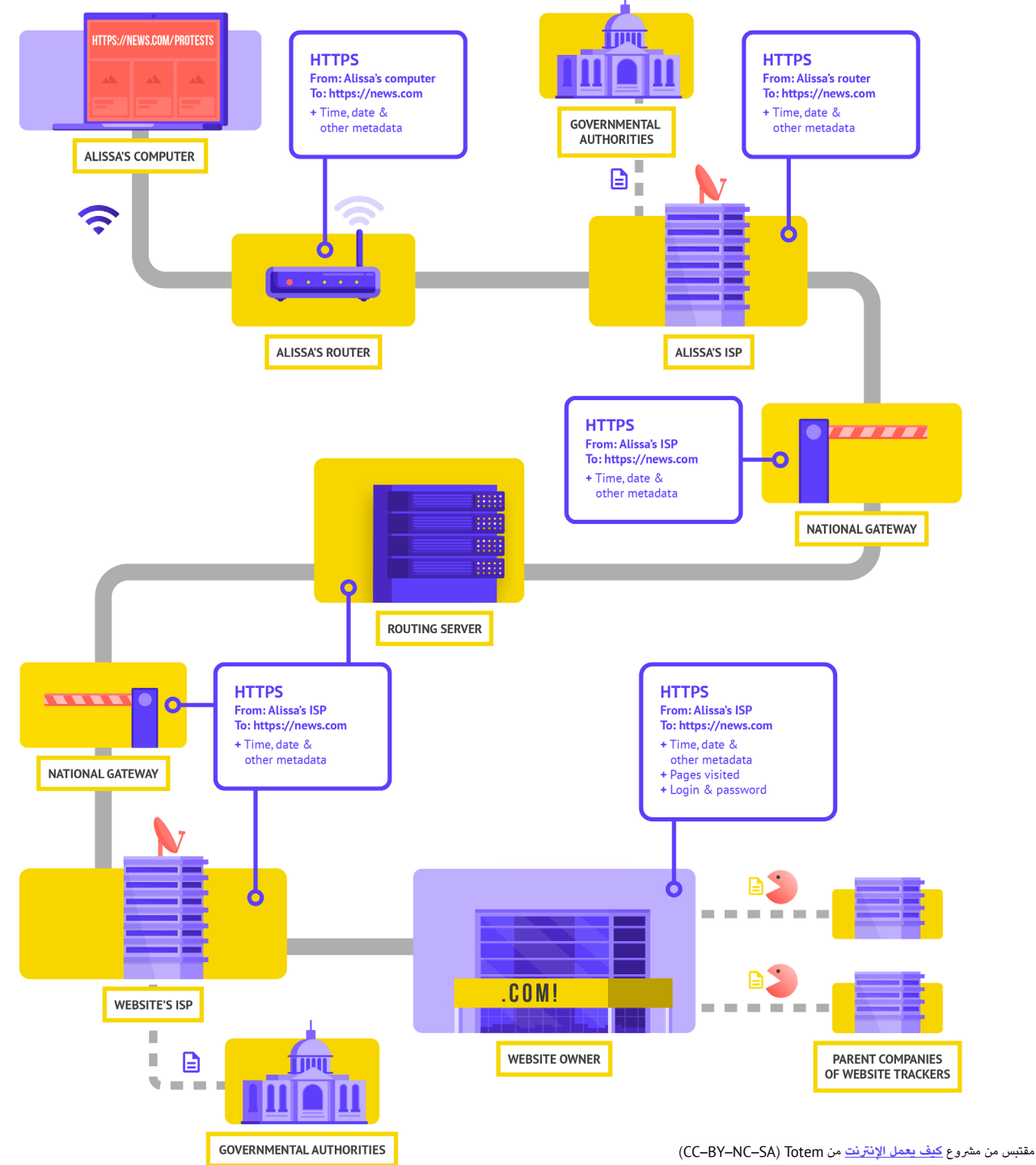

أساس قوي: تأمين<br>بناء ثقافة الأمان بناء بناء بناء ثقافة الأمان ا<br>الحسابات والأجهزة

ما الذي يجب القيام به توصيل البيانات وتخزينها بأمان<br>مع توصيل البيانات وتخزينها بأمان **البقاء آمنًا على الإنترنت** حماية الأمن الفعل الأمن الفعلي عندما تسوء األمور

> بإستخدام HTTPS، لن يتمكن خصم محتمل من رؤية كلمة مرورك أو املعلومات الحساسة الأخرى التي قد تشاركها على موقع ويب. وعلى الرغم من ذلك، لا يزال بإمكانه رؤية المجالات التي تزورها (على سبيل المثال، news.com). وبينما يقوم HTTPS كذلك بتشفري املعلومات املتعلقة بالصفحات الفردية داخل موقع ما )عىل سبيل املثال، protests/com.website )تقوم بزيارته، ال يزال بإمكان الخصوم املتمرسني رؤية هذه املعلومات عن طريق فحص حركة اإلنرتنت الخاصة بك. ومع وجود HTTPS، قد يعرف خصم ما أنك ستنتقل إىل com.news، ولكنه غري قادر على رؤية كلمة مرورك وسيكون من الصعب (وليس مستحيل) عليه رؤية أنك تبحث عن معلومات حول الاحتجاجات (لإستخدام هذا المثال). ويُعد هذا فرقًا مهمًا. تحقق ً دائما من أن HTTPS يف مكانه قبل التنقل عرب موقع الويب أو إدخال معلومات حساسة. كذلك، يمكنك إستخدام **[ملحق مستعرض](https://www.eff.org/https-everywhere) Everywhere HTTPS** للتأكد

من أنك تستخدم HTTPS يف جميع األوقات، أو إذا كنت تستخدم Firefox، فقم بتشغيل **[وضع](https://support.mozilla.org/en-US/kb/https-only-prefs#w_enable-https-only-mode) [HTTPS](https://support.mozilla.org/en-US/kb/https-only-prefs#w_enable-https-only-mode) فقط** يف املستعرض.

إذا كنت تلقيت تحذيرا من مستعرضك بأن موقع ويب ما قد يكون غري آمن، فال تتجاهله. **ً** فهذا يعني أن هناك شيء ما غير صحيح. قد يكون غير ضار – مثل أن الموقع به شهادة أمان منتهية الصلاحية - أو قد يكون الموقع مخادعًا أو مزيفًا. في كلتا الحالتين، من المهم ُ االنتباه إىل التحذير وعدم املتابعة إىل املوقع. يعد HTTPS ً رضوريا ويوفر DNS املشفر بعض الحماية اإلضافية ضد املتطفلني وحظر املواقع، ولكن إذا كانت منظمتك مهتمة بالراقبة الستهدفة بشدة فيما يتعلق بالأنشطة عبر الإنترنت وتواجه رقابة متطورة عبر الإنترنت (مثل حجب مواقع الويب والتطبيقات)، فقد ترغب في إستخدام شبكة خاصة افرتاضية موثوقة )VPN).

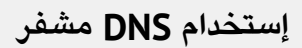

إذا كنت تريد أن تجعل الأمر أكثر صعوبة (ولكن ليس مستحيلا) على موفر خدمة اإلنرتنت بخصوص معرفة تفاصيل مواقع الويب التي تقوم بزيارتها، فإنه يمكنك إستخدام DNS مشفر.

إذا كنت **[تتساءل](https://www.cloudflare.com/learning/dns/what-is-dns/)،** DNS تعني نظام أسماء املجاالت. إنه يف األساس دليل الهاتف الخاص بالإنترنت، فإنه يترجم أسماء المجالات السهلة (مثل ndi.org) إلى عناوين برتوكول إنرتنت مناسب للويب )IP). وهذا يسمح لألشخاص بإستخدام مستعرضات الويب للبحث بسهولة عن موارد اإلنرتنت وتحميلها وزيارة مواقع الويب. على الرغم من ذلك، لا يتم تشفير DNS بالوضع الافتراضي.

إلستخدام DNS املشفر وإضافة مستوى قليل من الحماية إىل حركة اإلنرتنت ُ يف الوقت نفسه، يعد تنزيل **[التطبيق](https://1.1.1.1/) 1.1.1.1 s'[Cloudflare](https://1.1.1.1/)** وتشغيله عىل الكمبيوتر والجهاز املحمول هو أحد الخيارات السهلة. تتوفر خيارات DNS مشفرة أخرى، بما يف ذلك 8.8.8.8 الخاص بـ Google، ولكنها تتطلب **[املزيد](https://developers.google.com/speed/public-dns/docs/using)  [من الخطوات التقنية](https://developers.google.com/speed/public-dns/docs/using)** لتكوينها. إذا كنت تستخدم املستعرض Firefox، فسيتم

الآن تشغيل DNS المشفر بالوضع الافتراضي. يمكن لمستخدمي مستعرض Chrome أو مستعرض Edge **[تشغيل](https://developers.cloudflare.com/1.1.1.1/dns-over-https/web-browser#google-chrome--microsoft-edge--brave) DNS املشفر** من خالل إعدادات األمان املتقدمة للمستعرض عن طريق تشغيل "إستخدام DNS اآلمن" وتحديد "مع: (1.1.1.1) Cloudflare "أو موفر من اختيارهم.

يعمل 1.1.1.1 s'Cloudflare مع WARP عىل تشفري DNS وتشفري بيانات االستعراض الخاصة بك - مما يوفر خدمة مشابهة لشبكة VPN التقليدية. عىل الرغم من أن WARP ال يحمي موقعك بالكامل من جميع مواقع الويب التي تقوم بزيارتها، إلا إنه يُعد ميزة سهلة الإستخدام يمكن أن تساعد الموظفين في منظمتك في الاستفادة من DNS مُشفر وتقديم حماية إضافية من مرفر خدمة اإلنرتنت الخاص بك يف الحاالت التي ال تكون فيها شبكة VPN كاملة ال تعمل أو ال تكون مطلوبة يف ضوء سياق التهديد. يف 1.1.1.1 مع إعدادات DNS املتقدمة يف ميزة WARP، يمكن للموظفني كذلك تشغيل 1.1.1.1 Families for لتوفري حماية إضافية ضد الربامج الضارة أثناء الوصول إىل اإلنرتنت.

### **ما معنى VPN؟**

.<br>تُعد شبكة VPN نفق يحمى بشكل أساسي من الراقبة وحظر حركة الإنترنت الخاصة بك من التسللين على شبكتك ومسؤول الشبكة وموفر خدمة الإنترنت وأي شخص قد تشارك معه البيانات. لا يزال من الضروري إستخدام HTTPS ولضمان أنك تثق في الشبكة VPN التي تستخدمها منظمتك، إليك مثالا عما يبدو عليه التصفح بإستخدام VPN:

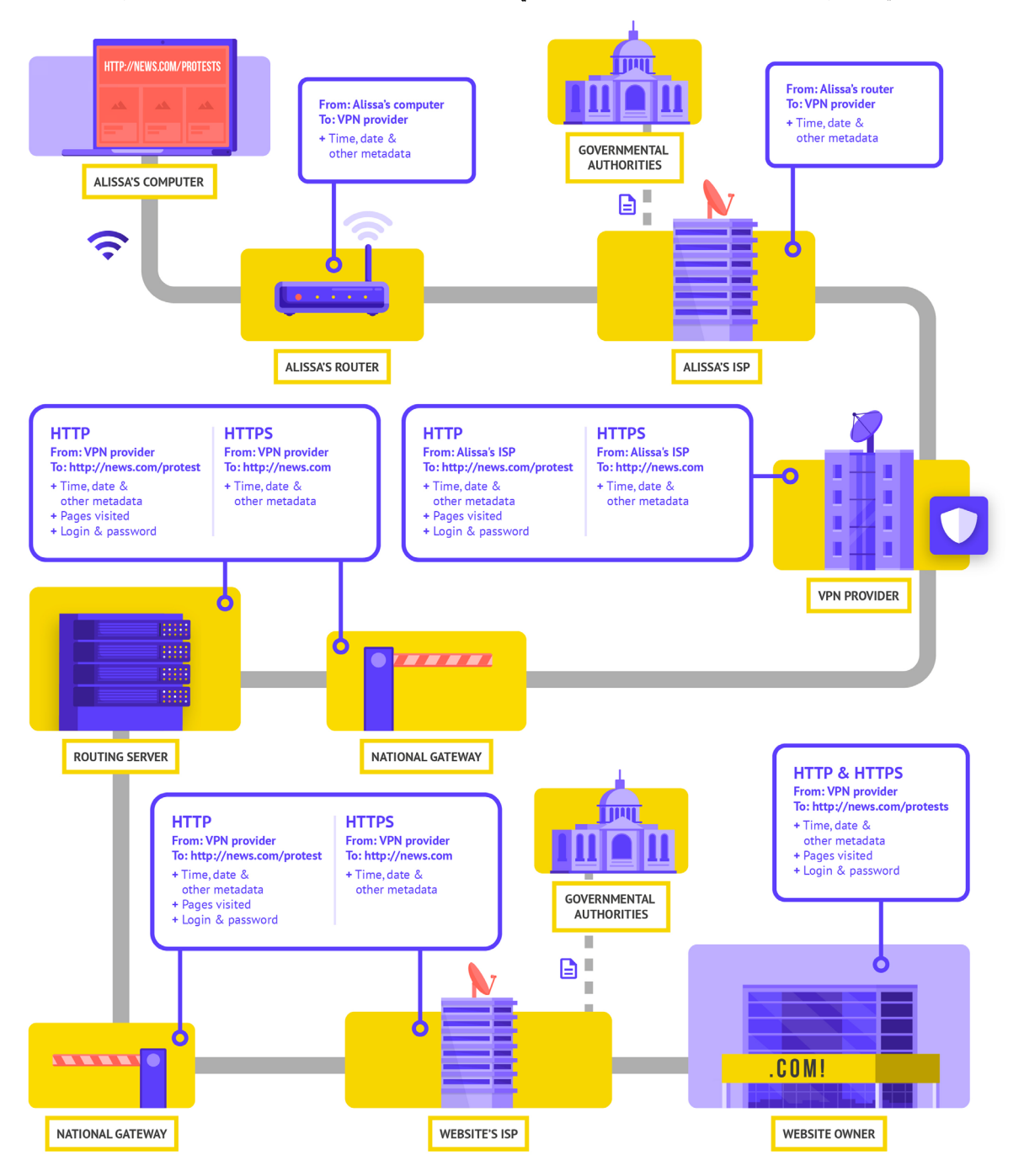

مقتبس من مرشوع **[كيف يعمل اإلنرتنت](https://learn.totem-project.org/assets/courseware/v1/611bbb851ee6a4ec08cb5d9804db7b05/asset-v1:Totem+TP_IP_001+2018+type%40asset+block/en_howtheinternetworks.pdf)** من Totem( SA–NC–BY–CC)

ما الذي يجب القيام به توصيل البيانات البيانات البيانات البيانات البيانات البيانات المادين.<br>ما يوصيل البيانات وتخزينها بأمان مستق**ل البقاء آمنًا على الإنترنت** 

عندما تسوء األمور

لوصف شبكات VPN بمزيد من التفصيل، يشري هذا القسم إىل **[دليل الدفاع الذاتي ضد](https://ssd.eff.org/en/module/choosing-vpn-thats-right-you)  [املراقبة](https://ssd.eff.org/en/module/choosing-vpn-thats-right-you)** الخاص بـ EFF:

يتم تصميم شبكات VPN التقليدية إلخفاء عنوان IP الفعيل للشبكة وإنشاء نفق مشفر لحركة الإنترنت بين الكمبيوتر (أو الهاتف أو أي جهاز "ذكي") وخادم VPN. نظرًا لأنه يتم تشفري الحركة يف النفق وإرسالها إىل VPN ً ، فمن الصعب جدا عىل الجهات الخارجية مثل موفري خدمة اإلنرتنت أو املتسللني عىل شبكة Fi-Wi العامة ملراقبة حركتك أو تعديلها أو حظرها. بعد املرور عرب النفق من عندك إىل VPN، فسترتك حركة املرور الخاصة بك شبكة VPN إىل وجهتها النهائية، مما يعمل عىل إخفاء عنوان IP األصيل. وهذا يساعد يف إخفاء موقعك الفعيل ألي شخص يبحث يف الحركة بعد أن تغادر VPN. ويوفر لك املزيد من الخصوصية واألمان، ولكن ال يجعلك إستخدام VPN مجهول الهوية بالكامل عرب اإلنرتنت: فال تزال حركة املرور الخاصة بك مرئية ملشغل VPN. كذلك، سيعرف مزود خدمة اإلنرتنت أنك تستخدم VPN، األمر الذي قد يرفع مستوى املخاطر لديك.

وهذا يعني أن **اختيار موفر VPN ً الجدير بالثقة أمر ً ا رضوريا**. يف بعض األماكن مثل إيران، أنشأت الحكومات المعادية شبكات VPN لتكون قادرًا على تتبع ما يقوم به املواطنني. للعثور عىل VPN املناسب ملنظمتك وموظفيها، فإنه يمكنك تقييم شبكات VPN استنادًا إلى نموذج الشركة وسمعتها والبيانات التي تجمعها أو لا تجمعها وبالطبع أمان الأداة نفسها.

**ملاذا يجب عليك عدم إستخدام VPN مجانية فقط؟** إن اإلجابة املخترصة هي أن معظم شبكات VPN المجانية، بما في ذلك تلك التي تأتي مثبتة مسبقًا على بعض الهواتف الذكية، تأتي بمشكلة كبيرة. مثل جميع الشركات وموفري الخدمات، يجب على شبكات VPN الحفاظ عىل نفسها بطريقة ما. وإذا لم تبيع VPN خدمتها، فكيف تحافظ عىل أعمالها؟ هل تطلب التبرعات؟ هل يتم تحصل رسوم مقابل الخدمات الميزة؟ هل هي مدعومة من قبل المنظمات الخيرية أو المولين؟ لسوء الحظ، فإن العديد من شبكات VPN املجانية تكسب أموالها عن طريق جمع بياناتك وبيعها.

ويُعد موفر شبكة VPN الذي لا يجمع بياناتك في المقام الأول هو الخيار الأفضل. إذا لم يتم جمع البيانات، فال يمكن بيعها أو تسليمها إىل حكومة إذا طلبت ذلك. عند النظر إىل سياسة خصوصية موفر شبكة VPN، تحقق مما إذا كانت شبكة VPN تجمع بيانات املستخدم ُ بالفعل أم ال. وإذا لم يذكر رصاحة أنه لم يتم تسجيل بيانات اتصال املستخدم، فمن املحتمل أنها تجمع البيانات. حتى إذا ادعت شركة عدم تسجيل بيانات الاتصال، فقد لا يكون هذا ضمانًا للسلوك الجيد.

ومن المفيد إجراء بحث على الشركة التي تقف خلف VPN. هل قام متخصصو أمن باعتمادها؟ وهل تمتلك شبكة VPN مقاالت إخبارية مكتوبة حول هذا املوضوع؟ وهل سبق أن تم ضبطها بتهمة تضليل عمالئها والكذب عليهم؟ إذا تم إنشاء شبكة VPN بواسطة أشخاص معروفني يف مجتمع أمن املعلومات، فمن املرجح أن تكون شبكة VPN ً جديرة بالثقة. كن مرتابا من تقديم شبكة VPN لخدمة ال يرغب أي شخص يف املخاطرة بسمعته، أو خدمة تقدمها شركة لا يعرفها أحد.

### **شبكات VPN الزائفة يف العالم الواقعي**

<mark>في أواخر عام 2017، بعد تزايد الاحتجاجات في البلاد، <u>بدأ الإيرانيون في</u></mark> **[اكتشاف نسخة "مجانية" \)لكنها زائفة\( من شبكة](https://www.vpnmentor.com/blog/report-fake-android-apps-used-monitor-iranian-protesters/) VPN مشهورة تتم [مشاركتها عرب الرسائل النصية](https://www.vpnmentor.com/blog/report-fake-android-apps-used-monitor-iranian-protesters/)**. وعدت شبكة VPN املجانية، التي لم تعد تعمل في الواقع، بمنح حق الوصول إلى Telegram، الذي كان محظورًا محليًا

يف ذلك الوقت. ولسوء الحظ، لم يكن التطبيق الزائف أكثر من مجرد برنامج ضار سمح للسلطات بتتبع الحركة ومراقبة الاتصالات الخاصة بأولئك الذين قاموا بتنزيله.

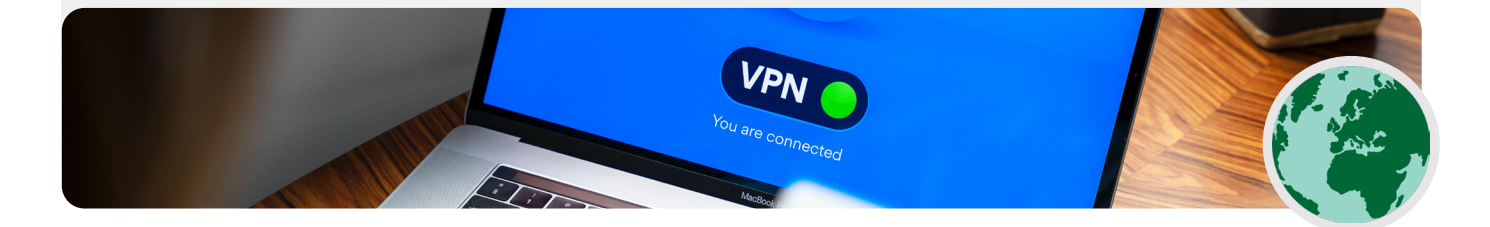

ما الذي يجب القيام به توصيل البيانات البيانات البيانات البيانات البيانات البيانات المادين.<br>ما يوصيل البيانات وتخزينها بأمان مستق**ل البقاء آمنًا على الإنترنت** 

عندما تسوء األمور

#### **إذن، ما شبكة VPN التي يجب علينا إستخدامها؟**

إذا كانت شبكة VPN مفيدة ملنظمتك، فهناك خياران جديران بالثقة هما **[TunnelBear](https://www.tunnelbear.com/) و[ProtonVPN](https://protonvpn.com/)**. هناك خيار آخر أال وهو تكوين الخادم الخاص بك بإستخدام **[Outline](https://getoutline.org/)** الخاص بـ Jigsaw، حيث ال توجد رشكة تدير حسابك ولكن يف املقابل عليك إعداد الخادم الخاص بك. إذا كانت منظمتك أكبر قليلا، فقد ترغب في التفكير في شبكة VPN للشركة توفر ميزات إدارة حساب مثل خطة Teams الخاصة بـ TunnelBear. وبالنسبة لبعض املنظمات املؤهلة يف املجتمع املدني وحقوق اإلنسان، توفر TunnelBear أرصدة للإستخدام المجاني لشبكة VPN (التي تكلف عادة 3 دولارات أمريكية شهريًا). إذا كنت تعتقد أن منظمتك مؤهلة ومهتمة، تواصل عىل **org.ndi@[cyberhandbook](mailto:cyberhandbook%40ndi.org?subject=كُتيب%20الأمن%20السيبراني)** للحصول عىل املزيد من املعلومات.

عىل الرغم من أن معظم شبكات VPN الحديثة قد تم تحسينها فيما يتعلق باألداء

والسرعة، إلا أنه من الجدير بالذكر معرفة أن إستخدام شبكة VPN قد يؤدي إلى إبطاء ً رسعة االستعراض الخاصة بك إذا كنت تستخدم شبكة ذات نطاق ترددي منخفض جدا، أو يجعلك تعاني من وقت استجابة مرتفع أو تأخريات يف الشبكة أو انقطاعات متقطعة للإنترنت. إذا كنت تستخدم شبكة أسرع، فإنه يجب أن تستخدم VPN بالوضع الافتراضي طوال الوقت.

إذا قمت بتوصية املوظفني بإستخدام شبكة VPN ً ، فمن املهم أيضا التأكد من استمرار تشغيل شبكة VPN ً . قد يبدو األمر واضحا، لكن ال تقدم شبكة VPN التي يتم تثبيتها ولكنها ليست قيد التشغيل أي نوع من أنواع الحماية.

### **إخفاء الهوية من خالل Tor**

باإلضافة إىل شبكات VPN، قد تكون قد سمعت عن Tor كأداة أخرى إلستخدام ً اإلنرتنت بشكل أكثر أمانا. من املهم أن تفهم ماهية كل منهما وسبب إستخدامك لأحدهما أو الآخر وكيف يمكن أن يؤثر كلاهما على منظمتك.

ُيعد Tor برتوكول لنقل البيانات بشكل مجهول عرب اإلنرتنت عن طريق توجيه الرسائل أو البيانات عرب شبكة مركزية. يمكنك معرفة املزيد حول كيفية عمل Tor **[هنا](https://2019.www.torproject.org/about/overview.html.en)**، ولكن باختصار، إنه يقوم بتوجيه حركتك عرب نقاط متعددة عىل طول الطريق إىل وجهتها بحيث ال تحتوي نقطة واحدة عىل معلومات كافية لكشف هويتك وما تقوم به عرب اإلنرتنت يف وقت واحد.

ويختلف Tor عن شبكة VPN يف نقاط قليلة. وبشكل أسايس، إنه يختلف ألنه ال يعتمد عىل الثقة يف أي نقطة محددة )مثل موفر شبكة VPN).

يوضح هذا الرسم، املطور بواسطة EFF، الفرق بني شبكة VPN تقليدية وTor.

إن أسهل طريقة إلستخدام Tor هي عرب **[مستعرض ويب](https://www.torproject.org/download/) Tor**. وإنه يعمل مثل أي مستعرض عادي باستثناء أنه يوجه حركة املرور الخاصة بك عرب شبكة Tor. ويمكن تنزيل المستعرض Tor على أجهزة تعمل بنظام التشغيل Windows أو

Mac أو Linux أو Android. ضع يف اعتبارك أنه عند إستخدام املستعرض Tor، فإنك تحمي فقط املعلومات التي تصل إليها **أثناء وجودك يف املستعرض**. إنه لا يوفر أية حماية للتطبيقات الأخرى أو الملفات التي تم تنزيلها والتي قد تفتحها بشكل منفصل عىل جهازك. كذلك، ضع يف اعتبارك أن Tor ال يقوم بتشفري حركتك، لذلك - كما هو الحال عند إستخدام شبكة VPN - ال يزال من الضروري إستخدام أفضل المارسات مثل HTTPS عند الاستعراض.

إذا كنت ترغب يف زيادة درجات الحماية إلخفاء الهوية يف Tor لتشمل الكمبيوتر بالكامل، فيمكن للمستخدمني األكثر خربة يف التكنولوجيا تثبيت Tor بصفته اتصال إنرتنت عىل مستوى النظام، أو فكر يف إستخدام نظام التشغيل **[Tails](https://tails.boum.org/)**، الذي يوجّه جميع الحركات عبر Tor بالوضع الافتراضي. كذلك، يستطيع مستخدمو Android إستخدام التطبيق **[Orbot](https://play.google.com/store/apps/details?id=org.torproject.android&hl=en_US&gl=US)** لتشغيل Tor لجميع حركات وتطبيقات اإلنرتنت عىل الجهاز. بغض النظر عن كيفية إستخدام Tor، من املهم معرفة أنه عند إستخدامه، فإنه يتعذر عىل موفر خدمة اإلنرتنت الخاص بك رؤية مواقع الويب التي تقوم بزيارتها ولكنه \*يستطيع\* رؤية أنك تستخدم Tor نفسه. يتشابه األمر إىل حد كبري عند إستخدام شبكة VPN، قد يؤدي ذلك إىل رفع

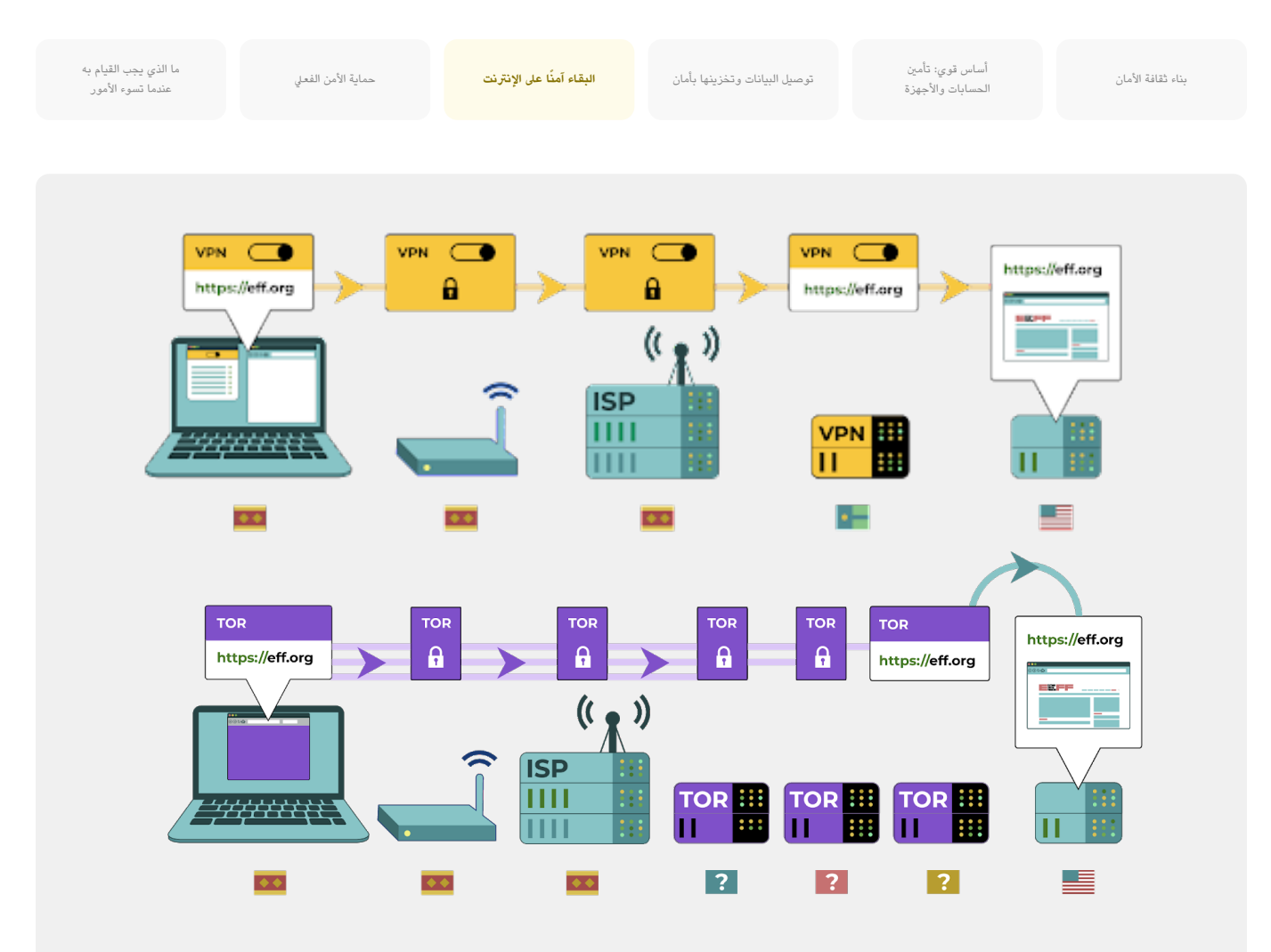

مستوى املخاطر ملنظمتك إىل حد كبري، ألن Tor ليس أداة شائعة اإلستخدام بشكل كبري وبالتايل فإنها تربز أمام الخصوم الذين قد يراقبون حركة اإلنرتنت الخاصة بك.

لذلك، هل يجب عىل منظمتك إستخدام Tor؟ اإلجابة: حسب ما يقتضيه األمر. ُ بالنسبة ملعظم املنظمات املعرضة للخطر، تعد شبكة VPN املوثوقة التي يستخدمها جميع الموظفين بشكل صحيح في جميع الأوقات هي الأداة الأسهل

والأكثر ملائمة، وفي عصر الإستخدام المتزايد لشبكة VPN على مستوى العالم، تقل احتمالية وضع عالمات استفهام حول نشاطك. وعىل الرغم من ذلك، إذا كنت ال تستطيع تحمل تكلفة شبكة VPN الجديرة بالثقة أو العمل يف بيئة يتم فيها حظر شبكات VPN بشكل روتيني، فإن Tor يمكن أن تكون خيارًا جيدًا، إذا كان قانونيًا، للحد من تاثير المراقبة وتجنب الرقابة عبر الإنترنت.

### **هل هناك أية أسباب تمنعنا من إستخدام VPN أو Tor؟**

برصف النظر عن املخاوف املتعلقة بخدمات VPN ذات السمعة غري الجيدة، فإن أهم يشء يجب مراعاته هو ما إذا كان إستخدام شبكة VPN أو Tor قد يجذب انتباه جهات غري ً مرغوب فيها أو، يف بعض الدوائر القضائية، يكون مخالفا للقانون. وعىل الرغم من عدم قدرة مزود خدمة اإلنرتنت عىل معرفة املواقع التي تزورها أثناء إستخدام هذه الخدمات،

إال أنه يكون عىل علم بأنك متصل بـ Tor أو VPN. إذا كان ذلك غري قانوني حيث تعمل منظمتك أو قد يجذب املزيد من االنتباه أو املخاطرة أكثر من التنقل ببساطة عىل الويب بإستخدام HTTPS القيايس أو DNS املشفر، فربما ال تكون شبكة VPN أو Tor عىل وجه الخصوص (وهو أقل إستخدامًا بكثير وبالتالي يمثل "علامة حمراء" أكبر) خيار ً مناسب ملنظمتك. وعىل الرغم من ذلك، نظرا ألن إستخدام شبكة VPN ً يصبح أكثر شيوعا، فإن هذا ليس عاملا مميزًا. بالوضع الافتراضي، يكون الحصول على شبكة VPN طوال الوقت هو الاختيار الأمثل إذا كان قانونيًا وممكنا.

ما الذي يجب القيام به توصيل البيانات البيانات البيانات البيانات البقاء وتخزينها بأمان عن البقاء البقاء وتخزينها بأمان البقاء وتخزينها بأمان عن القيام به البقاء البقاء البقاء الأمان عن القيام السعود البقاء الأمان الفعيل ال عندما تسوء األمور

## **ما املستعرض الذي يجب أن نستخدمه؟**

ً استخدم متصفحا ذا سمعة جيدة مثل مستعرض Chrome أو Firefox أو Brave أو Safari أو Edge أو Tor. يتم إستخدام كلا من Chrome وFirefox على نطاق ً واسع جدا وإنهما يقومان بعمل رائع فيما يتعلق باألمان. يفضل بعض األشخاص إستخدام Firefox بسبب تركيزه عىل الخصوصية. يف كلتا الحالتني، من املهم إعادة تشغيله وجهاز الكمبيوتر بشكل متكرر نسبيًا للاستمرار في تحديث المستعرض. إذا ً كنت مهتما بمقارنة ميزات املستعرض، فتحقق من هذا **[املصدر](https://freedom.press/training/-depth-guide-choosing-web-browser/)** من of Freedom

the Press Foundation (مؤسسة حرية الصحافة). بغض النظر عن المستعرض، ً من الجيد أيضا إستخدام ملحق أو وظيفة إضافية مثل **Badger [Privacy](https://privacybadger.org/)** أو **Origin [uBlock](https://github.com/gorhill/uBlock)** أو **[Essentials](https://duckduckgo.com/app) Privacy من [DuckDuckGo](https://duckduckgo.com/app)** تمنع املعلنني والمتتبعين الخارجيين الآخرين من تتبع الأماكن التي تذهب إليها والمواقع التي تزورها. وعند استعراض اإلنرتنت، ضع يف اعتبارك تحويل عمليات بحث الويب االفرتاضية من Google إىل **[DuckDuckGo](https://duckduckgo.com/) أو [Startpage](https://www.startpage.com/en/)**، أو محرك بحث آخر لحماية ً الخصوصية. سيساعد مثل هذا التبديل يف الحد من املعلنني واملتتبعني الخارجيني أيضا.

### **أمان املستعرض يف العالم الواقعي**

تم **[استهداف](https://www.zdnet.com/article/chinese-cyberspies-targeted-tibetans-with-a-malicious-firefox-add-on/)** نشطاء املجتمع املدني من التبت يف أوائل عام ،2021 وذلك بإستخدام وظيفة إضافية لمتصفح ضار صمم بشكل ذكي لسرقة البريد اإللكرتوني وبيانات االستعراض. تم تقديم الوظيفة اإلضافية، التي كانت باسم "مكونات تحديث الذاكرة املحمولة"، إىل املستخدمني الذين قاموا بزيارة املواقع

الإلكترونية التي تم ربطها برسائل البريد الإلكتروني الخاصة بالتصيد الاحتيالي. يمكن أن تكون هجمات ملحق المستعرض أو الوظيفة الإضافية ضارة تمامًا مثل البرامج الضارة التي تتم مشاركتها بشكل مباشر من خلال تنزيلات التصيد الاحتيالي أو البرامج الأخرى.

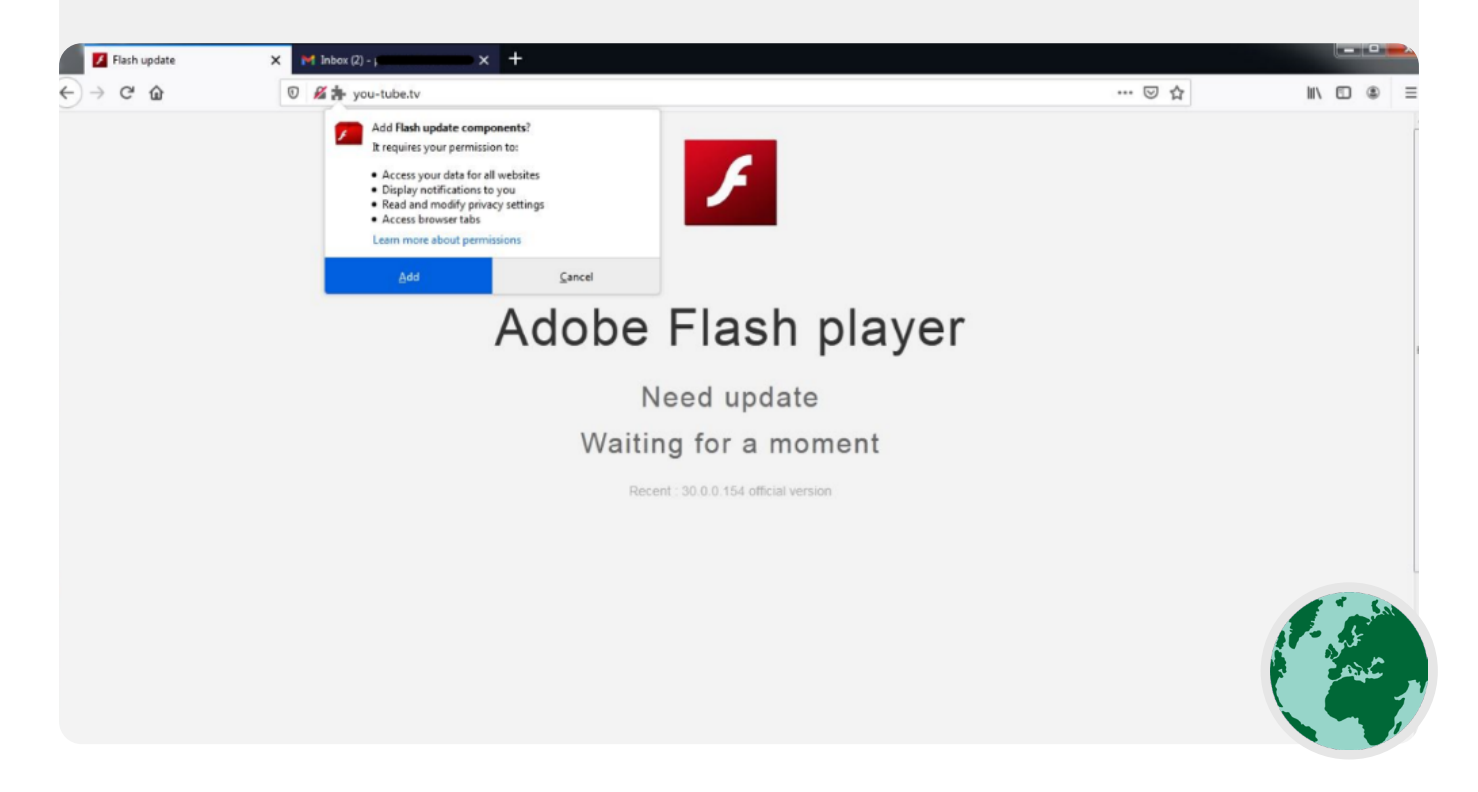

ما الذي يجب القيام به توصيل البيانات وتخزينها بأمان **ً البقاء آمنا عىل اإلنرتنت** حماية األمن الفعيلعندما تسوء األمور

## **أمان وسائل التواصل االجتماعي**

**ً يمكن ملنظمتك الكشف عن الكثري – وأحيانا أكثر مما تنوي اإلفصاح عنه – عن طريق النرش والتعليق عىل وسائل التواصل االجتماعي.** 

سواء كانت Facebook أو Twitter أو Instagram أو YouTube أو مواقع وسائل التواصل االجتماعي الخاصة باملنطقة مثل VKontakte أو Odnoklassniki، فإنه ً يجب عليك دائما التفكري بعناية فيما تقوم بنرشه وقم بتهيئة أية إعدادات خصوصية قد تكون متوفرة بشكل صحيح. وهذا ال ينطبق عىل الصفحات الرسمية للمنظمة فقط، بل ً ينطبق أيضا يف بعض الحاالت عىل الحسابات الشخصية للموظفني وحسابات عائالتهم ً وأصدقائهم أيضا.

### **أمان وسائل التواصل االجتماعي واملجتمع املدني**

حتى المنظمات منخفضة المخاطر يمكن استهدافها ومضايقتها على وسائل التواصل الاجتماعي في غياب سياسات أمنية مناسبة. في <mark>هذا المثال</mark> من عام 2018، خسر مأوى حيوانات غير ربحي الآلاف من الدولارات وابتعد داعميه عنه بعد أن أنشأ مسؤول حساب غير مصرح له بإطلاق حملة جمع تبرعات زائفة وظهر على النظام الأساسي حسابات مزيفة تنتحل شخصيات موظفين. إذا بذل المتسللون هذا الجهد لجني بضعة آلاف من الدولارات من مأوى للحيوانات، فإنه يمكنك أن تتخيل حجم الضرر الذي قد يتمكن الخصوم المتمرسين من إلحاقه إذا تمكنوا من الوصول إىل حسابات منظمتك أو انتحال هويتك عرب اإلنرتنت بنجاح.

باإلضافة إىل اخرتاق الحسابات، يواجه كذلك مجموعات املجتمع املدني والمستخدمين الفرديين في العديد من الدول تبعات للمحتوى المنشور على وسائل التواصل الاجتماعي. في أحد الأمثلة في زامبيا منذ عام 2020، قامت الشرطة **[بإلقاء القبض عىل طالب يبلغ من العمر](https://www.theguardian.com/world/2020/mar/11/zambia-boy-arrested-allegedly-defaming-president-facebook) 15 ً عاما** بتهمة التشهري بالرئيس في منشور على Facebook. وتم التعرف على الطفل، الذي نشر المنشور باسم مستعار، من خالل رقم الهاتف املستخدم لتسجيل الحساب ومن عنوان بروتوكول اإلنرتنت )IP )الخاص به.

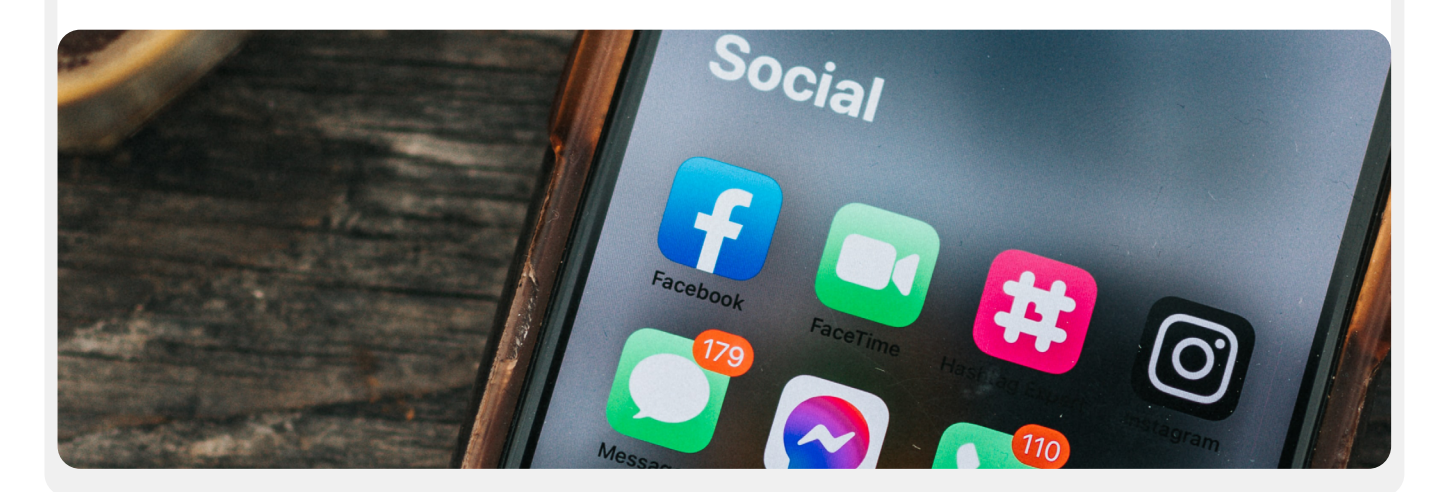

ما الذي يجب القيام به توصيل البيانات البيانات البيانات البيانات البيانات البيانات المادين.<br>ما يوصيل البيانات وتخزينها بأمان مستق**ل البقاء آمنًا على الإنترنت** -<br>عندما تسوء الأمور

## **وضع سياسة تنظيمية لوسائل التواصل االجتماعي**

افترض أن أي شيء يتم نشره على وسائل التواصل الاجتماعي يمكن أن يصبح معرفة عامّة فقم بصياغة سياسة تنظيمية لوسائل التواصل الاجتماعي وفقًا لذلك. يجب أن تُجيب هذه السياسة عن أسئلة مثل: من لديه حق الوصول إىل حسابات وسائل التواصل االجتماعي؟ من الذي يتم السماح له بالنشر ومن يحتاج إلى الموافقة على منشوراته؟ ما المعلومات التي يجب/يجب عدم مشاركتها على وسائل التواصل الاجتماعي؟ إذا نشرت صورًا أو معلومات الموقع أو أية معلومات تعريفية أخرى عن موظفيك أو شركائك أو الحاضرين في الحدث، فهل طلبت إذنهم وهل وضعوا املخاطر يف االعتبار؟ باإلضافة إىل وضع سياسة وتوضيحها للموظفين، تأكد من أنه يتم تكوين إعدادات الخصوصية والأمان (غالبًا ما يشار إليها باسم "السلامة") بشكل صحيح. تتضمن بعض الأسئلة الرئيسية التي يجب أن تطرحها عىل نفسك أثناء تحديد إعدادات الخصوصية والسالمة األكثر منطقية لحساباتك الشخصية والتنظيمية ما ييل:

- هل ترغب يف مشاركة منشوراتك مع العامة أو مع مجموعة معينة من األشخاص داخليًا أو خارجيًا؟
	- هل يجب أن يتمكن أي شخص من التعليق أو الرد أو التفاعل مع رسائلك أو منشوراتك؟
- هل يجب أن يتمكن األشخاص من العثور عليك وعىل منظمتك بإستخدام عنوان البريد الإلكتروني أو رقم الهاتف (الشخصي أو المتعلق بالعمل)؟
	- **•** هل ترغب في مشاركة موقعك تلقائيًا عندما تقوم بالنشر؟
		- هل ترغب يف حظر حسابات معادية أو كتم صوتها؟
	- هل ترغب في حظر كلمات معينة أو علامات كلمات رئيسية؟

سيكون لكل موقع من مواقع التواصل االجتماعي إعدادات خصوصية وسالمة مختلفة، ولكن هذه المفاهيم تنطبق عاليًا. عندما تفكر في هذه الأسئلة، استفد من ادلة الخصوصية املفيدة من األنظمة األساسية الرئيسية: **[Facebook](https://www.facebook.com/help/325807937506242)** و**[Twitter](https://help.twitter.com/en/safety-and-security/twitter-privacy-settings)** و**[Instagram](https://www.facebook.com/help/instagram/196883487377501)** و **[YouTube](https://support.google.com/youtube/answer/157177?co=GENIE.Platform%253DDesktop&hl=en)**. بالنسبة إىل Facebook ً بشكل خاص، كن حذرا بشأن خيارات الخصوصية الخاصة بك فيما يتعلق بالمجوعات. تُعد مجموعات Facebook مكانًا شائعًا للمشاركة والتأييد ومشاركة المعلومات، ولكن يمكن لأي شخص الانضمام إلى المجموعات غير المقيدة. ليس من غري املألوف أن تظهر الحسابات "املزيفة" كأشخاص حقيقيني يف محاولة للتسلل إىل مجموعات أو صفحات خاصة عىل وسائل التواصل االجتماعي. وبالتايل، أقبل طلبات "الأصدقاء" و"المتابعة" بعناية. تذكر أن حسابات وسائل التواصل الاجتماعي في المنظمة تكون آمنة بمقدار مستوى الأمان في الحسابات التي "ترتبط" بها. تذكر هذا الأمر المهم بالنسبة ملوقع التواصل Facebook، حيث يمكن إدارة صفحة منظمتك بواسطة حساب شخيص مرتبط بشخص ما.

## **املضايقات عرب اإلنرتنت**

لسوء الحظ، تواجه العديد من املنظمات مضايقات كبرية عرب اإلنرتنت، وخاصة عىل وسائل التواصل الاجتماعي. وغالبا **ما يتم توجيه تلك المضايقات بشكل اكبر ضد النساء والسكان املهمشني**. يمكن للعنف عرب اإلنرتنت ضد النساء بشكل خاص أن يخلق بيئة معادية تؤدي إىل الرقابة الذاتية أو االنسحاب من الخطاب السيايس أو املدني. وكما تم تحديده يف تقرير **Chill that [Tweets](https://www.ndi.org/tweets-that-chill)** الخاص بفريق الجندر والنساء والديموقراطية يف املعهد الوطني الديموقراطي، عندما يتم توجيه الهجمات عرب اإلنرتنت ضد النساء الناشطات سياسيا، فيمكن ان يؤدي الوصول الواسع لوسائل التواصل الاجتماعي إلى تضخيم تأثير المضايقات والإساءات النفسية، مما يعمل على القضاء على إحساس النساء بالأمان الشخصى بطرق لا يختبرها الرجال.

وأثناء قيام منظمتك بوضع سياسة وسائل التواصل االجتماعي، فمن املهم أن تكون عىل علم بهذه الديناميكيات. اجعل خطة الأمان الخاصة بك تشتمل على دعم منظم للموظفين الذين يواجهون رسائل سلبية وإهانات وتهديدات عىل وسائل التواصل االجتماعي، سواء كان ذلك في حياتهم الوظيفية أو في حياتهم الشخصية. ضع بنية أساسية لمكافحة المصايقات داخل منظمتك، بما في ذلك إجراء استطلاع رأي لموظفيك لفهم الكيفية التي تؤثر بها المضايقات عبر الإنترنت عليهم وقم بإنشاء فريق استجابة سريعة لمساعدة املوظفني يف مواجهة املواقف الصعبة. كذلك، يقدم **[دليل ميداني للحماية من املضايقات](https://onlineharassmentfieldmanual.pen.org/)  [عرب اإلنرتنت](https://onlineharassmentfieldmanual.pen.org/)** التابع ملنظمة America PEN توصيات مفصلة حول كيفية دعم املوظفني الذين يواجهون هذه المضايقات. قد تضع، إذا كان موظفيك لا يمانعون القيام بذلك، في اعتبارك <mark>الإبلاغ عن حوادث</mark> الضايقات و/أو الحسابات السببة للمشاكل مباشرة إلى الأنظمة الأساسية أيضًا.

عند التعامل مع الموظفين الذين كانوا ضحايا للمضايقات عبر الإنترنت (وفي العالم الحقيقي أيضًا)، فمن المهم أن تكون حساسًا. وكما تم توضيحه في حملة <mark>Take\_[Back](https://www.takebackthetech.net/be-safe/how-talk-survivors) the\_Tech الخ</mark>اصة ببرنامج حقوق المرأة التابع لجمعية Communications Progressive for Association، افهم أن الناجية قد تتعامل مع الصدمة وعليك أن تدرك أن العنف )سواء كان عرب اإلنرتنت أو دون اتصال بالإنترنت) ليس خطأ الناجية أبدًا. تأكد من إمكانية إثارة الحديث حول هذه الشكلات ومناقشتها (إذا كان فريقك يرغب في القيام بذلك) في بيئة سرية وآمنة، مع وجود خيار إخفاء الهوية. احرص على أن تضم خطة أمان منظمتك قائمة بالمهنيين والمنظمات ووكالات إنفاذ القانون التي يمكنك توصيل املوظفني بها للحصول عىل مساعدة قانونية أو طبية أو مساعدة خاصة بالصحة العقلية أو مساعدة فنية، إذا لزم األمر. للحصول عىل أفكار إضافية، تحقق من **[دليل السالمة عرب اإلنرتنت](https://onlinesafety.feministfrequency.com/en/)** الخاص بمنظمة Frequency Feminist.

ما الذي يجب القيام به توصيل البيانات البيانات البيانات البيانات البيانات البيانات المادين.<br>ما يوصيل البيانات وتخزينها بأمان مستق**ل البقاء آمنًا على الإنترنت** عندما تسوء األمور

## **املحافظة عىل استمرار وجود مواقع الويب عرب اإلنرتنت**

**باإلضافة إىل حماية قدرتك عىل الوصول إىل اإلنرتنت ً بأمان، من املهم أيضا القيام بما تستطيع فعله لضمان وصول اآلخرين إىل مواقع الويب الخاصة بمنظمتك.**

بالنسبة لصفحات وسائل التواصل االجتماعي، فهذا يعني حماية هذه الحسابات بإستخدام كلمات مرور فريدة واملصادقة ثنائية العامل. بالنسبة إىل موقع الويب الخاص بك، فهذا ُ يعني حمايته من هجمات القرصنة ومنع الخدمة. وتعد هجمات منع الخدمة املوزعة )DDoS )هجمات يتم بها إستخدام مجموعة كبرية من أجهزة الكمبيوتر لسحب خادمك إلى حركة ضارة. إذا كنت منظمة مجتمع مدني أو منظمة غير ربحية أخرى، فإنه من المحتمل أن تكون مؤهلا للحصول على حماية DDoS مجانية - مما يجعل إيقاف موقع الويب الخاص بك أمرًا أكثر صعوبة على خصمك. تتضمن بعض الخيارات <u>مشروع</u> **ً [Galileo](https://www.cloudflare.com/galileo/)** من Cloudflare أو **مرشوع [Project](https://projectshield.withgoogle.com/landing)** من Google أو خدمة **[Deflect](https://deflect.ca/)** من eQualitie.

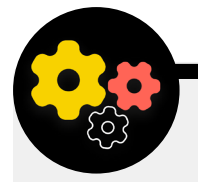

### **استضافة موقع الويب الخاص بمنظمتك بأمان**

ُ تتم استضافة مواقع الويب عىل أجهزة الكمبيوتر - وإنها عرضة للقرصنة تمامًا كما يحدث مع أجهزتك الخاصة. إذا كان ممكنا، يجب أن تستفيد منظمتك من خدمات االستضافة الحالية مثل com.Wordpress أو Wix أو غريها من الخدمات التي تدير أمان املوقع بالكامل بالنيابة عنك. إذا كنت تقرأ هذا الدليل، فمن املحتمل كذلك أن تكون منظمتك مؤهلة للحصول عىل استضافة آمنة مجانية ملوقع Wordpress بواسطة **[eQualitie](https://equalit.ie/)** من خالل ا رائعا للمنظمات **[خدمة االستضافة](https://deflect.ca/solutions/hosting/) Hosting eQPress.** ُ وي ً عد هذا خيار ً املدنية التي لديها مواقع Wordpress حالية أو إذا كانت منظمتك تتطلع إىل ً إنشاء موقع جديد. إذا كانت احتياجات موقع الويب الخاص بك أكثر تعقيدا، أو إذا كنت تحتاج إىل استضافة موقع الويب الخاص بك بنفسك، فتأكد من ً الرتكيز عىل استمرار تحديث نظام التشغيل وبرامج استضافة الويب، تماما مثلما تفعل مع الكمبيوتر الشخيص الخاص بك. فكر يف إستخدام موفري

خدمات الاستضافة عبر السحابة مثل(AWS (AWS ) خدمات الاستضافة عبر أو Azure Microsoft أو is.e[clips](https://eclips.is/) من Greenhost، الذي يوفر خيارات أمان محسنة لمواقع الويب المستضافة. بغض النظر عن الأدوات التي تستخدمها الستضافة موقع الويب الخاص بك، تأكد من حماية أية حسابات مستخدمة للوصول إىل إعدادات تحرير املحتوى والتكوين بكلمات مرور قوية واملصادقة ثنائية العامل.

إذا كانت منظمتك تتمتع بالذكاء التقني الستضافة موقع الويب الخاص بها، ُ فإنه يجب عليك التفكري يف اختيار ما يطلق عليه "موقع ثابت". عىل عكس مواقع الويب الديناميكية، تقلل أنواع المواقع هذه مستوى هجوم المتسللين وستجعل موقع الويب الخاص بك أكثر مقاومة للهجوم.

ما الذي يجب القيام به توصيل البيانات البيانات البيانات البيانات البيانات البيانات المادين.<br>ما يوصيل البيانات وتخزينها بأمان مستق**ل البقاء آمنًا على الإنترنت** عندما تسوء األمور

### **حماية شبكة WiFi الخاصة بك**

**ُتعد كل هذه الخطوات مهمة لحماية حركة الويب من املراقبة**  والرقابة، ولكنها ليست بديلا عن أمان الشبكة الأساسي <u>في</u> **املكتب واملنزل.**

لا تنس الأساسيات مثل إستخدام كلمة مرور قوية (وليست كلمة المرور الافتراضية) على جهاز (أجهزة) توجيه WiFi، مما يضمن حق الوصول إلى شبكتك فقط للمستخدمين المصرح لهم عن طريق تغيير كلمة المرور بشكل متكرر وتمكين جدار الحماية المضمن في ً أجهزة التوجيه الالسلكية. فكر يف إنشاء شبكة ضيف يف مكتبك أيضا إذا كان لديك زائرين يستخدمون اإلنرتنت يدخلون من املبنى ويخرجون منه.

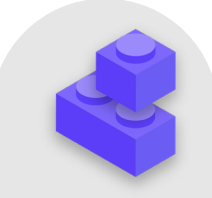

### **ً البقاء آمنا عىل اإلنرتنت**

- **0** قم بإجراء تدريب منتظم للموظفين لمعرفة مدى أهمية اتباع تدابير أمان الويب الأساسية.
	- **ّذكر املوظفني باالستعراض بإستخدام HTTPS وDNS املشفر.**
	- **طالب املوظفني بإعادة تشغيل املستعرضات بانتظام لتثبيت التحديثات.**
		- **ّشجع عىل إستخدام الخصوصية لحماية املستعرضات وامللحقات.**
- **إذا كانت شبكة VPN مناسبة لسياق منظمتك، فاخرت واحدة ذات سمعة جيدة، وقم بتدريب املوظفني عىل إستخدامها وتأكد من إستخدامها باستمرار.**
	- **ضع سياسة تنظيمية واضحة تتعلق بإستخدام وسائل التواصل االجتماعي وقم بتوزيعها.**
	- **قم بتمكني إعدادات الخصوصية واألمان عىل جميع حسابات وسائل التواصل االجتماعي.**
		- **0** افهم تأثيرات المضايقات عبر الإنترنت وكن مستعدًا لدعم الموظفين المتضررين.
- **ضع قائمة باملهنيني واملنظمات ووكاالت إنفاذ القانون التي يمكنك توصيل املوظفني بها للحصول عىل مساعدة قانونية**  ومساعدة خاصة بالصحة العقلية مساعدة تقنية ردًا على المصايقات عبر الانترنت، إذا لزم الأمر.
	- **قم بالتسجيل يف حماية DDOS ملواقع الويب الخاصة بك.**
	- **استخدم موفر استضافة ويب موثوق ويمكن االعتماد عليه.**
	- **استخدم كلمة مرور قوية وشبكة ضيف لشبكة WiFi يف مكتبك.**

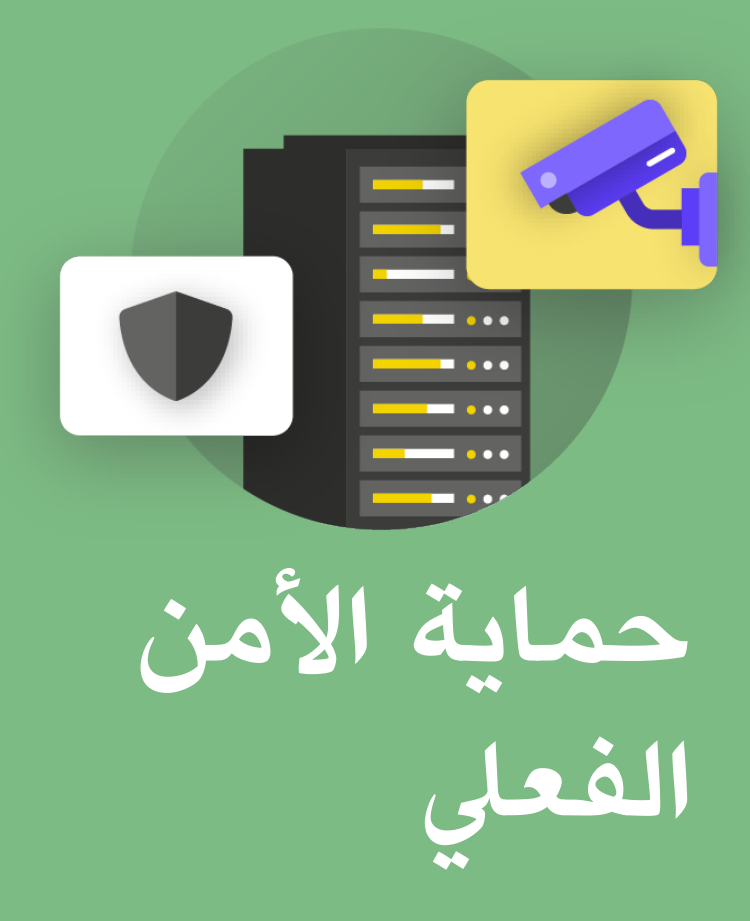

ًا البقاء آمنًا على الإنترنت **حماية الأمن الفعلي** المن الفعلي

أساس قوي: تأمين<br>- بناء ثقافة الأمان الحسابات واألجهزة

ما الذي يجب القيام به توصيل البقاء البقاء آمنًا على الإنترنت المستخدم البقاء المستخدم البقاء وتخزينها بأمان البقاء به<br>توصيل البيانات وتخزينها بأمان البقاء آمنًا على الإنترنت المستخدم البقاء المستخدم البقاء البقاء البقاء ا

ًا عىل اإلنرتنت **حماية األمن الفعيل**

عندما تسوء األمور

**ً من املهم الحفاظ عىل أمان أجهزتك فعليا. ضع يف اعتبارك أن األمان الفعيل يتجاوز مجرد أمان األجهزة، ويجب أن يضمن إسرتاتيجيات لحماية كل يشء آخر يف عاملك. وهذا** 

**يتضمن املستندات املطبوعة؛ ومكتب املنظمة أو مساحات العمل الخاصة بها؛ وبالطبع أنت وموظفيك ومتطوعيك.**

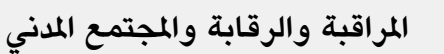

لسوء الحظ، إن الهجمات الفعلية على منظمات المجتمع شائعة، وغالبًا ما تترك تأثيرات كبيرة على الأمان الفعلي وأمن المعلومات. تتضمن إحدى الطرق الشائعة التي يتخذها الخصوم لقمع نشاط منظمات املجتمع املدني )CSO )الهجوم على المكاتب وإغلاقها - لترهيب الموظفين وفي بعض الحالات لسرقة المعلومات والمعدات التقنية ومصادرتها. وغالبًا ما تستهدف مثّل هذه التهديدات الأقليات ومجموعات حقوق اإلنسان ومنظمات املجتمع املدني التي تعمل يف املجال

ُ الديموقراطي والحوكمة. عىل سبيل املثال، تم تهديد مكاتب حركة حقوق املثليني يف غانا، وهي منظمة مدنية افتتحت يف أوائل عام 2021 أول مركز مجتمعي يف البلد للمجتمع املحيل للمثليني، بالحرق، وقامت الرشطة **[بمداهمتها وإغالقها يف](https://www.bbc.com/news/newsbeat-56325310)**  ا<mark>لنهاية</mark>. مثل هذه الداهمات لا تؤثر فقط على العمليات الفعلية للمنظمة، ولكن يمكن أن تقضي على شعور الموظفين بالأمان.

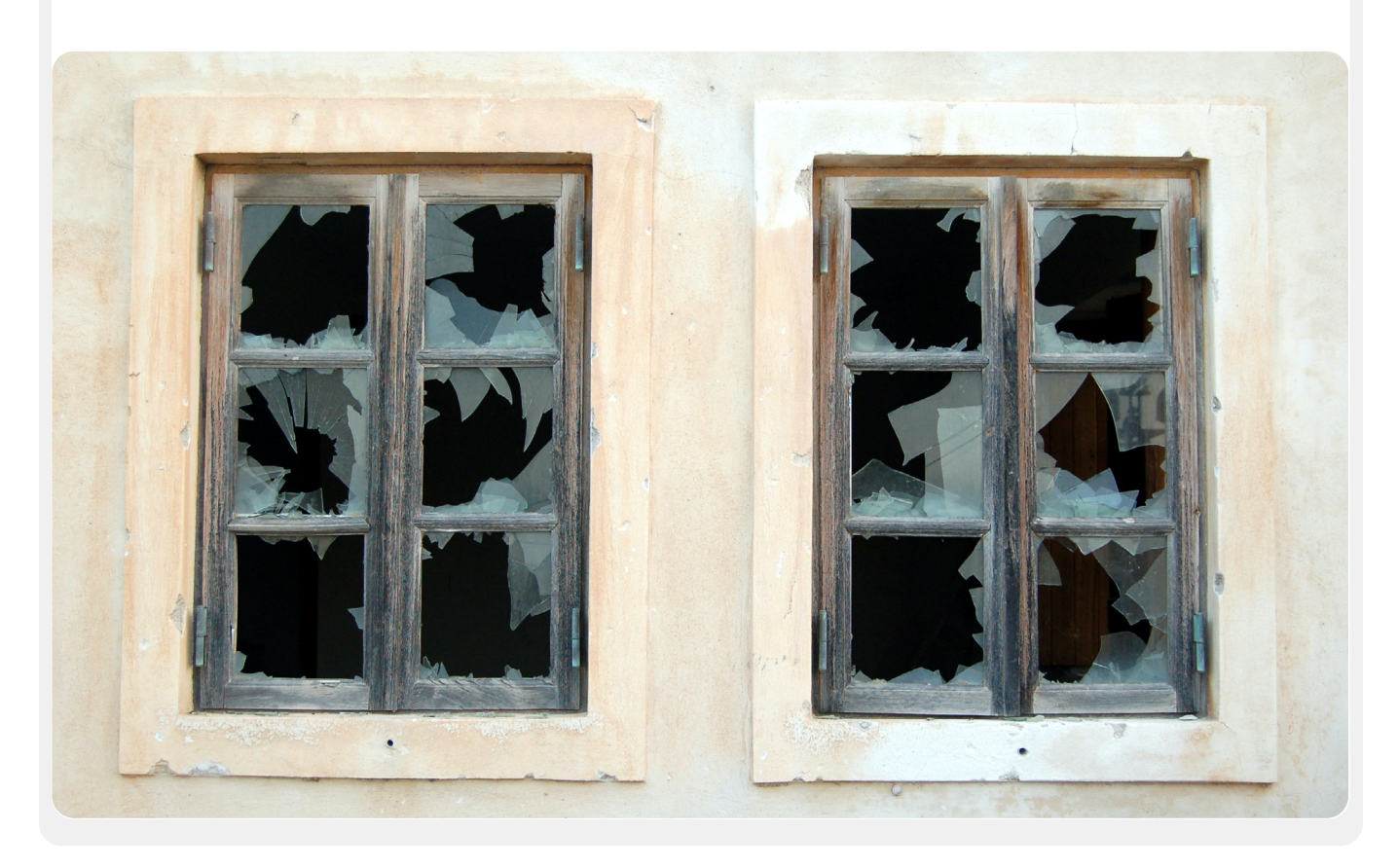

ًا عىل اإلنرتنت **حماية األمن الفعيل**

ما الذي يجب القيام به توصيل البقاء أمنًا على الإنترنت<br>**مصالة الأمن الفيام البقاء** آمنًا على الإنترنت عندما تسوء األمور

## **حماية األصول الفعلية**

### **ُيعد األمان الفعيل ألجهزتك هو أحد املكونات األساسية ألمن املعلومات.**

وبالإضافة إلى التخفيف من تأثير الجهاز المسروق بإستخدام شاشات حماية وكلمات مرور وتنفيذ تشفير القرص بالكامل وتشغيل ميزات المسح عن بُعد، فإنه يجب عليك كذلك وضع كيفية حماية تلك الأجهزة من السرقة في الاعتبار في المقام الأول. ولجعل عملية السرقة أكثر صعوبة، تأكد من تركيب أقفال قوية (وقم بتغييرها عند تغيير الموظفين) في المكتب و/أو المنزل. وبالإضافة إلى ذلك، فكر في شراء خزنة كمبيوتر محمول أو خزانة قابلة للقفل للحفاظ عىل حماية األجهزة طوال الليل. أصبحت الكاميرات الأمنية أقل تكلفة بكثير، مع توفر إصدارات بسيطة مصممة للإستخدام المنزلي على نطاق أوسع. يمكن للكاميرا أو لأنظمة استشعار الحركة حول أماكن العمل الكشف عن عمليات االقتحام والرسقة الفعلية ومنعها. ابحث عن خيار **[احرتام](https://www.consumerreports.org/wireless-security-cameras/best-wireless-home-security-cameras-of-the-year/)**  ا<mark>لخصوصية</mark> متاح في بلدك، وتأكد من اختيار الكاميرات التي توفرها شركات موثوقة ليس لديها حافز لتسليم البيانات والمعلومات إلى خصم محتمل.

إذا كان مستوى مخاطر الاقتحام او مداهمة المكتب عاليًا، فاحتفظ بالبيانات ً األكثر حساسية الخاصة باملنظمة بعيدا عن املكتب - إما عن طريق تخزينها بأمان عبر السحابة (كما تمت مناقشته سابقا) أو عن طريق نقلها فعليًا إلى موقع أقل استهدافًا. إذا كانت الأجهزة القديمة لا تزال تحتوي على معلومات ُ مخزنة عليها ولكنها لم تعد قيد اإلستخدام، ففكر يف مسحها - يعد **[هذا الدليل](https://www.nytimes.com/wirecutter/guides/how-to-securely-wipe-your-computer-devices/)** من Wirecutter موردًا رائعًا حول كيفية القيام بهذا لمعظم الأجهزة الحديثة. إذا كان مسح أجهزتك غير ممكن، فإنه يمكنك تدميرها فعليًا أيضا. وإن أسهل طريقة للقيام بذلك، إذا لم تكن الأكثر حساسية تجاه البيئة، هي تفكيك الأجهزة ومحركات الأقراص الصلبة بإستخدام مطرقة. فأحيانًا تكون الحلول الأقدم هي األفضل! حتى قبل اتخاذ هذه الخطوات التقنية، استغرق لحظة للقيام بجرد جميع الأجهزة في المنظمة. إذا لم يكن لديك قائمة بجميع الأجهزة، فمن الصعب تتبع ما قد يكون مفقودًا في حالة السرقة.

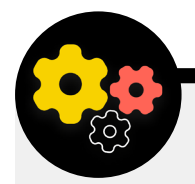

### **إعداد نظام األمن يف مكتبك الخاص**

إذا كان نظام الأمان الكامل للمكتب يتعدى ميزانية المنظمة وكنت قلقًا بشكل خاص بشأن الخصوصية، فإنه يمكنك تجربة خيار إبداعي مثل **[تطبيق](https://play.google.com/store/apps/details?id=org.havenapp.main&hl=en_US&gl=US) Haven من مرشوع [Guardian](https://play.google.com/store/apps/details?id=org.havenapp.main&hl=en_US&gl=US)** إلعالمك بالتطفل املحتمل عىل ُ مكتبك. يعد Haven تطبيق للهواتف الذكية يمكنه تحويل أي هاتف يعمل بنظام التشغيل Android إىل كاشف للحركة واالهتزاز والضوء. يمكنك إعداد التطبيق عىل عدد قليل من أجهزة Android رخيصة يف نقاط مختلفة يف

المكتب لإعلامك وتسجيل أي ضيوف غير متوقعين ومتسللين غير مرغوب فيهم. كذلك، يمكن أن يكون تطبيق Haven ً مفيدا يف إعداد غرفة يف فندق أو شقة إذا كنت في خطر متزايد. يُعد نظام الأمان الكامل هو الأفضل، ولكن إذا كان ذلك صعب تحقيقه وترغب يف معرفة املزيد حول كيفية إستخدام التطبيق Haven، فإنه يمكنك زيارة **[موقع الويب الخاص باملرشوع](https://guardianproject.github.io/haven/)**.

ًا البقاء آمنًا على الإنترنت **حماية الأمن الفعلي** 

ما الذي يجب القيام به توصيل البقاء أمنًا على الإنترنت<br>**مصالة الأمن الفيام البقاء** آمنًا على الإنترنت عندما تسوء األمور

### **ماذا نفعل بكل تلك األوراق؟**

من املحتمل أن يكون لدى منظمتك الكثري من املعلومات التي تتم طباعتها عىل الورق أو مكتوبة في دفاتر الملاحظات أو مكتوبة على أوراق الملاحظات اللاصقة. قد يكون بعضًا من هذه الأوراق حساسًا جدًا: مطبوعات خاصة بالميزانيات وقوائم المشاركين والخطابات الحساسة من المتبرعين وملاحظات من اجتماعات خاصة. من الضروري التفكير في أمان ً هذه املعلومات أيضا. إذا كنت بحاجة ماسة إىل االحتفاظ بنسخ ورقية من املعلومات الحساسة، فتأكد من تخزينها بأمان يف خزانة مقفلة أو مكان آمن آخر. ال تحتفظ بأية معلومات خاصة أو حساسة (بما في ذلك كلمات المرور) على مكتب أو على لوح أبيض. إذا كنت تعتقد أن منظمتك معرضة لخطر اقتحام أو مداهمة كبري، فاحتفظ باملعلومات الحساسة للغاية في موقع أقل استهدافًا.

حاول قدر الإمكان التخلص من المعلومات الورقية غير الضرورية. تذكر: لا يمكن سرقة ما ليس بحوزتك. ضع سياسة تنظيمية تتعلق بملكية املالحظات الورقية، وتأكد من جمع أية ملاحظات ورقية من الموظفين إذا قرروا المغادرة أو ترك المنظمة، (تمامًا مثلما تجمع كمبيوتر أو هاتف صادر عن المنظمة). للتخلص من الأوراق الحساسة، قم بشراء آلة تمزيق ذات جودة. يمكن أن يكون نشاط نهاية الأسبوع الممتع هو أخذ استراحة مدتها 15 دقيقة مع موظفيك لتمزيق أية بقايا أو مطبوعات أو مالحظات حساسة من األسبوع السابق.

### **سياسة املكتب**

على الرغم من أنه قد تم تغيير العديد من حقائق "المكتب" بشكل كبير منذ بداية جائحة كوفيد-19، إلا أنه لا يزال من المهم لنظمتك وضع سياسة واضحة تتعلق بالوصول إلى ُ املكتب. يجب أن تتناول هذه السياسة األسئلة الرئيسية بما يف ذلك من الذي يسمح له بدخول المكتب (ومتى) ومن يستطيع الوصول إلى موارد المكتب (مثل شبكة WiFi) وما الذي يجب فعله فيما يتعلق بالضيوف.

إنه سؤال بسيط ولكنه مهم ويجب الرد عليه، من الذي يحصل على مفاتيح المكتب. يجب أن يمتلك الموظفون الموثوق بهم فقط المفاتيح، ويجب تغيير الأقفال عند مغادرة الموظفين و/ أو على أساس شبه منتظم. خلال اليوم، يجب أن تكون أية أبواب مفتوحة في مرمى بصر شخص ما موثوق داخل املنظمة باستمرار. كذلك، ضع يف اعتبارك ما إذا كان للمنظمة عالقة موثوقة مع املالك أو مسؤويل النظافة. فكر يف املعلومات أو األجهزة التي قد يتمكن هؤالء األشخاص من الوصول إليها وتأكد من أنها محمية، وبخاصة إذا لم تكن تلك العالقة موثوقة. أيًا كان من له حق الدخول، يجب دائمًا تعيين شخص ما موثوق لإغلاق المكتب والتأكد من أنه يتم تأمين الأجهزة بشكل صحيح قبل المغادرة في نهاية اليوم.

هل مسموح بتواجد الضيوف داخل المكتب؟ إذا كان الأمر كذلك، فتأكد من أنهم لا يستطيعون الوصول (أو على الأقل وصول غير مراقب) إلى الأجهزة أو البيانات المطبوعة الحساسة. إذا كان من المتوقع أو من المتطلبات أن يصل الضيوف إلى الإنترنت عند الزيارة، فإنه يجب عليك إعداد شبكة "ضيف" حتى يكون الضيوف غري قادرين عىل مراقبة حركتك العادية. بشكل عام، يجب أن يتمكن املوظفون املوثوق بهم من الوصول إىل الشبكة ً وأجهزة الشبكة مثل الطابعات. عادة ً يكون من الجيد أيضا طلب تسجيل الضيف حتى يكون لديك سجل عمن قاموا بالزيارة.

أثناء قيامك بوضع سياسة للمكتب، يجب أن يكون الهدف هو السماح لألشخاص املوثوق بهم الوصول إلى الأجهزة الحساسة والمستندات والأماكن والأنظمة.

### **دعم املوظفني واملتطوعني**

يمكن أن تؤثر تهديدات الأمان الفعلي لمنظمتك على الموظفين أيضًا. وعلى نحو مشابه للمضايقات على وسائل التواصل الاجتماعي، غالبًا ما تؤثَّر هذه التهديدات الأمنية الفعلية بشكل غري متناسب عىل النساء واملجتمعات املهمشة. إن األمر ال يتعلق فقط بالنوافذ الكسورة وأجهزة الكمبيوتر المحولة السروقة. يمكن أن يؤثر الترهيب أو التهديدات او حالات العنف الجسدي او الجنسي والعنف المنزلي والخوف من الهجوم تاثيرًا سلبيًا خطيرًا على حياة الموظفين. بالنسبة للمنظمات التي تعمل مع او تدعم النساء الناشطات سياسيًا على وجه الخصوص، تعد أداة تخطيط السلامة <u>#Think10 #</u> الخاصة بالعهد الديموقراطي الوطني موردا مفيدا لتزويده للذين قد يتعرضون لخاطر شخصية متزايدة نتيجة لنشاطهم.

من الواضح أن رفاهية الموظفين هي أحد الأصول المهمة بالنسبة إليهم كأفراد، ولكنها تُعد كذلك عنصرًا حاسمًا في منظمة صحية وتعمل بشكل جيد. ومن اجل تحقيق ذلك الهدف، ضع في اعتبارك الموارد الإضافية التي يمكنك تقديمها للموظفين لحمايتهم ومساعدتهم على التعافي في حالة الهجوم المادي أو الرقمي. كما ذكرنا سابقًا في الدليل، فإن هذا يعني على األقل وضع قائمة باملوارد التي يمكنك توصيل املوظفني بها للحصول عىل مساعدة قانونية وطبية والصحة النفسية والتقنية إذا لزم األمر. مرة أخرى، يتضمن **[الدليل امليداني](https://onlineharassmentfieldmanual.pen.org/best-practices-for-employers/)  [للحماية من املضايقات عرب اإلنرتنت](https://onlineharassmentfieldmanual.pen.org/best-practices-for-employers/)** التابع ملنظمة America PEN ً أفكارا حول كيف يمكن للمنظمات دعم املوظفني أثناء األزمات وبعدها ويتضمن **[دليل األمان الشامل](https://holistic-security.tacticaltech.org/chapters/prepare/1-4-team-and-peer-responses-to-threat.html)** التابع لنظمة Tactical Tech الكيفية التي تستجيب بها المنظمات غالبًا أثناء أوقات التهديدات الشديدة.

ًا عىل اإلنرتنت **حماية األمن الفعيل**

ما الذي يجب القيام به توصيل البقاء آمنًا على الإنترنت<br>**محمل** البيانات وتخزينها بأمان البقاء آمنًا على الإنترنت البقاء البقاء البقاء البقاء البقاء به البقاء البقاء البقاء عندما تسوء األمور

### **األمان أثناء السفر**

غالبًا ما يزيد السفر – سواء السفر إلى دولة أخرى أو بلدة على الطريق – من مخاطر أمن املعلومات الفعلية. بشكل عام، من السليم افرتاض أنك ال تتمتع أنت وأجهزتك بحقوق الخصوصية عند عبور الحدود. وعىل هذا النحو، من الجيد تضمني سياسة سفر عىل المستوى التنظيمي ضمن خطة الأمان التي تشمل تذكيرات حول أفضل ممارسات الأمان الرئيسية. يجب أن تشتمل سياسة السفر الخاصة بمنظمتك عىل الكثري من املعلومات المغطاة في الأقسام الأخرى من الدليل، بما في ذلك إستخدام الإنترنت بأمان وتأمين الأجهزة ومصادر المعلومات الأخرى فعليًا وبقائها معك في كل الأوقات عند السفر. إذا كان ذلك ممكنا، اترك معلوماتك الحساسة واستخدم جهاز كمبيوتر جديد لا يحتوي على آية معلومات عىل اإلطالق وقم بالوصول إىل امللفات التي تحتاجها بالفعل عرب السحابة، ثم امسحها عند العودة من السفر مرة أخرى.

باإلضافة إىل االستعداد للسفر وتقليل حجم البيانات التي تتم مشاركتها عند السفر، هناك بعض النصائح التشغيلية الأساسية التي يجب عليك التفكير فيها وتضمينها في سياسة السفر التنظيمية الخاصة.

فكر يف إستخدام أجهزة كمبيوتر محمول أو هواتف خاصة بالسفر ال تحتوي عىل بيانات حساسة أو بها قدر قليل منها. إذا كان يتم إنجاز عمل املنظمة عرب السحابة، فإن كروم

بوك يمكن أن يكون خيارًا جيدا غير مكلف نسبيًا لمثّل هذا الجهاز. قم بإعادة تعيين إعدادات المصنع، أو "امسح"، لهذه الأجهزة عند عودتها قبل الاتصال بشبكات WiFi الشائعة يف املنزل أو يف املكتب.

قم بتحضري املوظفني ملا يقومون به إذا قامت السلطات باستجوابهم أو توقفوا عند نقطة عبور حدودية. فكر في كيفية تحديد كمية المعلومات التي يسافر بها شخص ما إذا كان هذا مصدر قلق، وقم بإنشاء بروتوكوالت تسجيل الوصول للموظفني الذين يسافرون إىل مناطق مهمة. قم بتزويد الموظفين بمعلومات الاتصال وخطة العمل لما يجب عليهم فعله إذا حدث خطأ ما في رحلتهم. وهذا يتضمن الملومات التعلقة بالستشفيات المحلية أو العيادات أو الصيدليات يف حالة كانوا بحاجة إىل مساعدة طبية أثناء السفر.

يجب على الموظفين أيضًا المحافظة على جميع الأجهزة على مسؤوليتهم الشخصية أثناء السفر. على سبيل المثال، ضع الكمبيوتر المحمول عند قدميك (ليس في المقصورة العلوية أو في الأمتعة السجلة) عندما تكون على حافلة أو قطار أو طائرة. لا تفترض أن غرفة في فندق - أو حتى خزنة فندق - "مكان آمن" للاحتفاظ بالأجهزة والأشياء المهمة. لا تثق في منافذ الشحن USB العامة. أصبحت منافذ شحن USB في المطارات والمحطات والمركبات شيئا مألوفًا بشكل متزايد وطريقة مريحة جدًا لشحن الأجهزة. وعلى الرغم من ذلك، يمكن أن تكون وسيلة سهلة لإلصابة بالربامج الضارة. لذلك، تأكد من شحن األجهزة إما بالطريقة التلقيدية من خلال قابس في الجدار أو قم بشراء <mark>[أجهزة حظر البيانات](https://portablepowersupplies.co.uk/product/usb-data-blocker) USB</mark> للسماح للموظفني املسافرين بشحن أجهزتهم عرب USB.

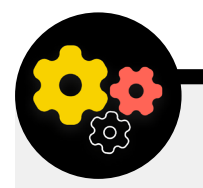

**حجز السفر بأمان ملنظمتك**

عند وضع سياسة سفر، ضع في اعتبارك المعلومات التي قد يتم كشفها عند ً تنظيم رحلة سفر أو حجزها. وبشكل خاص، يمكن أن يكون هذا مهما إذا كنت تنظم أحداث كبرية أو تدريبات أو مؤتمرات تتعامل فيها مع معلومات حساسة من مجموعة متنوعة من الموظفين أو الشركاء أو الحاضرين. فكر جيدًا في كيفية مشاركة المعلومات الشخصية مثل تفاصيل جواز السفر ومسارات السفر

والسجلات الطبية بأمان وتخزينها (إذا لزم الأمر). يحتوي كتاب أنشطة المنظم من منظمة Tech Tactical عىل ورقة عمل رائعة ملساعدة منظمتك عىل التفكري يف األسئلة الرئيسية املتعلقة بأمن السفر، **[اضغط عىل الرابط هنا](https://cdn.ttc.io/s/ourdataourselves.tacticaltech.org/ActivityBook/Travel_and_Our_Data_Baggage.pdf)**.
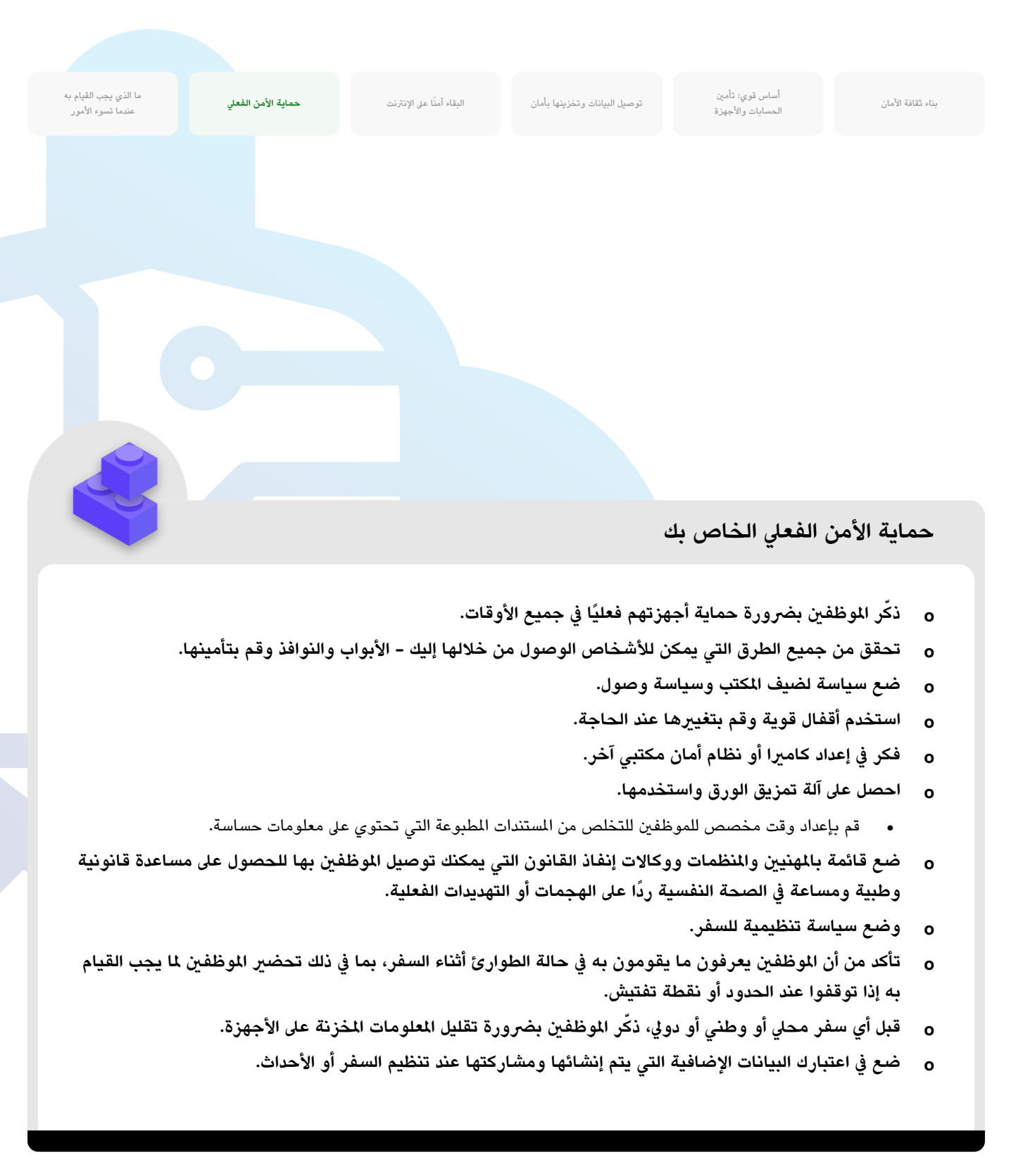

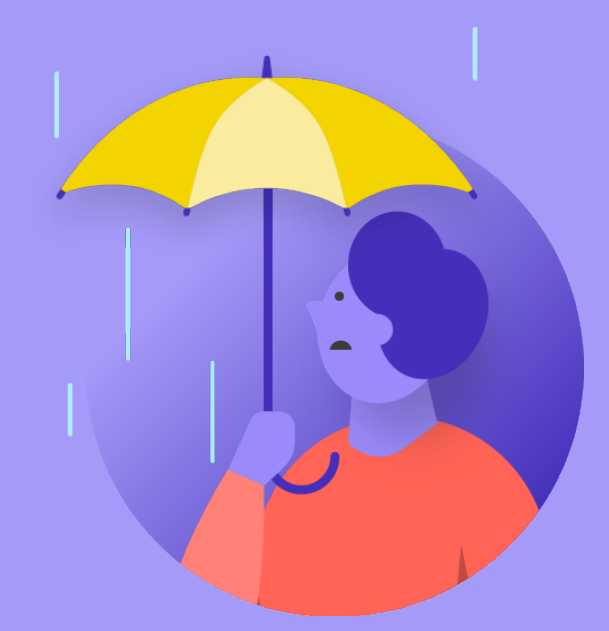

# **ما الذي يجب القيام به عندما تسوء األمور**

ما الذي يجب القيام به<br>عندما تسوء الأمور

أساس قوي: تأمني بناء ثقافة األمان ا<br>الحسابات والأجهزة

ًا عىل اإلنرتنت حماية األمن الفعيل

م**ا الذي يجب القيام به عن الله**ام به البقاء أمنًا على الإنترنت مستخدمات البقاء الأمن الفعلي السقية البقاء البقاء ا<br>ما توصيل البقاء آمن البقاء آمان البقاء آمنًا على الإنترنت **عندما تسوء األمور**

#### إذا، إنك تعرف الأشياء الصحيحة التي يجب عليك القيام بها. **لقد وضعت سياسات ودربت كل شخص يف املنظمة عىل جميع املمارسات الفضىل. حتى مع كل هذا العمل الشاق، ً فمن املحتمل جدا أن يحدث خطأ ما يف النهاية.**

ُ وتحدث أشياء. عندما يحدث ذلك، من املهم أن يكون لديك خطة االستجابة للحوادث. تعد الاستجابة للحوادث جزءًا مهمًا، وغالبًا ما يتم التقليل من اهميتها، من خطة امان النظمة ا<br>ا لأنها يمكن أن تكون الفرق بين الهجوم الذي يدمّر سمعة المنظمة أو عائق مزعج في ُ الطريق. ضع يف اعتبارك أنه يمكنك فقط االستجابة إىل حادث إذا كنت عىل علم به. ويعد وجود ثقافة أمنية تنظيمية قوية وتشجيع الموظفين على الإبلاغ عن الشكلات أمر مهم جدًا. وهذا هو السبب في أنه من الأفضل تحديد مكافأة عن السلوك الأمني الجيد بدلا من ً معاقبة مرتكبي الهفوات واألخطاء. ومن املهم أيضا التعبري عن التعاطف والتحقق من رفاهية الموظفين عند الإبلاغ عن حادثة. إنك تريد من الموظفين الإبلاغ على الفور عن رابط في رسالة تصيّد احتيالي تمِ النقر فوقه أو هاتف مسروق أو حساب وسائل تواصل اجتماعي مخترق - فلا يترددوا خوفًا من العقاب أو قلة الدعم. وبعد كل شيء، تُعد الاستجابة ً للحوادث، تماما مثل إسرتاتيجيات التخفيف املذكورة يف األقسام األخرى من هذا الدليل، جهدًا على مستوى المنظمة.

- ما الذي يجب أن تخطط له؟ باختصار، أي يشء من املحتمل أن يحدث إىل حد ما. ً سيبدو ذلك مختلفا بالنسبة لكل منظمة، ولكن األسئلة الشائعة التي ستساعد خطة االستجابة للحوادث يف الرد وتشمل:
- ما الذي يجب علينا القيام به إذا تم اخرتاق حساباتنا أو مواقع الويب الخاصة بنا؟
- ماذا نفعل إذا قام شخص ما بالنقر فوق رسالة بريد إلكتروني للتصيّد الاحتيالي او إذا كان الجهاز يعمل بشكل مريب؟
	- ماذا نفعل إذا تمت سرقة رسائل بريد إلكتروني أو معظم المستندات الحساسة وتسريبها؟
- ماذا نفعل إذا تعرض أحد املوظفني لخطر فعيل أو تم إلقاء القبض عليه؟ أو إذا كان يعاني من التوتر والقلق بسبب مثل هذه التهديدات؟
	- ماذا نفعل إذا تضرر مكتبنا في نشوب حريق أو فيضان أو كارثة طبيعية؟
		- ماذا نفعل إذا تم ضياع كمبيوتر خاص بموظف أو هاتف أو سرقته؟

ستختلف الإجابة عن هذه الأسئلة وغيرها حسب النظمة، ولكن من المهم التفكير بها معًا ووضع خطة واضحة ومشاركتها بحيث يستعد كل شخص يف منظمتك باتخاذ إجراء فوري للحد من الضرر.

يعمل االقرتاض من **[دليل األمان الشامل](https://holistic-security.tacticaltech.org/chapters/strategise/3-4-security-in-groups-and-organisations.html)** التابع ملنظمة Tech Tactical، مكان جيد للبدء بخطة الاستجابة السريعة على تحديد حادث أو حالة طوارئ في سياق منظمتك. حدد ما "حالة الطوارئ" - عىل سبيل املثال، النقطة التي يجب عندها البدء يف تنفيذ الإجراءات وتدابير الطوارئ المخطط لها. وهذا مهم لأنه في بعض الأحيان سيكون غير واضح - إذا تخيلت سيناريو مثل فقدان االتصال مع زميل يف مهمة ميدانية؛ ما املدة ً التي ستنتظرها قبل إعالن حالة الطوارئ؟ ال يرغب الشخص يف تصعيد األمر مبكرا جدا، ولكن الانتظار لفترة طويلة قد يكون كارثيا في بعض الحالات. ً من املهم أيضا التفكري يف أي خطوة من الخطوات **التشغيلية** ً أيضا. خصص لكل شخص دورًا واضحًا يكون على علم به ويوافق عليه مسبقًا – وسيعمل هذا على تقليل الإرتباك والذعر في حالة وقوع حادث. وفي حالة كل تهديد، فكر في الأدوار المختلفة التي قد يجب عليك القيام بها والجوانب العملية التي ينطوي عليها االستجابة لحالة الطوارئ. وضمن هذه الإستراتيجية المهمة في حالات الطوارئ، يتم تنشيط شبكة دعم - شبكة حلفاء واسعة - والتي يمكن أن تضم األصدقاء والعائلة واملجتمع والحلفاء املحليني واملوارد الحكومية والحلفاء الوطنيني أو الدوليني مثل املنظمات غري الحكومية والصحفيني. كيف يمكن أن ً يدعمك حلفاؤك؟ هل يجب أن تتواصل معهم مقدما للتحقق من استعدادهم لتقديم املساعدة إليك يف حالة الطوارئ وإخبارهم بما تتوقعه منهم؟

وعند الاستجابة إلى حادث ما، تزداد أهمية **الاتصالات** الفعالة. حدد أكثر الوسائل أمانا وفاعلية للتواصل مع كل طرف يف سيناريوهات مختلفة وحدد وسائل النسخ ً االحتياطي. كن عىل علم أنه بالنسبة لحاالت الطوارئ، قد يكون من املفيد حصولك على إرشادات واضحة حول ما يجب عليك القيام به (وما لا يجب عليك القيام به) للتواصل ومتى تتواصل وما القنوات التي يجب إستخدامها ومع من يجب أن تتواصل. ً كذلك، فكر يف تأثري الحادثة عىل سمعة منظمتك، واستعد للرد وفقا لذلك. تأكد من أن مسؤول الاتصالات في المنظمة (في بعض المنظمات قد يكون الشخص الذي يدير صفحة Facebook أو حساب Twitter )عىل دراية بالحادث ويمكنه مشاهدة وسائل التواصل الاجتماعي أو الوسائط الأخرى لمعرفة التأثير المحتمل الوقوع. كذلك، يجب ً أن يكون مستعدا لإلجابة عىل استفسارات عامة أو إعالمية حول حادث ما إذا كان ذلك مناسبًا. وهذا مهم بشكل خاص للقضاء على اية قصص سلبية محتملة أو الإضرار بالسمعة. في حين أن كل حادث وسياق مختلف، فإن الاتصالات الصادقة والشفافة غالبًا ما تبني الثقة بعد وقوع الحادث.

اساس قوي: تامين<br>بناء ثقافة الأمان<br>الحسابات والأجهزة

ًا عىل اإلنرتنت حماية األمن الفعيل

م**ا الذي يجب القيام به عن الله**ام به البقاء أمنًا على الإنترنت مستخدمات البقاء الأمن الفعلي السقية البقاء البقاء ا<br>ما توصيل البقاء آمن البقاء آمان البقاء آمنًا على الإنترنت **عندما تسوء األمور**

#### **إنشاء نظام اإلنذار املبكر واالستجابة**

ً فكر يف إنشاء نظام اإلنذار املبكر واالستجابة. يبدو هذا النظام ممتازا، ولكنه في الأساس مجرد وثيقة مركزية (إلكترونية أو غير ذلك) يتم فتحه في حالة الطوارئ. في المستند، يجب عليك تسجيل كافة التفاصيل المتعلقة بمؤشرات الأمان والحوادث التي حدثت في خط زمني وتقديم وصفًا واضحًا للإجراءات وتسلسل الاستجابة المطط لها وتحديد ما يجب تحقيقه للإشارة إلى أن الخطر الذي حدث قد عاد وانخفض. كذلك، يجب أن يتضمن اإلجراءات التي

يجب اتخاذها بعد وقوع حادث لحماية املتورطني من وقوع املزيد من األذى ومساعدتهم على التعافي جسديا وعاطفيا. يجب ان يوفر نظام الإنذار المبكر والاستجابة وثائق مفيدة للمشاركة في إنفاذ القانون (إن أمكن) والتحليل اللاحق لما حدث وإرشادات حول كيفية تحسين طرق الوقاية والاستجابات إلى التهديدات في المستقبل.

> بالإضافة إلى الفاهيم المهمة للاستجابة للحوادث، يجب أن تستعد منظمتك لأى استجابة **تقنية** محددة. يف بعض الحاالت، يمكن إدارة االستجابة التقنية بواسطة موظفي تكنولوجيا المعلومات أو مسؤولي النظام. على سبيل المثال، إذا ظهر أنه قد تم اختراق حساب بريد إلكتروني، فإنه يجب على مسؤول الحساب لديك الاستعداد وأن يكون قادرًا عىل إيقاف تشغيل الحساب املتأثر أو تعطيله. وعىل الرغم من ذلك، قد تتطلب بعض الحوادث التقنية خبرة لا تمتلكها داخل منظمتك. وبالنسبة لمثل هذه المواقف، من المهم تحديد قائمة موثوق بها تضم الخبراء الفنيين الخارجيين الذين يمكنهم مساعدتك في الاستجابة للحوادث. وفي بعض الحالات، قد ترغب في التفاوض مسبقًا على الشروط مع موفري الخدمة (مثل استضافة موقع الويب أو مستشار تكنولوجيا المعلومات) للتأكد من أنهم متاحون (ولن يفرضوا رسومًا إضافية) على مثل هذه الاستجابة الفنية.

واخيرًا وليس اخرًا، يجب عليك وضع الخطوات **القانونية** في الاعتبار. من المهم فهم مستويات الحماية القانونية التي قد تكون لديك، باإلضافة إىل االلتزامات القانونية أو العواقب التي قد تواجهها منظمتك كنتيجة لخرق البيانات أو أي حادث أمني آخر. يمكن أن تتمثل الخطوة الأولى في اختيار مستشار قانوني موثوق به يفهم القوانين واللوائح الخاصة ببلدك أو منطقتك. خصص وقتا لمراجعة الحوادث محتملة الوقوع مع المستشار القانوني ذي الصلة إذا لزم األمر، وضع خطة ملا ستقوم به عند االستجابة. من الجيد عقد

اتفاقا مع هذا املستشار املوثوق لتمثيلك أنت ومصالحك إذا لزم األمر بعد وقوع حادث. ً وكجزء من هذا االستعداد القانوني، تأكد من فهمك لاللتزامات القانونية تجاه أي بائعني أو شركاء. هل يجب عليهم إخطارك في حالة خرق البيانات الخاصة بهم؟ وما الدعم (إن وُجد) المطلوب منهم تقديمه في حالة وقوع حادث؟ أثناء قيامك بإبرام العقود والاتفاقيات مع بائعني خارجيني، ضع يف اعتبارك احتمالية حدوث خرق بيانات أو أي حادث آخر.

في حين أنه لا يوجد مقاييس واحدة تلائم الجميع للاستجابة للحوادث، فإنه من الضروري وضع خطط تشغيلية وخطط اتصاالت وخطط تقنية وخطط قانونية. أثناء وضع خطة االستجابة للحوادث، فإننا نشجعك بشدة عىل االستفادة من بعض املوارد املمتازة املتوفرة في الوقت الحالي والمصممة لمساعدة منظمات المجتمع المدني والمجموعات الأخرى ذات مستويات الخطورة العالية يف التعامل مع االستجابة للحوادث. تشمل هذه املوارد **[أدوات](https://digitalfirstaid.org/en/index.html)  [اإلسعافات األولية الرقمية](https://digitalfirstaid.org/en/index.html)** والتي وضعتها RaReNet وCiviCERT **[والدليل امليداني](https://onlineharassmentfieldmanual.pen.org/)  [للحماية من املضايقات عرب اإلنرتنت](https://onlineharassmentfieldmanual.pen.org/)** من America PEN **[ودليل مبادئ حملة](https://www.ndi.org/publications/cybersecurity-campaign-playbook-global-edition)  [األمن السيرباني](https://www.ndi.org/publications/cybersecurity-campaign-playbook-global-edition)** من Center Belfer **[ونموذج خطة اتصاالت الحوادث اإللكرتونية](https://www.belfercenter.org/publication/election-cyber-incident-communications-plan-template)** و**[خط مساعدة األمن الرقمي](https://www.accessnow.org/help/)** من Now Access.

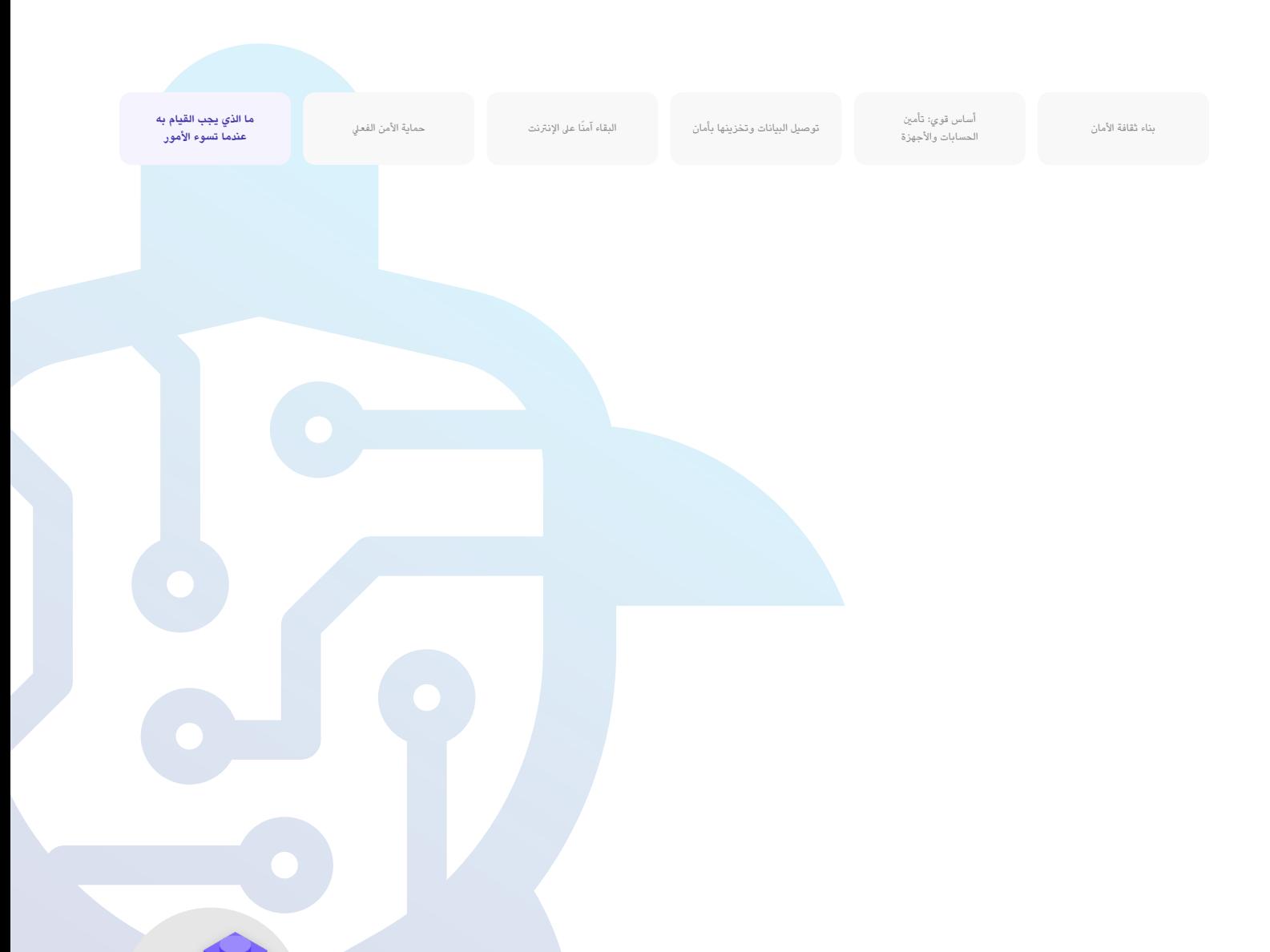

#### **االستجابة للحوادث**

- **وضع خطة استجابة للحوادث التنظيمية وممارستها.**
- فكر بإبداع يف الحوادث املحتملة قبل حدوثها واستعد الستجابتك.
- **تأكد من أن كل شخص داخل املنظمة عىل علم بكيفية التواصل وبالخطوات التقنية التي يجب اتخاذها يف حالة وقوع حادث.**
	- **ً خصص وقتا لفهم تدابري الحماية وااللتزامات القانونية الخاصة بك.**
	- **استعد لتزويد املوظفني داخل املنظمة بالدعم العاطفي واالجتماعي الذي يحتاجونه بعد وقوع حادث.**

**امللحق أ: وىص بها املصادر املُ**

- [دليل](https://holistic-security.tacticaltech.org/index.html) الأمان الشامل التابع لمنظمة[Tactical](https://holistic-security.tacticaltech.org/index.html) Tech ؛ Tactical Tech وCreative Commons [Attribution](https://creativecommons.org/licenses/by-sa/4.0/)-ShareAlike 4.0 رخصة دولية
	- **• [الفصل](https://holistic-security.tacticaltech.org/chapters/explore/2-4-understanding-and-cataloguing-our-information.html) 2.4 فهم معلوماتنا [وفهرستها](https://holistic-security.tacticaltech.org/chapters/explore/2-4-understanding-and-cataloguing-our-information.html)**
	- **• [الفصل](https://holistic-security.tacticaltech.org/chapters/prepare/1-5-communicating-about-threats-in-teams-and-organisations.html) 1.5 [التواصل](https://holistic-security.tacticaltech.org/chapters/prepare/1-5-communicating-about-threats-in-teams-and-organisations.html) فيما يتعلق بالتهديدات يف الفرق واملنظمات**
		- **• [الفصل](https://holistic-security.tacticaltech.org/chapters/strategise/3-4-security-in-groups-and-organisations.html) 3.4 األمان يف [املجموعات](https://holistic-security.tacticaltech.org/chapters/strategise/3-4-security-in-groups-and-organisations.html) واملنظمات**
- Greative Commons Attribution 3.0 'Electronic Frontier [Foundation](https://sec.eff.org/) الخاص ب Creative Commons [Attribution](https://creativecommons.org/licenses/by/3.0/us/) 3 **[أمريكية](https://creativecommons.org/licenses/by/3.0/us/)**
	- **• [بيان](https://sec.eff.org/materials/threat-modeling-activity-handout-for-learners) نشاط نمذجة [التهديد](https://sec.eff.org/materials/threat-modeling-activity-handout-for-learners)**
	- [دليل](https://freedom.press/training/email-security-tips/) الوقاية من التصيّد الاحتيال ونظافة البريد الالكتروني الخاص بـ Creative Commons :Freedom of the Press [Foundation](https://freedom.press/training/email-security-tips/) **4.0 [Attribution](https://creativecommons.org/licenses/by/4.0/) رخصة دولية**
		- تأمين دليل الإشارة الخاص بــ Freedom of the Press [Foundation](https://freedom.press/training/locking-down-signal/) و Creative Commons [Attribution](https://creativecommons.org/licenses/by/4.0/) 4.0 :Freedom of the Press وخصة دولية
- يليل الدفاع للنحري فـ Creative Commons Attribution 3.0 :Electronic Frontier [Foundation](https://ssd.eff.org/en) رخصة أمريكية
	- **• [ما](https://ssd.eff.org/en/module/what-should-i-know-about-encryption) الذي يجب أن أعرفه عن [التشفري](https://ssd.eff.org/en/module/what-should-i-know-about-encryption)**
		- **• [التواصل](https://ssd.eff.org/en/module/communicating-others) مع اآلخرين**
		- **• [اختيار](https://ssd.eff.org/en/module/choosing-vpn-thats-right-you) VPN [املناسب](https://ssd.eff.org/en/module/choosing-vpn-thats-right-you) لك**
	- **• [الدليل](https://www.frontlinedefenders.org/en/resource-publication/guide-secure-group-chat-and-conferencing-tools) إىل تأمني أدوات الدردشة الجماعية واملؤتمرات الخاص بـ [Defenders](https://www.frontlinedefenders.org/en/resource-publication/guide-secure-group-chat-and-conferencing-tools) Frontline**
		- **Factical Tech**<sup>2</sup>**s** Data Detox Kit
		- **• [اسمح](https://datadetoxkit.org/en/security/passwords/) [للشخص](https://datadetoxkit.org/en/security/passwords/) املناسب بالدخوال[جعل](https://datadetoxkit.org/en/security/passwords/) كلمة [مرورك](https://datadetoxkit.org/en/security/passwords/) أقوى**
			- **• [تقوية](https://datadetoxkit.org/en/security/screenlock/) أقفال [الشاشة](https://datadetoxkit.org/en/security/screenlock/)**
- [دليل](https://cdt.org/wp-content/uploads/2018/09/2018-08-29-Election-Security-Passwords-6.pdf) أمان الانتخابات المتعلق بكلمات المرور الخاص بـ Creative Commons Attribution 4.0 :Center for Democracy and [Technology](https://cdt.org/wp-content/uploads/2018/09/2018-08-29-Election-Security-Passwords-6.pdf): **[رخصة](https://creativecommons.org/licenses/by/4.0/) دولية**
	- [دليل](https://cdt.org/wp-content/uploads/2018/08/2018-08-03-Election-Security-2FA-FINAL.pdf) أمان الانتخابات المتعلق بالمصادقة ثنائية العامل الخاصة بأCreative Commons 'Center for Democracy and [Technology](https://cdt.org/wp-content/uploads/2018/08/2018-08-03-Election-Security-2FA-FINAL.pdf). **4.0 [Attribution](https://creativecommons.org/licenses/by/4.0/) رخصة دولية**
		- المصادقة ثنائية العامل للمبتدئن الخاصة بـ Creative Commons Attribution 4.0 (Martin [Shelton](https://mshelton.medium.com/two-factor-authentication-for-beginners-b29b0eec07d7) رخصة دولية
- الأمان في علبة الخاص بـ Creative Commons Attribut<u>ion-ShareAlike 3.0</u> (Frontline [Defender](https://securityinabox.org/en/) و خصة غير محمولة
	- **• [حماية](https://securityinabox.org/en/phones-and-computers/malware/
) جهازك من الربامج الضارة [وهجمات](https://securityinabox.org/en/phones-and-computers/malware/
) ّ التصيد االحتيايل**
		- **• [حماية](https://securityinabox.org/en/phones-and-computers/physical-security/) [معلوماتك](https://securityinabox.org/en/phones-and-computers/physical-security/) من الهجمات الفعلية**
	- **• [أوه! النرشة](https://www.sans.org/security-awareness-training/resources/stop-malware) اإلخبارية الخاص[ة](https://www.sans.org/security-awareness-training/resources/stop-malware) بـ [SANS](https://www.sans.org/security-awareness-training/resources/stop-malware)[: أ](https://www.sans.org/security-awareness-training/resources/stop-malware)وقف تلك [الربامج](https://www.sans.org/security-awareness-training/resources/stop-malware) الضارة**
	- **• [الوصول](https://manuals.info.apple.com/MANUALS/1000/MA1976/en_US/device-and-data-access-when-personal-safety-is-at-risk.pdf) إىل الجهاز والبيانات عندما تكون السالمة [الشخصية](https://manuals.info.apple.com/MANUALS/1000/MA1976/en_US/device-and-data-access-when-personal-safety-is-at-risk.pdf) يف خطر من Apple**
	- **• [النظافة](https://www.globalcyberalliance.org/mission-based-organizations/) [اإللكرتونية](https://www.globalcyberalliance.org/mission-based-organizations/) للمنظمات القائمة عىل املهام الخاصة بـ Cyber Alliance Cyber Global**

# **امللحق ب: أدوات إطالق خطة األمان**

**استخدم أدوات إطالق خطة األمان التالية أثناء قيامك أنت وأعضاء منظمتك بقراءة هذا الدليل واستيعاب املادة، وفكر يف األسئلة الواردة مع زمالئك للمساعدة يف إنشاء مناقشة مثمرة.** 

تأكد من الرجوع إلى "العناصر الأساسية" الرئيسية في كل قسم من هذا الدليل للتأكد من أنك تغطي الموضوعات المهمة أثناء وضع خطة الأمان الخاصة بك. بنهاية الدليل، يجب عليك وضع العناصر الأساسية والإجابات على أسئلة المناقشة هذه وملاحظاتك من أساس الخطة الأمنية الناجحة!

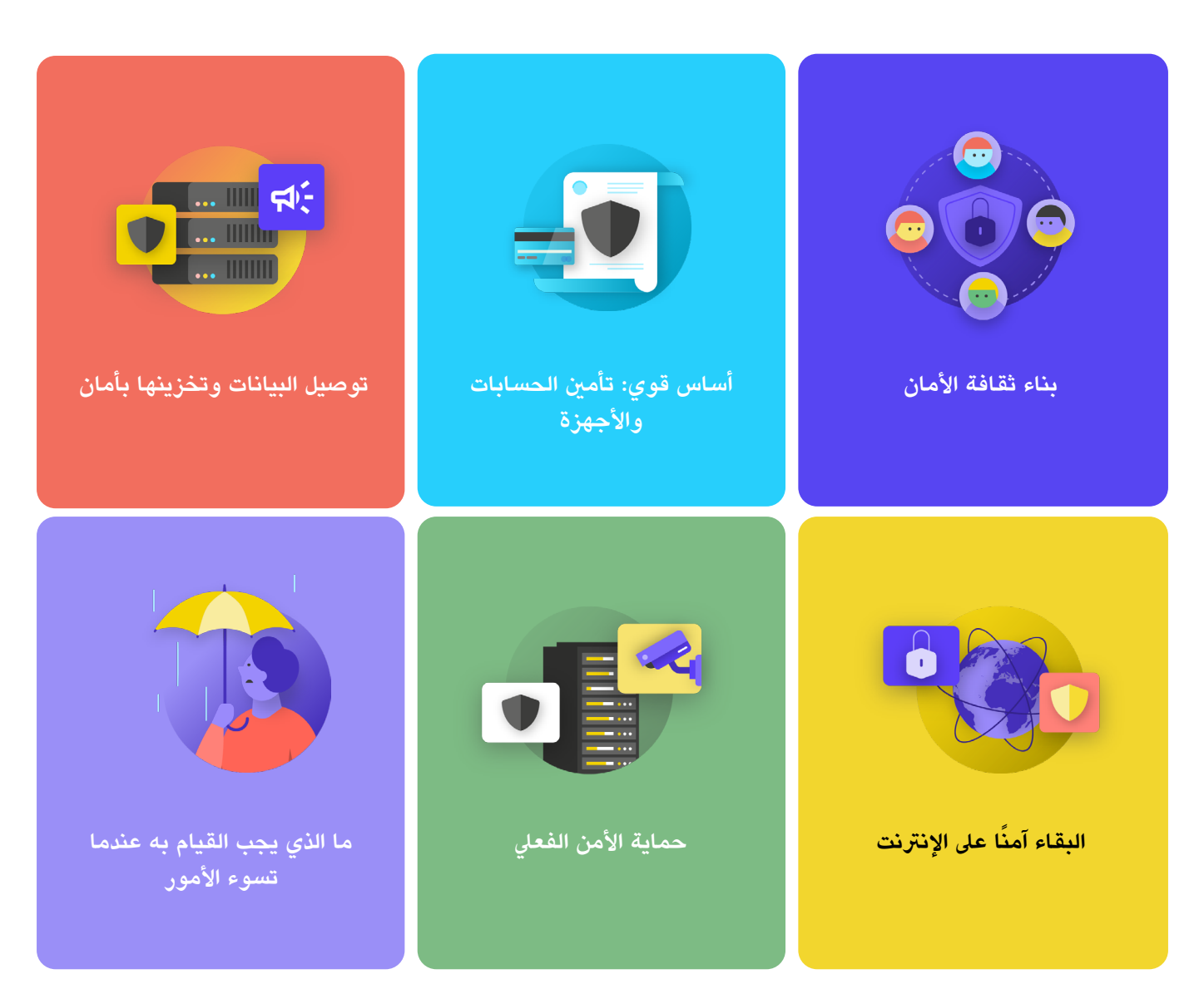

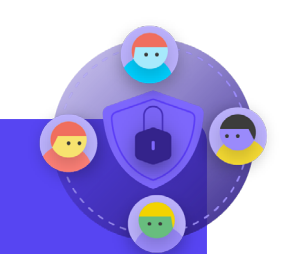

## **بناء ثقافة األمان**

#### أسئلة يجب وضعها في الاعتبار:

- متى يمكنك تحديد موعد ملحادثة ملراجعة خطة األمان الخاصة بك مع موظفي املنظمة بالكامل؟
- ما األيام أو األوقات التي تناسب منظمتك لتحديد موعد للمحادثات املنتظمة والتدريب حول األمن؟
- ً ما الخطوات التي يمكن أن تتخذها القيادة لتحقيق السلوك األمني الجيد وااللتزام بخطة األمان الخاصة بك؟ كيف يمكن لآلخرين يف املنظمة لعب دورا يف األمان؟

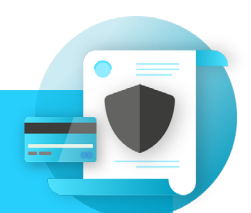

#### أسئلة يجب وضعها في الاعتبار:

- كيف ستقوم بتنفيذ تدابري أمان الحساب مثل تطبيق إدارة كلمات مرور واملصادقة ثنائية العامل عرب املنظمة؟ ما العقبات التي قد تواجهها أثناء التنفيذ؟
- كيف ستضمن منظمتك الحفاظ عىل أمان األجهزة وتحديثها؟ كجزء من هذا، هل ستحتاج املنظمة إىل خطة للتعامل مع الربامج أو أجهزة الكمبيوتر غري املرخصة؟
	- ما الوقت المناسب لإعداد تدريب لجميع الوظفين حول مخاطر التصيّد الاحتيالي والبرامج الضارة وافضل ممارسات امان الاجهزة؟

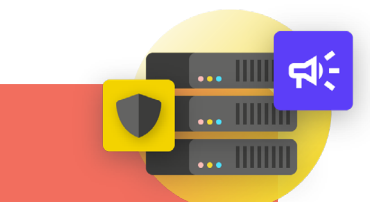

### **توصيل البيانات وتخزينها بأمان**

#### أسئلة يجب وضعها في الاعتبار:

- كيف ستعمل منظمتك عىل تنفيذ املراسلة املشفرة من طرف إىل طرف لتحقيق االتصال اآلمن؟ ما العقبات التي قد تواجهها أثناء التنفيذ؟
	- كيف ستفرض منظمتك حل مشاركة الملفات الأمن داخليًا وخارجيًا؟ ما العقبات التي قد تواجهها اثناء التنفيذ؟
	- كسف ستعمل منظمتك عىل تنفيذ حل تخزين بيانات ونسخ احتياطي آمن؟ ما العقبات التي قد تواجهها أثناء التنفيذ؟

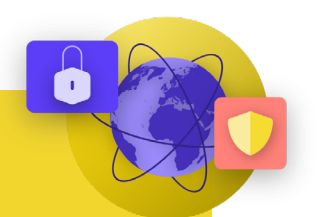

### أسئلة يجب وضعها في الاعتبار:

- كيف ستعمل منظمتك على تنفيذ متطلبات الاستعراض الآمن مثل HTTPS ومستعرض موثوق، وإذا كان ذلك مناسبًا، شبكة VPN للموظفين؟
	- ما العنارص األساسية لسياسة وسائل التواصل االجتماعي ملنظمتك؟ كيف سيتم تطبيقها؟
		- كيف ستعمل منظمتك عىل حماية مواقع الويب وخصائص الويب الخاصة بها؟

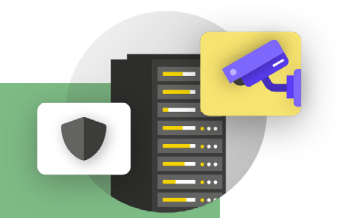

#### **أسئلة يجب وضعها يف االعتبار:**

- كيف ستعمل منظمتك عىل توزيع سياسة الضيف والوصول إىل املكتب وتنفذها؟
- من املسؤول عن تحضري املوظفني لتحديات األمن الفعيل والرقمي التي قد يواجهونها أثناء السفر بغرض العمل؟
- ما الخطوات التي يمكن للموظفني اتخاذها للحفاظ عىل سالمة األجهزة وتأمينها سواء يف املكتب أو أثناء السفر؟

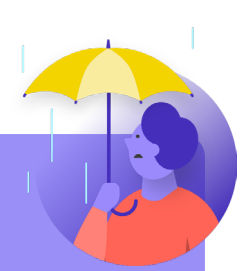

# **ما الذي يجب القيام به عندما تسوء األمور**

#### أسئلة يجب وضعها في الاعتبار:

- كيف ستقوم املنظمة بتوزيع سياسة االستجابة للحوادث وممارستها؟
- هل هناك موارد متاحة للموظفني الذين قد يحتاجون إىل دعم عاطفي واجتماعي بعد وقوع حادث ما؟ إذا لم يكن األمر كذلك، كيف يمكن أن تكون املنظمة قادرة على توفير تلك الموارد في حالة وقوع حادث؟

# **امللحق ج: اقتباسات الصور**

**[ال](https://www.alamy.com/security-protection-anti-virus-software-cms-image67114038.html?irclickid=2oWTxrXnOxyIRKXzgq3HowdNUkDzCPSFpyViRI0&utm_source=77643&utm_campaign=Shop%20Royalty%20Free%20at%20Alamy&utm_medium=impact&irgwc=1.)صفحة** :**17** Collection CNP," cms Software Virus-Anti Protection Security"، ،2014 صورة رقمية، Photo Stock Alamy، .https://www.alamy.com/security-protection-anti-virus-software-cms-image67114038 html?irclickid=2oWTxrXnOxyIRKXzqq3HowdNUkDzCPSFpyViRI0&utm\_source=77643&utm\_campaign=Shop%20Royalty%20 .Free%20at%20Alamy&utm\_medium=impact&irgwc=1

**الصفحة :24** Cottonbro،" Key Silver and Black Holding Person"، ،2020 صورة رقمية، Pexels، https://www.pexels.com/photo/person-holding-black-and-silver-key-5474292/?utm\_content=attributionCopyText&utm\_ .medium=referral&utm\_source=pexels

ا**لصفحة26** Infection" ،Blogtrepreneur: 26، صورة رقمية https://www.flickr.com/photos/143601516@N03/ ،Flickr.

**الصفحة :29** "Screen Loading Microsoft، "صورة رقمية، Kompass، 23 سبتمرب، 2019 .https://asset.kompas.com/crops/kYVdzylbrYB5llpuKDDwJLNFMV4=/164x49:679x393/750x500/data/photo/2018/07/02/4208974652.png

> **الصفحة :30** Dach Mateuz،" Icons Displaying and iPhone on-Turned، "،2017 صورة رقمية Pexels، .https://www.pexels.com/photo/turned-on-iphone-and-displaying-icons-365194/

ا**لصفحة 33: "Human right protection survey lure،" صورة رقمية، Mandiant، نوفمبر 2021،** .https://www.mandiant.com/sites/default/files/2021-11/PeriscopeCambodia2.png

**الصفحة :38** Keymaster Andrew،" Photo Daytime During Street on Gathering People، "،2020 صورة رقمية، Unsplash[،](https://unsplash.com/photos/JXQ2bizu7kc.)  .https://unsplash.com/photos/JXQ2bizu7kc

**الصفحة 39: Defense-Self-Defense،" صورة رقمية، Izectronic Frontier Foundation الصفحة 19. [1] يناير، 2019.** .https://ssd.eff.org/en/module/what-should-i-know-about-encryption

**الصفحة40** · Urveillance Self-Defense، الصورة الرقمية، I7 ، Electronic Frontier Foundation الصورة الرقمية، ، 17 يناير، 2019 .https://ssd.Surveillance Self-Defense.org/files/2018/11/26/4.transport-layer-alternate.png

**الصفحة :42** Defense-Self Surveillance،" .6 Alternate end-to-End"، الصورة الرقمية، Foundation Frontier Electronic، 17 يناير، [2](https://ssd.eff.org/files/2018/11/26/6.end-to-end-alternate.png.)019 .https://ssd.Surveillance Self-Defense.org/files/2018/11/26/6.end-to-end-alternate.png Detronic Frontier Foundation، " 2019 " .9cndtoendencryptionmetadata\_. 9" ، Surveillance Self-Defense و Flectronic Frontier Foundation .https://ssd.eff.org/en/module/what-should-i-know-about-encryption

> **الصفحة :50** Sayles Brett،" Center Data on Racks Server، "،2020 صورة رقمية، Pexels[،](https://www.pexels.com/photo/server-racks-on-data-center-4508751/)  .https://www.pexels.com/photo/server-racks-on-data-center-4508751/

ا**لصفحة 55** : White 2 Cctv Cameras Mounted on Black Post Under Clear Blue Sky" ،2016 ،PhotoMIX Company[،](https://www.pexels.com/photo/white-2-cctv-camera-mounted-on-black-post-under-clear-blue-sky-96612/) "صورة رقمية، Pexels، .https://www.pexels.com/photo/white-2-cctv-camera-mounted-on-black-post-under-clear-blue-sky-96612/

> **الصفحة :60** Coders Stefan،" security-cyber-vpn-screen-laptop، "،2020 صورة رقمية، Unsplash، .https://pixabay.com/photos/laptop-screen-ypn-cyber-security-5534556/

ا**لصفحة 62** Using the Tor Browser" ، Surveillance Self-Defense،" صورة رقمية، Electronic Frontier Foundation، تصورة https://ssd.eff.org/files/2020/04/25/circumvention-tor\_0.png

**الصفحة 64** : 2020، "White Samsung Android Smartphone on Brown Wooden Table" ،Nathan Dumlao، صورة رقمية، [.](http://shorturl.at/bcdAK.)Unsplash, https://unsplash.com/photos/kLmt1mpGJVg

**الصفحة69: Two Broken 6-Pane On White Painted Wall Photo" ،Matt Artz،" صورة رقمية، Unsplash، 1 أكتوبر، 2017،** .https://unsplash.com/photos/vT684iB7Ejq

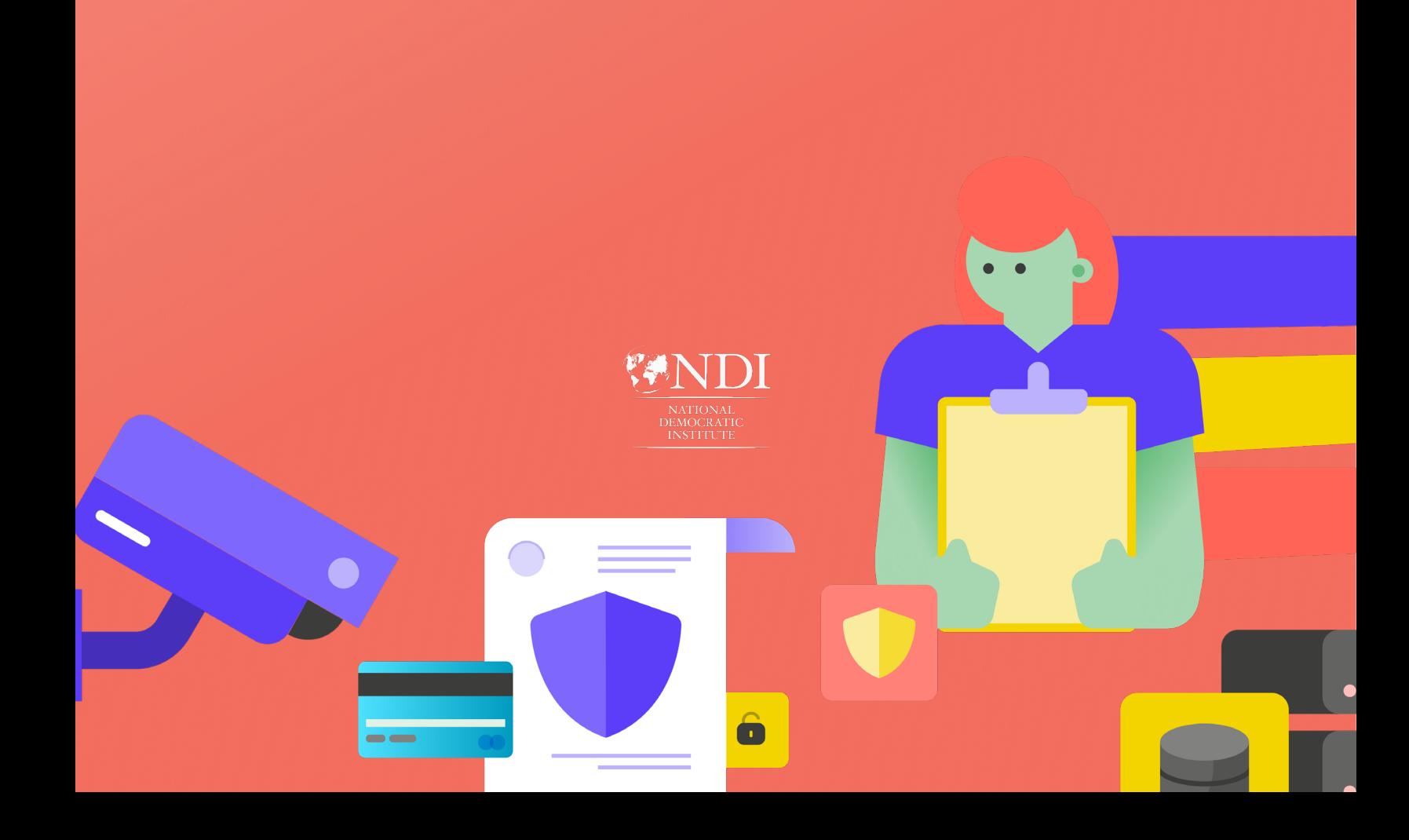